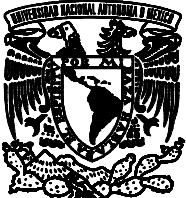

Arvico

# **UNIVERSIDAD NACIONAL AUTÓNOMA DE MÉXICO**

# **FACULTAD DE INGENIERÍA**

# **REHABILITACIÓN DE ELEMENTOS ESTRUCTURALES DE CONCRETO CON POLÍMEROS REFORZADOS CON FIBRAS**

## **TESIS**

 Que para obtener el título de

## **Ingeniero Civil**

## **P R E S E N T A**

Juan Carlos Morales Simbrón

## **DIRECTOR DE TESIS**

Dr. José Alberto Escobar Sánchez

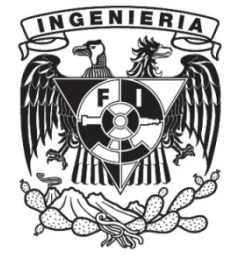

**Ciudad Universitaria, Cd. Mx., 2019**

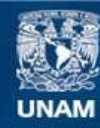

Universidad Nacional Autónoma de México

**UNAM – Dirección General de Bibliotecas Tesis Digitales Restricciones de uso**

#### **DERECHOS RESERVADOS © PROHIBIDA SU REPRODUCCIÓN TOTAL O PARCIAL**

Todo el material contenido en esta tesis esta protegido por la Ley Federal del Derecho de Autor (LFDA) de los Estados Unidos Mexicanos (México).

**Biblioteca Central** 

Dirección General de Bibliotecas de la UNAM

El uso de imágenes, fragmentos de videos, y demás material que sea objeto de protección de los derechos de autor, será exclusivamente para fines educativos e informativos y deberá citar la fuente donde la obtuvo mencionando el autor o autores. Cualquier uso distinto como el lucro, reproducción, edición o modificación, será perseguido y sancionado por el respectivo titular de los Derechos de Autor.

#### **RESUMEN**

Se estudia el comportamiento estructural de una conexión viga-columna de concreto reforzado a escala 1:1, rehabilitada con el sistema de *polímeros reforzados con fibras de carbono* (PRFC). Esta conexión, previamente fue ensayada a flexión y llevada a la etapa inelástica de sus materiales. Para analizar su comportamiento, se construyeron modelos matemáticos con la capacidad de representar su respuesta no lineal. Estos modelos fueron calibrados con los resultados experimentales. Estos resultados se compararon con el análisis teórico y el modelado matemático realizado con el programa de análisis estructural inelástico CANNY-2010. En esta comparación se utilizó el valor del momento flexionante último, las curvas de histéresis correspondientes y la capacidad de energía de deformación disipada.

Finalmente, se presentan y discuten los resultados obtenidos.

### **ABSTRACT**

The structural behavior of a beam-column connection of reinforced concrete, scale 1: 1, rehabilitated with the system of polymers reinforced with carbon fibers (CFRP), was previously tested by bending and taken to the inelastic stage of the materials. To analyze the behavior of the connection tested in the laboratory, mathematical models were constructed with the ability to represent the inelastic behavior of materials. These models were calibrated with the experimental results. The experimental results will be compared with the theoretical analysis and mathematical modeling performed with the CANNY-2010 inelastic analysis program. In this comparison, the value of the last bending moment, the corresponding hysteresis curves and the dissipated deformation energy capacity were used.

Finally, the results obtained are presented and discussed.

### **CONTENIDO**

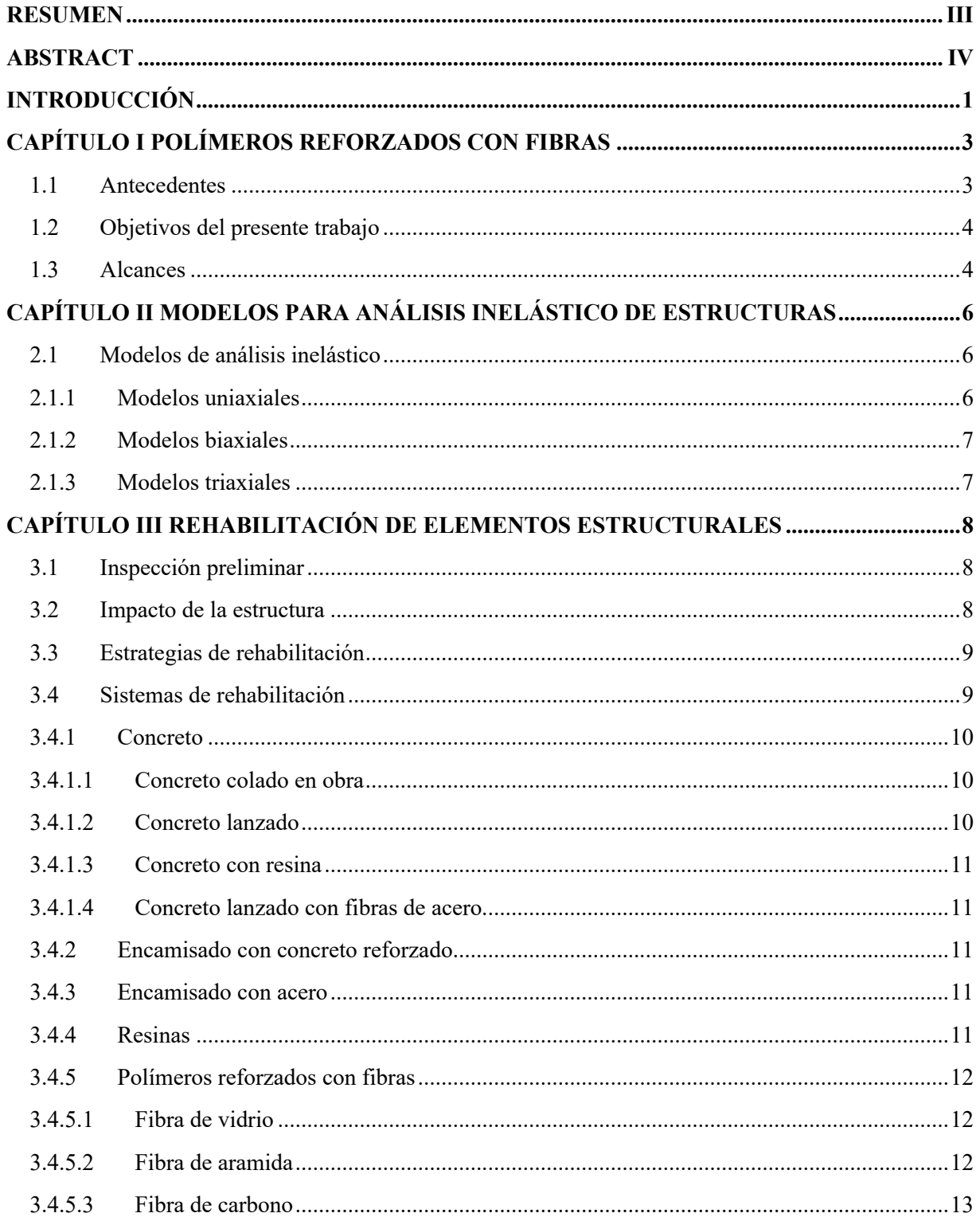

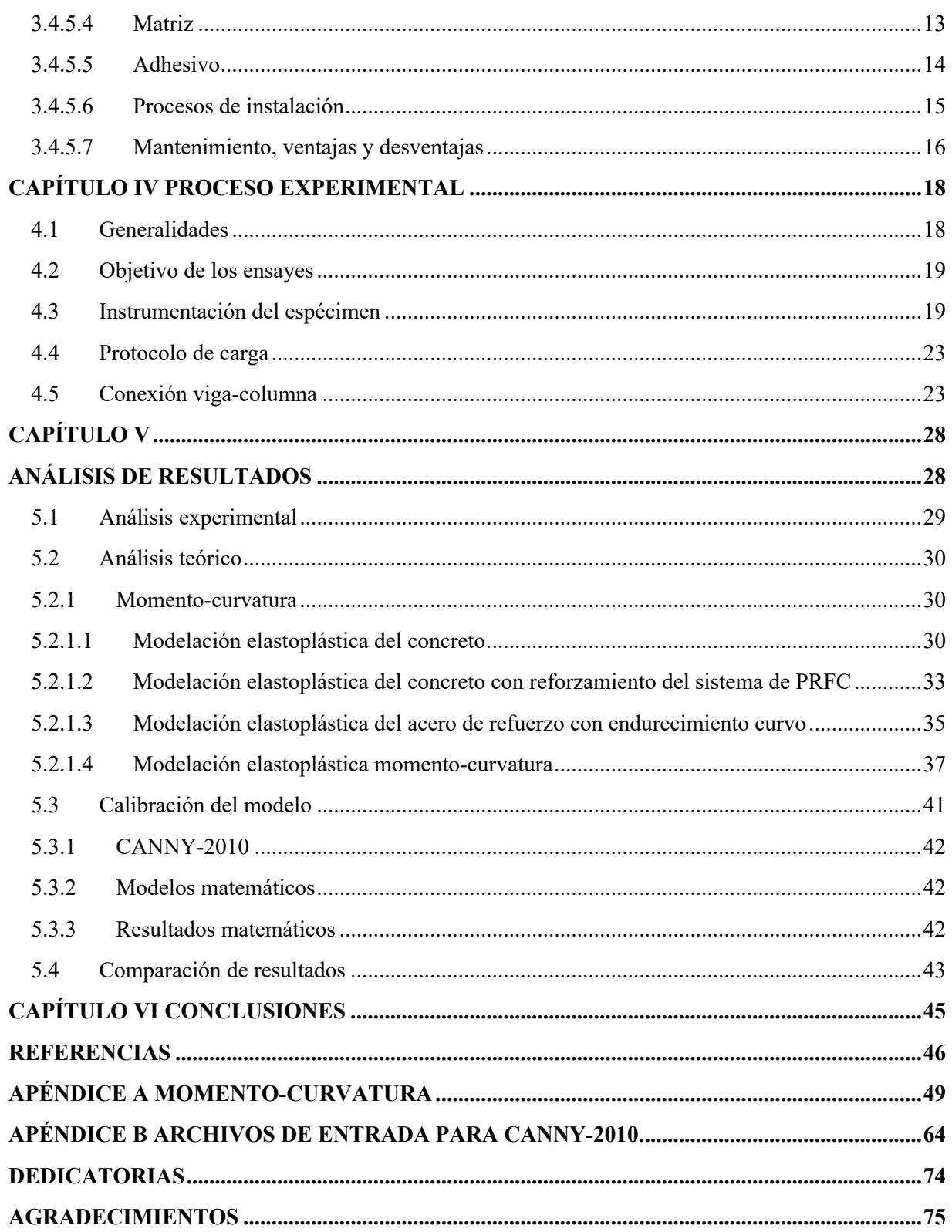

## **INTRODUCCIÓN**

Las conexiones viga-columna de concreto reforzado son transcendentales en la infraestructura, ya que, son el soporte principal de estas. El comportamiento del elemento estructural ante las acciones externas dependerá en gran medida de la seguridad de los ciudadanos. Por esto, es necesario conocer el comportamiento de estas acciones en nuestros elementos estructurales.

Estos elementos estructurales se encuentran en viviendas, hospitales, escuelas, oficinas, plazas comerciales, por lo que resulta vital contar con reglamentos o manuales que garanticen una respuesta estructural adecuada y con modelos de análisis capases de describir su comportamiento en cualquier etapa de su vida útil.

Como se sabe, la Ciudad de México está construida, en su mayoría, sobre suelos blandos, donde se presenta una mayor amplificación de las ondas sísmicas (Ordaz, 1996) El país se sitúa sobre cinco placas tectónicas que interactúan continuamente, como resultado de esta interacción se acumulan esfuerzos en algunas zonas por largos periodos de tiempo, mismos que posteriormente se liberan en forma de sismos.

La costa del Pacífico mexicano es la que mayor cantidad de sismos produce en el país debido a la falla de San Andrés al Norte y al tramo constituido por la zona de subducción entre la placa de Cocos y la placa de Norteamérica.

Ésta pertenece al llamado cinturón volcánico del Pacífico, región en la que se produce el 90% de sismos a nivel mundial y 81% de los más grandes, en promedio ocurre un sismo de magnitud mayor o igual a 6.5 cada año y un sismo mayor o igual a 7.5 cada diez años en la escala de Richter (Cruz *et al.*, 2017)

La filosofía de diseño para edificios sometidos a sismos intensos del actual Reglamento de Construcciones para la Ciudad de México 2017, RCCM-2017 (RCCM, 2017), consiste en permitir el ingreso de los materiales en su intervalo de comportamiento inelástico. Lo anterior, con la finalidad de disipar la energía mediante deformaciones permanentes (daño). Por lo que, es de suponer, que algunas estructuras después de un sismo intenso presenten daños y requieran una rehabilitación estructural.

Actualmente, existen diversos sistemas para reforzar elementos estructurales y no estructurales. La elección del sistema depende de diversos factores, como son: costos, resistencias finales de los elementos estructurales, reforzamiento de la cimentación, entre otros. En el presente trabajo se evalúa el sistema de *polímeros reforzados con fibras de carbono* (PRFC).

En México y gran parte de América Latina, no se cuenta con un reglamento o manual de diseño para la rehabilitación o reforzamiento de elementos estructurales o no estructurales con el sistema de PRFC. En general, se usa la Norma del ACI 440.2R-08 (ACI 440.2R, 2008).

Para la evaluación del sistema de PRFC, se utilizó una conexión viga-columna de concreto reforzado, que se ensayó en el Laboratorio de Estructuras Grandes del CENAPRED. Se realizaron dos pruebas, en la primera se aplicó un protocolo de cargas cíclicas que simuló los efectos de un sismo intenso, se detuvo hasta alcanzar el comportamiento inelástico de los materiales.

La segunda prueba, se realizó en la rehabilitación de la conexión con el sistema de PRFC. La rehabilitación consistió en: refuerzo a flexión en ambos lados de la viga, refuerzo a cortante y confinamiento en el área dañada de la viga. Al concluir la rehabilitación, con la finalidad de estudiar el comportamiento de ambas pruebas, el espécimen se sometió a las mismas condiciones de la primera prueba.

Adicionalmente, se realizó un análisis teórico y la calibración de los modelos matemáticos en el programa de análisis inelástico CANNY-2010 (Kang Ning Li, 2010). Posteriormente, se compararon el valor del momento flexionante último, las curvas de histéresis correspondientes y la capacidad de energía de deformación disipada de los modelos matemáticos y experimentales.

Se concluyó que el sistema de PRFC fue capaz de recuperar y aumentar la capacidad de carga y rigidez del elemento estructural estudiado (conexión dañada de concreto reforzado). El modelado matemático y teórico lograron aproximarse a los resultados experimentales.

### **CAPÍTULO I POLÍMEROS REFORZADOS CON FIBRAS**

#### **1.1 Antecedentes**

Durante las últimas décadas se han presentado avances importantes en el diseño de estructuras de concreto reforzado ante los efectos de un sismo intenso. En países como Estados Unidos, Japón y Nueva Zelanda, por mencionar algunos, se han efectuado investigaciones relevantes en la predicción de la respuesta inelástica de estructuras (Hakuto *et al.,* 2000).

Los resultados de diversas aplicaciones del conocimiento adquirido han demostrado efectividad en la búsqueda de seguridad. Sin embargo, acciones como las que se producen con la presencia de sismos u otras cargas de naturaleza cíclica, han logrado dañar en incluso llevar al colapso.

El estudio de efectos sísmicos en las conexiones vigas-columnas, han demostrado que las fuerzas que se genera son capaces de lograr en ellas deterioro de propiedades estructurales como la rigidez y disminución de la resistencia. Este comportamiento se debe a que los elementos que la componen han ingresado a un intervalo de comportamiento inelástico.

El deterioro de estas propiedades estructurales no sólo se debe a las fuerzas exteriores, si no a su vida útil, falta de mantenimiento, un diseño inicial pobre y/o fallas constructivas y cambio en el uso de la edificación.

La respuesta a este cuestionamiento se encuentra en el comportamiento inelástico de la conexión. Es importante determinar si el elemento ingresó en el intervalo de comportamiento inelástico y, de ser así, saber si las propiedades estructurales serán capaces de recuperarse con un sistema de reforzamiento o rehabilitación y resistir a eventos futuros.

La ingeniería civil ha tenido que estudiar una variedad de sistemas de rehabilitación o reforzamiento que ayudan a recuperar estas propiedades estructurales. Para este trabajo se utilizó el sistema de *polímeros reforzados con fibras* (PRF)*.*

La tecnología de compuestos estructurales de polímeros reforzados con fibras (PRF), se remonta a mediados de 1930, cuando el primer casco de un barco experimental fue fabricado con tejido de fibra de vidrio y resina de poliéster (MAPEI, 2015). El sistema ha revolucionado la industria entera, incluyendo la aeroespacial, naval, automóviles, recreación, vivienda e infraestructura. Esto se debe, principalmente, a su alta relación resistencia-peso, y su resistencia inherente, superior a la intemperie, así como a los efectos corrosivos de la sal del aire y el mar (MAPEI, 2015).

El sistema de PRF prosperó en aplicaciones arquitectónicas, comenzó con la restauración de edificios históricos a finales de 1950 (MAPEI, 2015). La tecnología comenzó a utilizarse en infraestructura en Europa, Japón y los Estados Unidos de América en los años de 1970 y 1980, con la rehabilitación de columnas de puentes, cubiertas y vigas, así como la reparación de túneles y muelles marinos (MAPEI, 2015).

El desarrollo experimental usando el sistema de PRF para la rehabilitación de una estructura de concreto comenzó en 1978 en Alemania. En 1980, en Japón, se aplicó por primera vez el sistema de PRF en columnas de concreto reforzado para proporcionar confinamiento adicional. Después del sismo de 1995 en Hyogoken-Nanbu, Japón, se incrementó el uso del sistema (ACI 440.2R, 2008).

La Norma ACI 440.2R-08 (ACI 440.2R, 2008), establece que para poder hacer la rehabilitación o reforzamiento con el sistema de PRF de una estructura, ésta debe de tener una capacidad de carga mínima para evitar el colapso. De igual forma, no se recomienda como refuerzo principal para elementos sometidos a carga axial. Sin embargo, sí se considera como mejoramiento de la capacidad de carga axial mediante el confinamiento.

#### **1.2 Objetivos del presente trabajo**

- a) Estudiar el comportamiento del sistema de polímeros reforzados con fibras de carbono (PRFC) en un elemento estructural.
- b) Utilizar la literatura actual y obtener las curvas de momento-curvatura de la viga, y comparar la respuesta teórica con el proceso experimental y modelado matemático.
- c) Conocer la función y nivel de participación de los parámetros que presiden el en el programa de análisis inelástico CANNY-2010 (Kang Ning Li, 2010).
- d) Comparar los resultados obtenidos en el programa de análisis inelástico CANNY-2010 de la conexión original y reparada con los derivados de las pruebas de laboratorio. Observar las diferencias que pudieran presentarse.

#### **1.3 Alcances**

Para predecir o describir el comportamiento inelástico de la viga de concreto reforzado, se han propuesto varios modelos. Algunos se basan en el método de elemento finito (MEF) y otros corresponden a enfoques de macro-elemento.

En este trabajo, se eligió el modelo de *resortes múltiples* (mRM), por que ha demostrado la efectividad al intentar reproducir con aproximación aceptable el comportamiento de secciones macizas, y se realizaron pruebas que confirman su validez.

El enfoque del sistema de PRFC fue dirigido a la rehabilitación de elementos estructurales dañados.

Con base en los objetivos planteados, se desarrollaron las pruebas experimentales. La primera se realizó con la conexión viga-columna original y la segunda con el espécimen dañado; al que se realizó la rehabilitación con el sistema de PRFC, con el propósito de saber si el espécimen reparado era capaz de recuperar su capacidad de carga y su rigidez.

Para la creación de las curvas de momento-curvatura, para la viga original y la viga reparada, se aplicó la teoría a posteriori. En el análisis se consideró el confinamiento de los estribos y sin él. Después se realizó una comparación entre ambas respuestas.

Con base en los resultados experimentales, se obtuvo la calibración del modelado histerético del programa de análisis inelástico CANNY-2010 (Kang Ning Li, 2010). Con estos resultados se obtuvieron los valores del momento flexionante último y las curvas de histéresis correspondientes.

Finalmente, se obtuvieron conclusiones, observaciones y recomendaciones.

### **CAPÍTULO II MODELOS PARA ANÁLISIS INELÁSTICO DE ESTRUCTURAS**

Cuando una estructura alcanza su capacidad de carga, se dice que empieza su comportamiento en el intervalo inelástico; donde el comportamiento de la estructura está asociado a su estado de daño, inicialmente en elementos no estructurales y después en los estructurales. Las principales características que presentan las estructuras cuando incursionan en su etapa de comportamiento inelástico son la pérdida de rigidez y el aumento del amortiguamiento, y pueden originar como consecuencia, el agrietamiento, pandeos locales y deformaciones residuales de la estructura (Bazán y Meli, 2002)

Existen dos procedimientos para conocer la respuesta inelástica de una estructura: mediante métodos experimentales, en donde las estructuras son sometidas a solicitaciones que provocan que éstas incursionen en su etapa de comportamiento inelástico (generando residuos constructivos), y a través de modelos matemáticos, donde se representan las características inelásticas de los materiales y secciones que componen una estructura (no se generan residuos constructivos) (Cecilio *et al.,* 2013).

El modelado matemático tiene dos enfoques, por una parte, los que describen lo que ocurre en cada punto del continuo que integra un elemento; por otra parte, los modelos de macro-elemento que únicamente ofrecen una respuesta global similar a la de la estructura real ante las acciones externas.

Un ejemplo del primer enfoque es el empleo de MEF. En el que se discretiza el continuo y asignarle a cada elemento propiedades lineales y no lineales que definirán la ley de respuesta en función del nivel de esfuerzos que se genere. Estos métodos son precisos y permiten graficar la configuración deformada de los elementos. También se puede graficar la distribución de esfuerzos y son aplicables a elementos barra, placa y sólidos tridimensionales. Lo anterior hace evidente que este enfoque de análisis es realmente representativo del elemento real, se logra un modelo realista y descriptivo (Dionicio, 2011).

Un ejemplo del segundo enfoque es el modelo de capas (Shirai *et al.,* 2001) o el mRM (Lai, 1984), en los cuales suele existir discretización del elemento, pero no con la finalidad de describir lo que ocurre en cada punto, sino para representar la respuesta global. La ventaja en estos casos consiste en modelos simples que los que se emplean en MEF (Dionicio, 2011)

#### **2.1 Modelos de análisis inelástico**

Están definidos en función de la geometría del elemento y de la respuesta misma, es decir, que existen modelos para estructuras modeladas en una, dos o tres dimensiones.

#### **2.1.1 Modelos uniaxiales**

El modelo de histéresis uniaxial es la expresión abstracta en un conjunto de reglas que especifica las relaciones de fuerza-desplazamiento uniaxiales o relaciones de fuerza-velocidad, y es aplicable a diferentes componentes de deformación.

Ejemplos de curvas que representan el comportamiento no lineal, es la propuesta por Ramberg-Osgood (Ramberg y Osgood, 1943), Clough (Gillies, 1979) y Takeda (Lai, *et al.,* 1984).

#### **2.1.2 Modelos biaxiales**

Son útiles cuando los elementos estructurales son susceptibles a deformaciones en dos direcciones, por ejemplo, flexión de una viga o columna alrededor de dos ejes principales. Por lo que son capaces de representar la interacción de efectos en las dos direcciones que se consideran (Dionicio, 2011).

#### **2.1.3 Modelos triaxiales**

Estructura o elemento que está sometida a acciones en tres dimensiones y la respuesta se produce en tres dimensiones, por lo que se emplea un modelo tridimensional.

El modelo de fibras está basado en la relación esfuerzo-deformación inicial del material (Pulido *et al.,* 2001). Es capaz de representar relaciones esfuerzo-deformación y fuerza-desplazamiento. No requiere la definición de zonas plásticas. La relación de momento-curvatura inelástica se obtiene evaluando secciones del elemento (Dionicio, 2011).

El mRM, utiliza modelos de análisis inelástico uniaxiales y biaxiales. Conformando un modelo capaz de representar su comportamiento ante fuerza axial y flexión bidireccional en el elemento estructural. La confiabilidad de este modelo es la capacidad de representar la degradación de resistencia y rigidez que sufren las estructuras reales al ser sometidas a cargas cíclicas reversibles, con base en los resultados de laboratorio (Lai, *et al.,* 1984).

## **CAPÍTULO III REHABILITACIÓN DE ELEMENTOS ESTRUCTURALES**

Para realizar la rehabilitación de una estructura, se deberá desarrollar una evaluación previa de los daños existentes. Con relación a la información recopilada se determina si la rehabilitación es adecuada o si se requiere de una demolición. De ser aceptable la rehabilitación se define la estrategia y sus detalles.

La rehabilitación debe ser justificada ya que se pone en riesgo a los habitantes del inmueble y a sus alrededores.

#### **3.1 Inspección preliminar**

La revisión visual del inmueble da una noción de los daños existentes y de su comportamiento estructural. Para identificar los daños y cuantificarlos, es necesario tomar en cuenta los siguientes conceptos; identificación de inmueble, sistema estructural, sistema de cimentación, daños en elementos estructurales y no estructurales, problemas de estructuración, planos estructurales y arquitectónicos.

De igual forma la Norma ACI 364.1 R-94 señala las recomendaciones a seguir en una inspección preliminar:

- a) Revisión de planos, especificaciones, y observaciones en el sitio
- b) Revisar las condiciones del lugar
- c) Medidas geométricas de los elementos, deflexiones, desplazamientos, grietas y otros daños
- d) Pruebas no destructivas
- e) Realizar retiros exploratorios cuando hay evidencia sustancial de deterioro o una señal de falla seria, cuando se sospecha defectos ocultos, o cuando se tiene información escasa
- f) Muestreo, pruebas, y análisis

Con base en los conceptos ya mencionados se deberá realizar un informe que mencione; capacidad estructural, viabilidad del proyecto, problemas estructurales, sugerencias de reparación y comentarios.

#### **3.2 Impacto de la estructura**

El objetivo es determinar si es viable realizar la reparación de la estructura, de acuerdo con los distintos sistemas existentes, y si la inversión de la reparación es menor, o bien, sí es mejor realizar una demolición y volver a construir.

Se debe contar con información adicional sobre el diseño original del inmueble, su proceso constructivo, observaciones en el proceso constructivo, el uso y sus modificaciones.

Para saber el comportamiento de la estructura, se debe realizar una modelación de la estructura dañada, identificando los puntos débiles y su estabilidad. En caso de rehabilitación o reforzamiento nuevamente se llevará a cabo la modelación con las propiedades del sistema elegido a fin de verificar su comportamiento funcional.

Por otra parte, se tendrán daños no estructurales, que no afectan la estabilidad del inmueble, cuya reparación se podrá realizar sin ningún inconveniente.

#### **3.3 Estrategias de rehabilitación**

El objetivo de realizar una rehabilitación es incrementar la resistencia y la ductilidad, procurando tener un balance de las dos combinaciones. Es de suma importancia reducir las excentricidades ocasionadas por la distribución irregular de la rigidez en el inmueble. Los elementos nuevos que se agregan a la edificación son para incrementar su resistencia, o bien, para incrementar su ductilidad.

Esto puede incluir el remplazo o la rehabilitación del algún elemento o modificación en la edificación. Sí se remplaza un elemento, este debe diseñarse de acuerdo con una guía y detallarse y construirse de acuerdo con el Reglamento de Construcción aprobado por una autoridad competente.

En la rehabilitación en rigidez, resistencia y deformabilidad, se debe tomar en cuenta un modelo matemático de la estructura rehabilitada. La compatibilidad de los componentes nuevos y existentes deberán verificarse en desplazamientos consistentes con el nivel de rendimiento a seleccionar (ACI 369R-11).

Algunos de los parámetros que se deben de considerar para la selección de una rehabilitación adecuada son los siguientes (ACI 369R-11):

- 1) Tomar en cuenta la inspección preliminar, donde diga la condición física de los elementos primarios y secundarios
- 2) Verificación de la presencia y su configuración de sus elementos y conexiones
- 3) Revisión y documentación de otras condiciones, incluyendo muros e inmuebles vecinales, presencia de elementos no estructurales, una remodelación previa y limitaciones para la rehabilitación que puedan influir en el rendimiento de la edificación
- 4) Orientación de los elementos, plomada y dimensiones físicas
- 5) Identificar los elementos que soportan y transfieren las cargas verticales o laterales
- 6) Edad de la edificación
- 7) Tipo y grado de daño
- 8) Requisitos arquitectónicos
- 9) Uso, acceso, vida útil de la estructura
- 10) Costos de la rehabilitación
- 11) Objetivo y motivo de la rehabilitación
- 12) Balance de los materiales y el impacto en el sistema estructural

#### **3.4 Sistemas de rehabilitación**

El mercado tiene una amplia variedad de sistemas de reparación, y la decisión se tomará de acuerdo con las exigencias del proyecto. Los materiales más utilizados son las resinas, concreto, mortero, lechada y así como acero de refuerzo (Breña, 1990).

Los materiales que se utilizarán deben de cumplir con las siguientes características (Aguilar *et al.*, 1996):

- a) Ser durable y proteger el refuerzo
- b) Ser dimensionalmente estable para evitar la pérdida de adherencia entre los materiales viejos y nuevos debido a la contracción
- c) Proporcionar una buena unión entre los materiales nuevos y viejos, incluidos elementos de acero y concreto
- d) Ser capaz de desarrollar una resistencia adecuada en un periodo corto, especialmente si el elemento dañado tiene que ser restaurado rápidamente

#### **3.4.1 Concreto**

El concreto es un material elaborado, formado por la mezcla de cemento, grava, arena, y agua en cantidades predeterminadas. La calidad del producto dependerá de la calidad de cada uno de sus elementos y de la cantidad de cada uno de ellos.

El refuerzo de elementos de concreto consiste en incrementar su resistencia y su capacidad de deformación. Si se logra que el refuerzo tenga continuidad entre varios elementos, puede modificar también, en forma importante, la estructuración (Iglesias, 1986).

#### **3.4.1.1 Concreto colado en obra**

Es utilizado ampliamente como material de reparación para reemplazar las secciones dañadas, para aumentar la capacidad de un elemento y/o agregar nuevos elementos resistentes a las fuerzas laterales a una estructura existente. Se debe lograr una acción monolítica entre los materiales nuevos y viejos (Aguilar *et al.*, 1996).

El cambio en el volumen o encogimiento del concreto durante el proceso de hidratación es un problema para las reparaciones debido a la adherencia entre superficie vieja y nueva, que afectan la transferencia de tensiones (Aguilar *et al.*, 1996).

#### **3.4.1.2 Concreto lanzado**

Consiste en mezclar arena y cemento de forma neumática con agua y sale a una velocidad alta desde una boquilla. Se puede realizar con equipos manuales o robotizado. Existen dos métodos que dependerá de las especificaciones del proyecto; vía húmeda y vía seca. Se utiliza para reparar y reforzar muros de concreto y mampostería, estabilización de taludes y para revestir elementos de concreto. Las ventajas de usar concreto lanzado, son buena adherencia al concreto existente y alta resistencia (Aguilar *et al.*, 1996).

Vía húmeda: el agua, el cemento y el agredo se mezclan antes de bombear. Tiene la ventaja de reducir el rebote y eliminar el polvo, pero la relación agua cemento aumenta y proporcionan un material de menor resistencia (Aguilar *et al.*, 1996).

Vía seca: la arena y el cemento se mezclan y se transportan a través de una manguera mediante aire comprimido, después se le agrega el agua en la parte de la boquilla y él operador controla la cantidad de agua (Aguilar *et al.*, 1996).

El problema de este sistema es el rebote y la sobre pulverización. El rebote es un agregado que no se adhiere a la superficie y se aleja del material fresco. El exceso de pulverización es el resultado de una gran cantidad de aire presurizado utilizado en el procedimiento, lo que resulta en grandes bolsas de aire (Aguilar *et al.*, 1996).

#### **3.4.1.3 Concreto con resina**

Se sustituye el cemento en la mezcla del concreto por resinas, como son: epoxi, poliéster, acrílico, metacrilato, etc. Es utilizado para pequeñas áreas de concreto dañado. La ventaja es que se alcanzan grandes resistencias rápidamente y se tiene una excelente adherencia, siempre y cuando se aplique en una superficie limpia y seca (Aguilar *et al.*, 1996).

#### **3.4.1.4 Concreto lanzado con fibras de acero**

Las fibras de acero se adicionan a la mezcla del concreto lanzado para dar una mejor capacidad de absorción de energía, redistribución de esfuerzos, menores deformaciones, cuando así se requiere y resistencia al impacto, así como proveer de ductilidad acorde a la aplicación y necesidades del proyecto. Una de sus propiedades es la habilidad que tendrá el concreto lanzado de continuar resistiendo cargas después de que su matriz se ha fisurado (Garmendia, 2015).

El espacio entre fibras se reduce en tanto la fibra sea más delgada, por lo que, el reforzamiento será más eficiente. Siempre se debe buscar tener una longitud de refuerzo por metro cúbico nunca inferior a 10,000 ml de fibra de acero para garantizar un adecuado traslape entre ellas según las fórmulas de McKee (Garmendia, 2015).

Con el método seco es posible obtener resistencia la compresión de 700 kg/cm<sup>2</sup>, pero esto trae consigo el costo de una pérdida de rebote del 25 al 50%. Mientras que el método húmedo inherentemente tiene menor pérdida de rebote, pero su límite máximo de resistencia suele ser de 280 a 350 kg/cm<sup>2</sup>. El empleo del aditivo de microsílice, con un diseño normal de mezcla para el método húmedo, permite lograr resistencias muy elevadas y ahorrar con una pérdida de rebote menor (Fernández, 1981).

#### **3.4.2 Encamisado con concreto reforzado**

Este procedimiento consiste en envolver los elementos con barras y estribos, o bien con malla electrosoldada, y añadir un nuevo recubrimiento de concreto lanzado o colado en obra. Se puede hacer continúo recurriendo a perforaciones en la estructura original, por lo general en sistema de piso, facilitan el colado a la vez que permiten el paso del acero de refuerzo (Iglesias, 1986).

#### **3.4.3 Encamisado con acero**

En las columnas, el procedimiento consiste en una camisa de perfiles unidos entre sí para soleras o ángulos. En el caso de las vigas se puede recurrir al uso de estribos postensados o de placas metálicas adheridas mediante resinas epóxicas y conectores mecánicos (Iglesias, 1986).

#### **3.4.4 Resinas**

Generalmente se usan en grietas o para remplazar cantidades pequeñas de concreto dañado. También se usan para anclar o unir nuevos elementos de acero y concreto debido a sus altas características de unión del material. Es un material sencillo de aplicar, pero no por ello cualquiera lo puede realizar, sino que se necesita de técnicos capacitados (Aguilar *et al.*, 1996).

Una resina está compuesta por dos componentes (epoxi, poliéster, acrílico, poliuretano, etc. y catalizador) al ser mezcladas, la resina se transforma de un estado plástico a un estado sólido. En el estado plástico, las resinas pueden variar en la viscosidad, tiempo de fraguado, temperatura mínima de curado, grado de sensibilidad a la humedad y calor. La resistencia a la flexión y a la compresión suelen ser más altas que los valores alcanzadas por el concreto (Aguilar *et al.*, 1996).

El calor que se produce por la reacción química entre la resina y el catalizador podría aumentar la contracción y la pérdida de adherencia con el material antiguo, si el curado no se controla. Algunas propiedades de las resinas que las convirtieron en una alternativa viable como material de reparación son: excelente adherencia al concreto, mampostería y acero, alta resistencia y resistencia a la dureza contra ataques de ácidos, álcalis y solventes, baja contracción y buena durabilidad (Aguilar, *et al.*, 1996).

Por otro lado, las propiedades que pueden perjudicar el comportamiento de las resinas como material de reparación son: la pérdida de integridad a temperaturas superiores a 100 ºC y el tiempo limitado disponible para colocarla una vez que ambos componentes se mezclan.

#### **3.4.5 Polímeros reforzados con fibras**

El sistema de PRF resultan ser una opción competitiva a mediano y largo plazo si se compara con sistemas convencionales de reforzamiento y las ventajas que tienen sobre estos.

Estos materiales están compuestos de una matriz, adhesivos y fibras. Las fibras son las responsables de brindarle las propiedades estructurales al material compuesto debido a que su rigidez y resistencia es mucho mayor que la de la matriz (Castillo, 2010). Las fibras son producidas a partir de filamentos de materia prima, consisten en fibras pequeñas, continuas y en una dirección.

Las fibras que predominan son: la fibra de vidrio (PRFV), la fibra aramida (PRFA) y la fibra de carbono (PRFP).

#### **3.4.5.1 Fibra de vidrio**

Es un material que consta de numerosos filamentos poliméricos basados en dióxido de silicio. Las fibras se conforman de hebras delgadas hechas de sílice. Son utilizadas como material aislante, su fabricación requiere de altas temperaturas. La fibra de vidrio presenta una estructura amorfa, lo que hace que el material se comporte isotrópicamente. Factores como la humedad pueden provocar una disminución de sus propiedades mecánicas (ACI 440.2R, 2008).

Tiene como principal ventaja su bajo costo sin embargo son menos resistentes que otros tipos de fibras. Existen cuatro tipos de fibras E, A, C y S, Tabla 3.1.

#### **3.4.5.2 Fibra de aramida**

Es un material sintético se obtiene por hilado de poliamidas aromáticas tipo politereftalado de pelifenilendiamina. Es una estructura químicamente rectangular por lo que se tiene rigidez y alta resistencia. Las principales propiedades son: alta resistencia a la tracción, tenacidad, resistencia al impacto, buen comportamiento ante cargas cíclicas, baja resistencia a la flexión y compresión. Dan una respuesta elástica lineal y presentan un comportamiento inelástico cuando trabajan en compresión (ACI 440.2R, 2008).

Son costosas, baja accesibilidad, alta absorción de humedad y temperaturas de fusión bajas han hecho las menos atractivas para la rehabilitación o reforzamiento de elementos estructurales, Tabla 3.1.

#### **3.4.5.3 Fibra de carbono**

Es una fibra sintética construida por filamentos de 5 a 10 µm de diámetro, cuyo compuesto principal es el carbono. Tiene propiedades similares al acero, una de las características a destacar es su baja densidad. Los filamentos de la fibra de carbono son similares a la de grafito. Sus propiedades son: resistencia mecánica elevada, resistencia a agentes externos, capacidad de aislamiento térmico y resistencia a variación de temperaturas (ACI 440.2R, 2008).

Estas son fabricadas con polímeros tipo PITCH o PAN. Las fibras a base de polímeros PITCH se fabrican de petróleo refinado o brea, ofrecen materiales de uso general y poseen una alta resistencia y un alto módulo de elasticidad. Mientras que las fibras PAN están hechas por poliacrilonitrilo y esto hace que se produzca una alta resistencia y un módulo de elasticidad alto, Tabla 3.1.

#### **3.4.5.4 Matriz**

Es la encargada de proteger las fibras contra la abrasión y la corrosión ambiental, mantienen las fibras unidas y distribuyen la carga entre ellas. La matriz utilizada influye en gran parte en muchas de las propiedades mecánicas del material tales como su módulo de elasticidad y resistencia transversal, así como sus propiedades de cortante y compresión (Castillo, 2010).

Los tipos de matrices más comunes son las resinas epóxicas, de poliéster insaturado, poliméricas y viniléster.

#### **Resinas epóxicas**

Es utilizada como la matriz del sistema de PRF, y de igual forma se utiliza como adhesivo. Es el agente de curado (o endurecedor) se suministra por separado en dos partes, antes de la aplicación se mezclan en proporciones definidas por el fabricante. Además de ser la matriz del sistema de PRF tiene otras aplicaciones; reparaciones de grietas o unión de elementos prefabricados. La densidad es baja aproximadamente es de  $1.05$  g/cm<sup>3</sup>, Tabla 3.2 (ACI 440.2R, 2008).

#### **Resinas de poliéster**

Es utilizada cuando se desea una mayor resistencia a la corrosión del sistema PRF. Se trata de un polímero insaturado en cuyos enlaces dobles las cadenas no están saturadas con átomos de hidrógeno. Este tipo de resinas ofrecen una gran versatilidad, lo que permite adaptarse a diferentes necesidades, Tabla 3.2 (ACI 440.2R, 2008).

#### **Resinas poliméricas**

Es una cadena de macromoléculas unidas mediante enlaces covalentes. Es la matriz o aglutinante de los PRF, es decir, la parte no fibrosa del compuesto. Suelen considerarse isotrópicas y materiales viscosoelásticos. Las resinas poliméricas no se recomiendan aplicarlas a temperaturas mayores de los 180 ºC se recomienda tener sistemas de aislamiento que prevenga el daño en caso de incendios, Tabla 3.2 (ACI 440.2R, 2008).

| Tipo de<br>Fibra          | <b>Densidad</b>   |           | Módulo de elasticidad      |                                    | Resistencia a la tensión |                          | <b>Deformación</b><br>unitaria, mín |
|---------------------------|-------------------|-----------|----------------------------|------------------------------------|--------------------------|--------------------------|-------------------------------------|
|                           | g/cm <sup>3</sup> | $1b/in^3$ | GPa                        | ton/cm <sup>2</sup>                | <b>MPa</b>               | ton/cm $2$               | %                                   |
| Carbono                   |                   |           |                            |                                    |                          |                          |                                     |
| Estándar                  | 1.7               | 0.0614    | 220<br>240<br>$\sim$       | 2243.38<br>2447.32<br>$\sim$       | 2050<br>3790<br>$\sim$   | $20.90 -$<br>38.65       | 1.2                                 |
| Alta<br>resistencia       | 1.8               | 0.0650    | 220<br>240<br>$\sim$       | 2243.38<br>2447.32<br>$\sim$       | 3790<br>4820<br>$\sim$   | $38.65 - 49.15$          | 1.4                                 |
| Ultra alta<br>resistencia | 1.8               | 0.0650    | 220<br>240<br>$\sim$       | 2243.38<br>2447.32<br>$\sim$       | 4820<br>6200<br>$\sim$   | 49.15<br>$-63.22$        | 1.5                                 |
| Alto módulo               | 1.9               | 0.0686    | 520<br>340<br>$\sim$       | 3467.04<br>5302.52<br>$\sim$       | 1720<br>3100<br>$\sim$   | 17.54 -<br>31.61         | 0.5                                 |
| Ultra alto<br>módulo      | 2.1               | 0.0759    | 520<br>690<br>$\sim$       | 5302.52<br>7036.04<br>$\sim$       | $1380 -$<br>3400         | 14.07 - 34.67            | 0.2                                 |
| Vidrio                    |                   |           |                            |                                    |                          |                          |                                     |
| E                         | 2.57              | 0.0928    | 69<br>72<br>$\sim$         | 703.60<br>734.20<br>$\blacksquare$ | 1860<br>2680<br>$\sim$   | 18.97<br>27.33<br>$\sim$ | 4.5                                 |
| S                         | 2.47              | 0.0892    | 86<br>90<br>٠              | 876.96<br>917.74<br>٠              | 3440<br>4140<br>$\sim$   | $35.08 -$<br>42.22       | 5.4                                 |
| Aramida                   |                   |           |                            |                                    |                          |                          |                                     |
| Estándar                  | 1.2               | 0.0434    | 69<br>83<br>$\blacksquare$ | 703.60<br>846.36<br>٠              | 3440<br>4140<br>$\sim$   | 35.08<br>42.22<br>$\sim$ | 2.5                                 |
| Alto<br>rendimiento       | 1.5               | 0.0542    | 110<br>124<br>$\sim$       | 1121.69<br>1264.45<br>$\sim$       | 3440<br>4140<br>$\sim$   | $35.08 -$<br>42.22       | 1.6                                 |

*Tabla 3.1. Propiedades principales de las fibras utilizadas en sistema de PRF (ACI 440.2R, 2008)*

#### **Resinas viniléster**

Es un polímero insaturado que se produce a partir de resina epóxica y éster acrílico. Se utiliza para la fabricación de varillas de PRF y de igual forma como sustituto de la resina de poliéster. Una propiedad principal es la durabilidad ambiental en ambientes alcalinos, posee propiedades semejantes a la resina epóxica y poliéster. En el mercado se encuentra una gran variedad de estos productos, Tabla 3.2 (ACI 440.2R, 2008).

#### **3.4.5.5 Adhesivo**

Prácticamente se utiliza para adherir el material de los PRF a la superficie del material, con el fin de que se dé una adecuada transferencia de carga por cortante entre el elemento y el sistema de PRF, para que así trabajen como una sección compuesta. Generalmente, se compone de una mezcla de resina epóxica (polímero) con un endurecedor. Estas variaciones van a depender de las necesidades del proyecto. En la Figura 3.1 se comparan las curvas esfuerzo-deformación de los PRF.

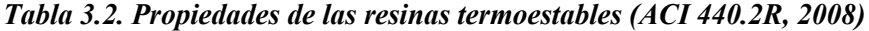

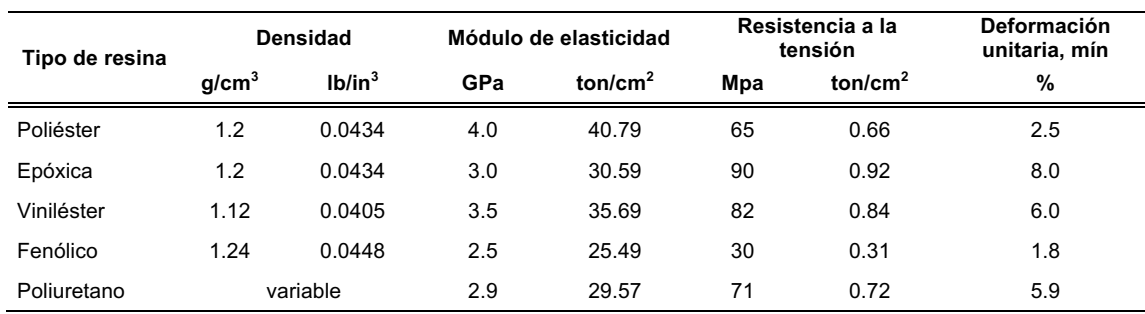

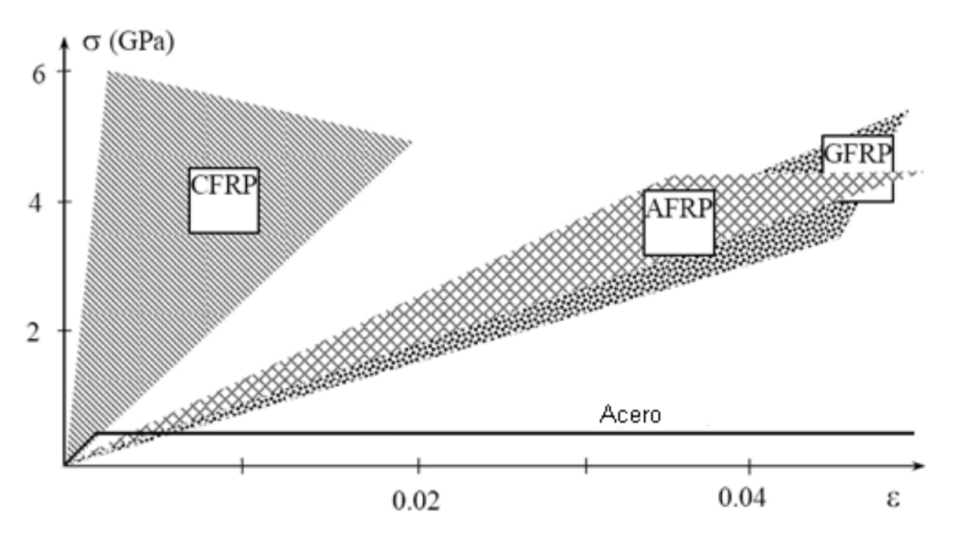

**Figura 3.1. Ejemplos de aplicación manual de PRF (Castillo, 2010)**

#### **3.4.5.6 Procesos de instalación**

Existen dos técnicas para la aplicación del sistema de polímeros reforzados con fibras (PRF) a elementos de concreto; la técnica manual y especial.

La técnica manual, como lo dice su nombre consiste en el colocado manual por técnicos y se realiza un curado en el sitio Figura 3.2.

La técnica especial, consiste en la colocación de reforzamiento que ya fueron explicados según los métodos especializados, en muchos de estos casos han sido patentados, se describen algunas técnicas:

- a) Envolver automáticamente los elementos de concreto con fibras húmedas de PRF mediante un robot especializado, por lo que permite garantizar la calidad del proceso, así como una rápida colocación, Figura 3.3
- b) Adherir los PRF a la superficie en estado pre-forzado
- c) Adherir cintas de PRF con pines de carga mediante un proceso de fusión entre capas de PRF que permite el movimiento relativo de las fibras, Figura 3.3
- d) Colocar los PRF mediante curado rápido en sitio empleando dispositivos de calentamiento (infrarrojo, calentadores eléctricos, entre otros) para disminuir el tiempo de curado

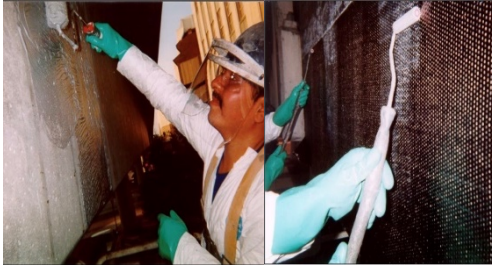

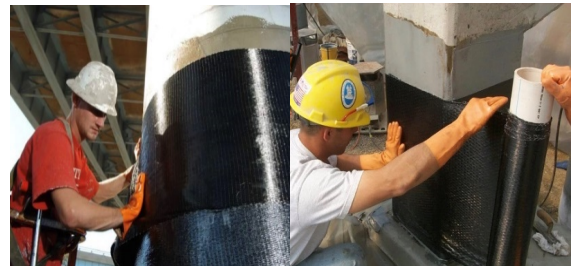

*a) Aplicación en seco c) Aplicación en húmedo*

**Figura 3.2. Técnica manual y curado en el sitio (Néstor Alegría, 2016)**

- e) Adherir elementos preformados tales como angulares o cascaras de PRF
- f) Realizar rendijas en el concreto para colocar tiras de PRF, Figura 3.3
- g) Impregnar el material mediante el uso de bolsas de vacío

#### **3.4.5.7 Mantenimiento, ventajas y desventajas**

Los costos son reducidos debido a la resistencia a agentes corrosivos y también al descongelamiento en algunas zonas. Al hacer la comparación con el acero, este material tiene un gran problema con la corrosión, especialmente a las que están expuestas al medio ambiente. Se ha mostrado que durante 3 años estos materiales presentan moho debido a la exposición climática. Por lo que estos problemas generan pérdida de resistencia en el sistema y que tiene un alto costo su mantenimiento e instalación.

El diseño del producto y del sistema se adecúa de manera fácil y se puede colocar de tal forma que podrá contrarrestar cargas específicas sin tener ningún problema.

Estas son las principales razones por lo que el sistema de PRF ha ido creciendo en el mercado:

- 1) Inmunidad a la corrosión
- 2) Bajo peso, del orden de la cuarta parte en comparación con el acero
- 3) Facilidad de aplicación en espacios confinados
- 4) Reducción en los costos finales, especialmente en la mano de obra
- 5) Resistencia alta a la tensión axial
- 6) Rigidez que se puede adaptar a las exigencias del proyecto
- 7) La construcción rápida reduce los posibles retrasos
- 8) Los sistemas y productos permiten un valor agregado a la ingeniería que resulta de instalaciones eficientes e innovadoras
- 9) Resistencia al ambiente
- 10) Estabilidad estructural con baja conductividad térmica y bajo coeficiente de expiación térmica lineal
- 11) Requieren bajo mantenimiento
- 12) Se pueden tener partes geométricas pequeñas o grandes
- 13) Se le puede dar el acabado deseado

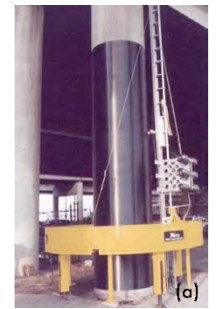

*a) Instalación automática a una columna de concreto*

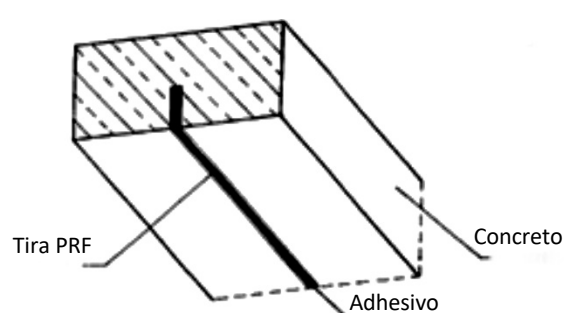

*b) Esquema de la utilización de la técnica de rendijas interiores de PRF*

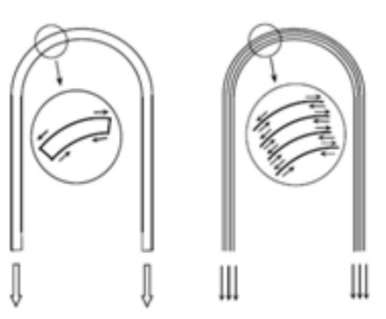

*c) Esquema izquierdo muestra el sistema tradicional de instalación de tiras de PRF y el esquema derecho muestra las cintas de PRF adherida con pines de carga*

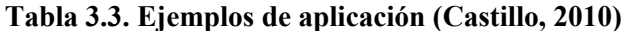

Sin embargo, el uso de estos materiales como sucede con otros también presenta desventajas como las siguientes:

- a) Comportamiento lineal hasta la falla, sin deformaciones plásticas, lo que reduce la ductilidad de los elementos
- b) Costo elevado de los PRF en comparación con el acero
- c) Coeficiente de expansión térmica incompatible con el concreto
- d) Degradación y posterior colapso prematuro de las fibras al estar sujetas a temperaturas elevadas por producto del fuego
- e) Los materiales son propensos a sufrir daños por impacto, vandalismo y/o accidentes debido a que son un refuerzo externo

### **CAPÍTULO IV PROCESO EXPERIMENTAL**

Se estudió el comportamiento de un elemento estructural escala 1:1, al que se le aplicó ciclos de cargas reversibles, para después realizar la rehabilitación con el sistema de polímeros reforzados con fibras de carbono (PRFC), y con base en ello realizar una comparación de su comportamiento. El proceso se llevó a cabo en el Laboratorio de Estructuras Grandes del CENAPRED.

Se describen las especificaciones, generalidades y objetivo de las pruebas experimentales, instrumentación y protocolo de carga, con la finalidad de que el lector comprenda de mejor manera el proceso de ensaye.

#### **4.1 Generalidades**

El espécimen ensayado básicamente trata de dos especímenes colados monolíticamente. Es decir, se requirió habilitar una cimbra del elemento para su posterior colado. El sistema cuenta con paneles compuestos por un marco metálico y un área de contacto de triplay. En la Figura 4.1 se muestran las especificaciones de la conexión viga-columna.

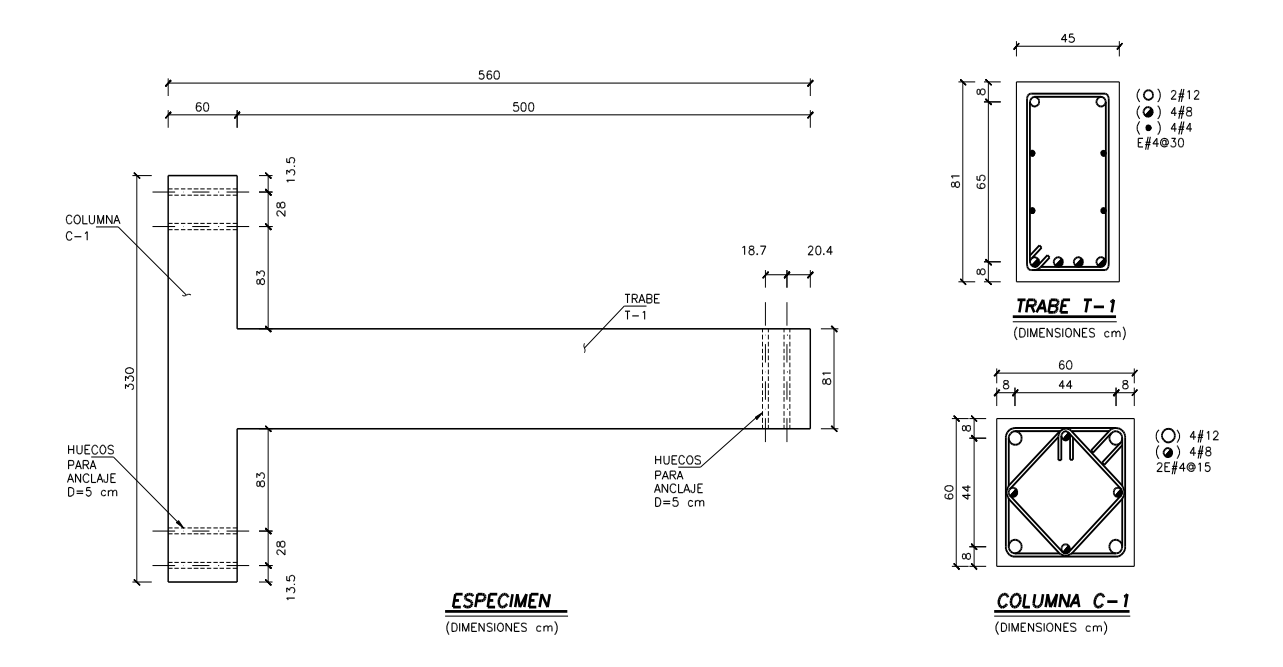

**Figura 4.1. Conexión viga-columna**

El concreto con el que fue colada tuvo una resistencia de 500kg/cm<sup>2</sup> y el acero de refuerzo f<sub>y</sub>=4200 kg/cm<sup>2</sup>. Las dimensiones del espécimen a centro de ejes son 5.0 m de longitud de la trabe y 3.3 m la longitud de la columna, Figura 4.1.

#### **4.2 Objetivo de los ensayes**

En relación con las pruebas experimentales se realiza una comparación, en términos de resistencia y energía de deformación disipada, en la conexión viga-columna de concreto reforzado, CVCCR, y la conexión viga-columna rehabilitada con el sistema de PRFC, CVCCR- PRFC. Aplicando las mismas condiciones en ambos ensayes, ya que la pérdida de rigidez y resistencia del daño provocado; son por las acciones sísmicas en las trabes y uniones viga-columna, con los ciclos de cargas reversible se buscó tener las mismas acciones en los especímenes ensayados.

#### **4.3 Instrumentación del espécimen**

Se colocaron 27 deformímetros (strain gauges) en la superficie de concreto y en el acero de refuerzo (longitudinal y transversal). Para medir rotaciones relativas, se instalaron cinco transductores de desplazamiento (LVDT), el primero se colocó una distancia de 0.47 m aproximadamente de la columna hacia los anclajes del gato hidráulico, el segundo a una distancia de 0.75 m aproximadamente, el tercero a 2.25 m aproximadamente, y los últimos dos estaban a una distancia de 4.50 m aproximadamente con una separación de 0.30 m, Figura 4.2, 4.3 y 4.4.

En la Tabla 4.1 se muestran los canales TDS; canal, coeficiente, punto decimal, unidad, nombre, descripción, modo y modelo.

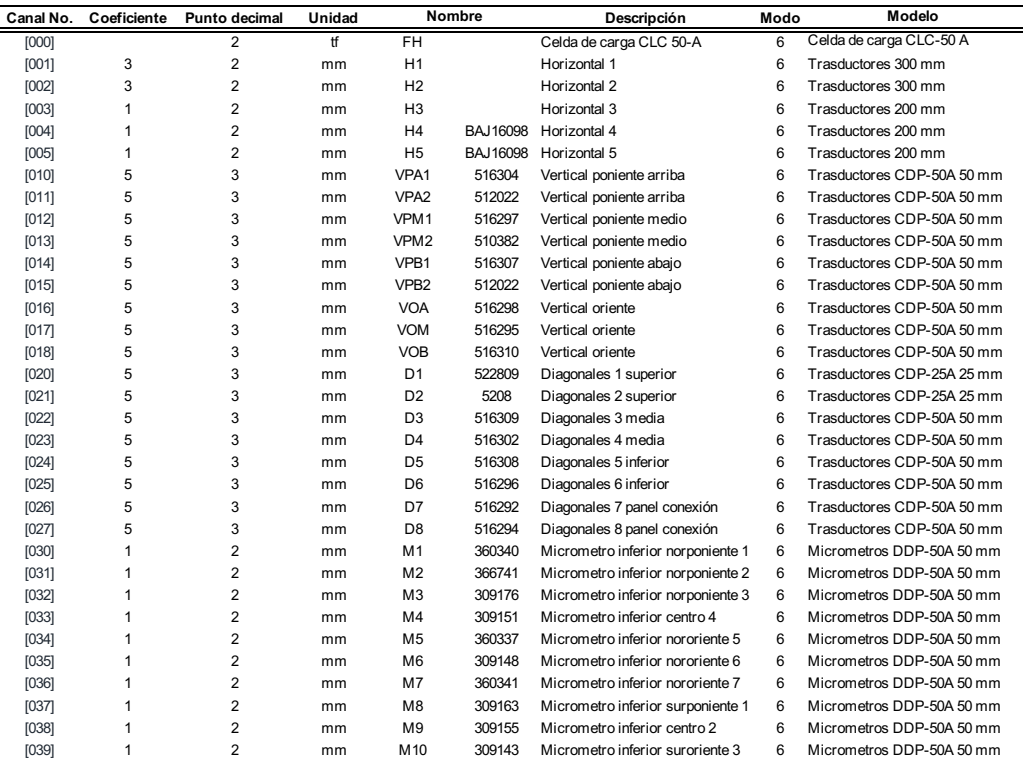

#### *Tabla 4.1. Canales TDS (CENAPRED)*

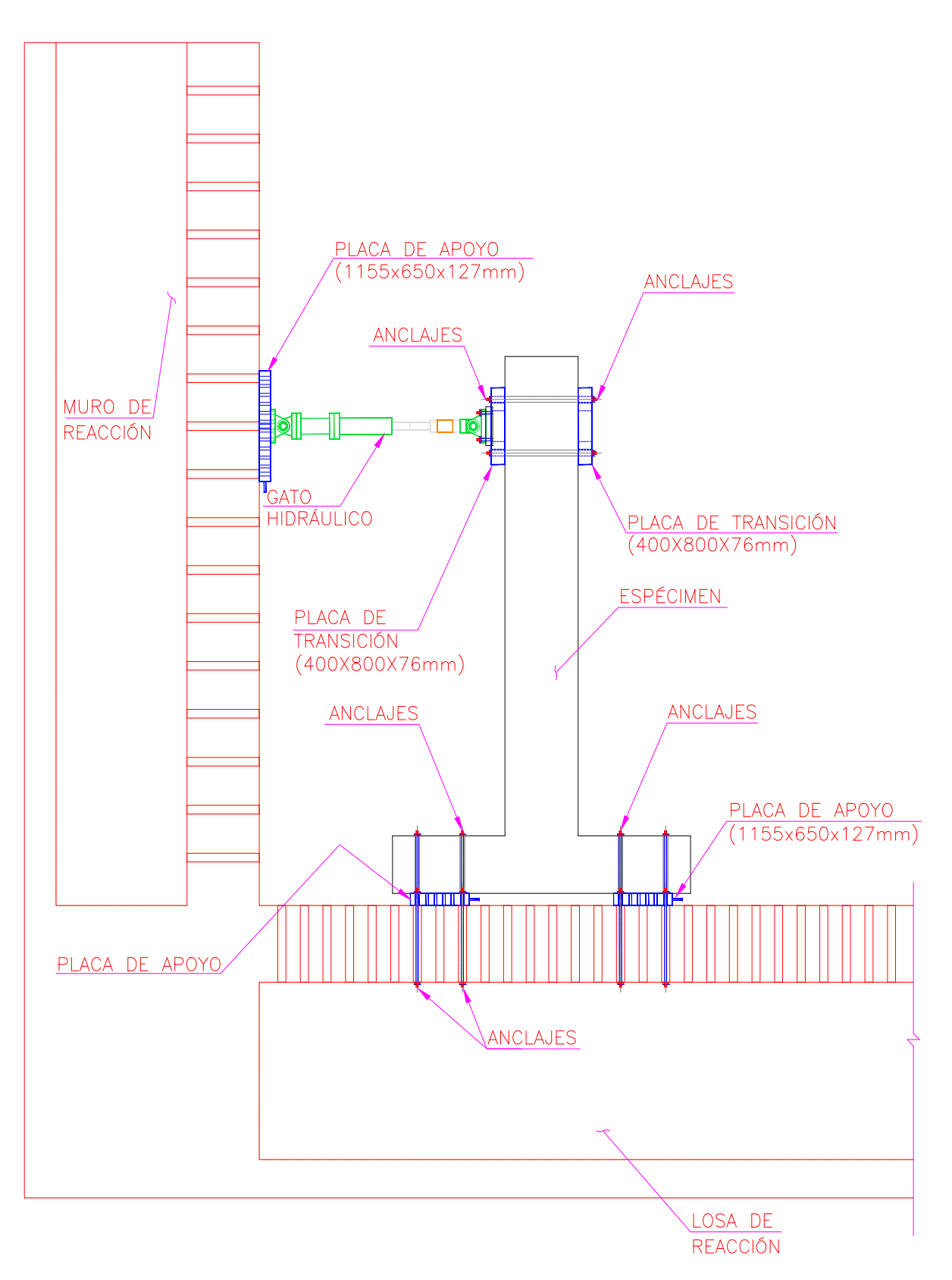

**Figura 4.2. Arreglo del espécimen en el Laboratorio de Estructuras Grandes, CENAPRED, vista Norte**

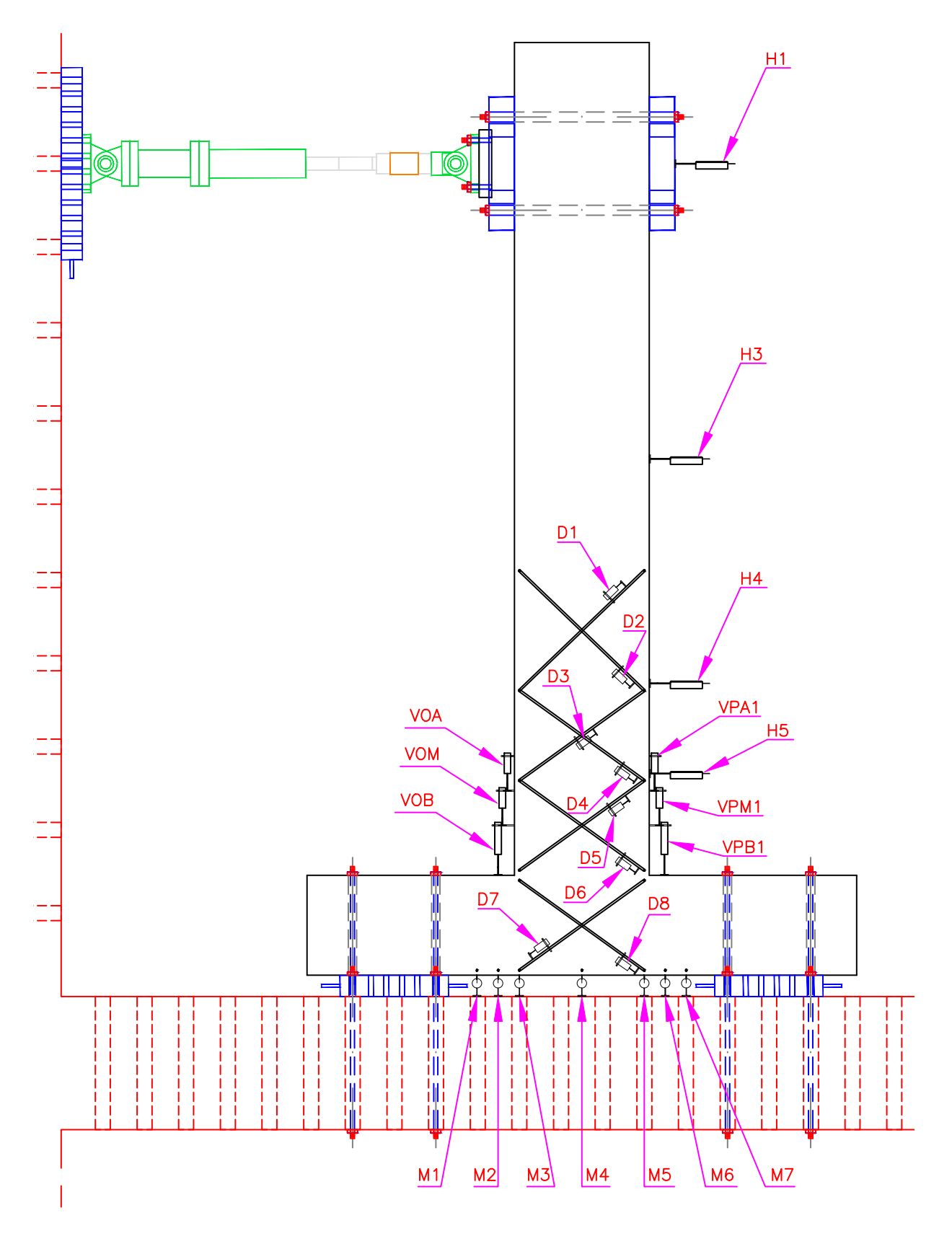

**Figura 4.3. Arreglo de la instrumentación, vista Norte**

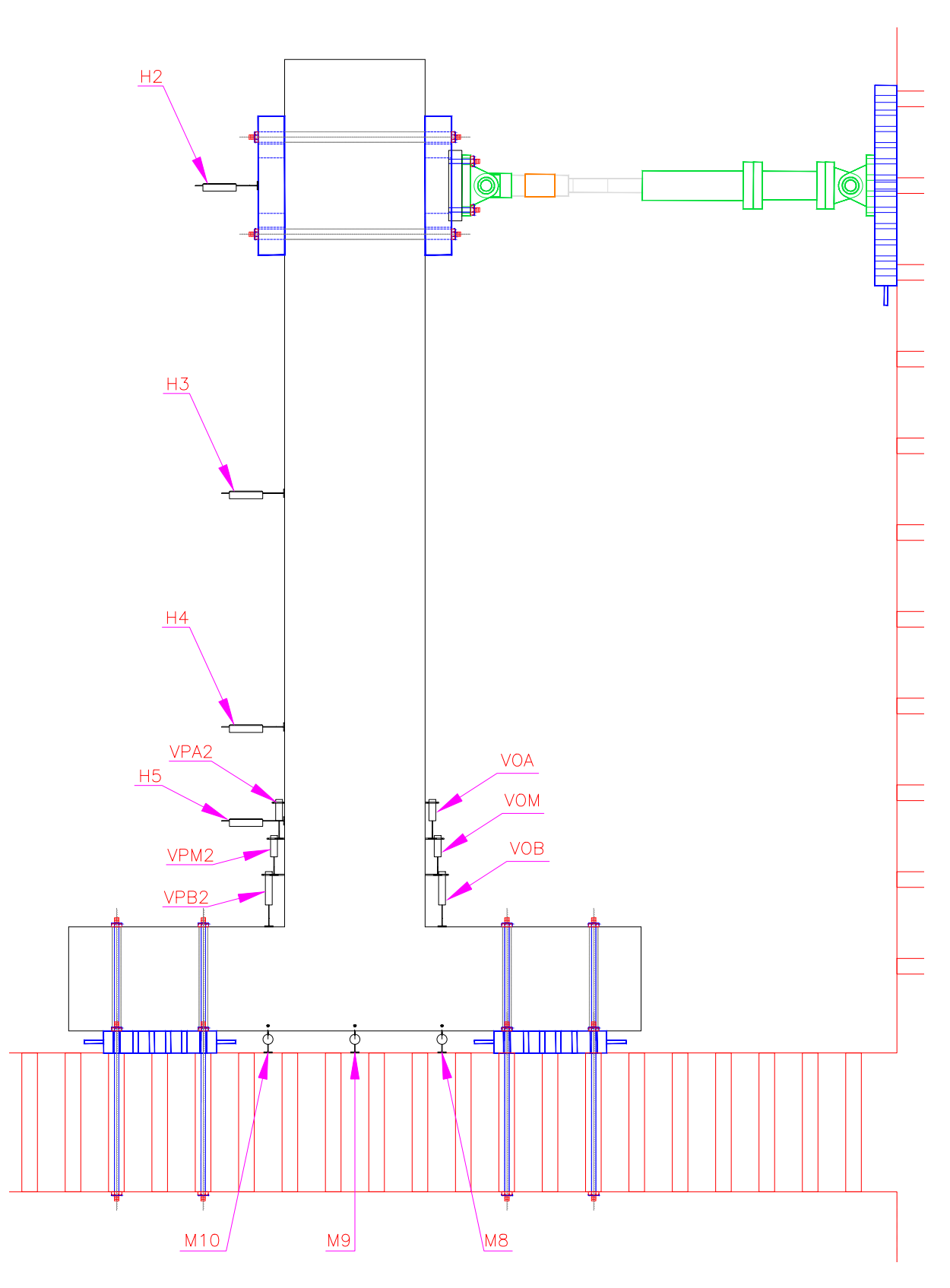

**Figura 4.4. Arreglo de la instrumentación, vista Sur**

#### **4.4 Protocolo de carga**

La prueba consistió en la aplicación de cargas horizontales cíclicas en el extremo superior de la viga, simulando la acción sísmica. Constó de dos fases; la primera fase se controló por medio de cargas hasta llegar a los umbrales de desplazamiento máximo teórico, y la segunda fase se controló por medio de desplazamientos.

Los ciclos de cargas se aplicaron, a partir de los valores teóricos calculados para la fluencia del acero de refuerzo, la resistencia y el desplazamiento máximo esperado en el nodo. La historia de desplazamientos se describe en la Tabla 4.2.

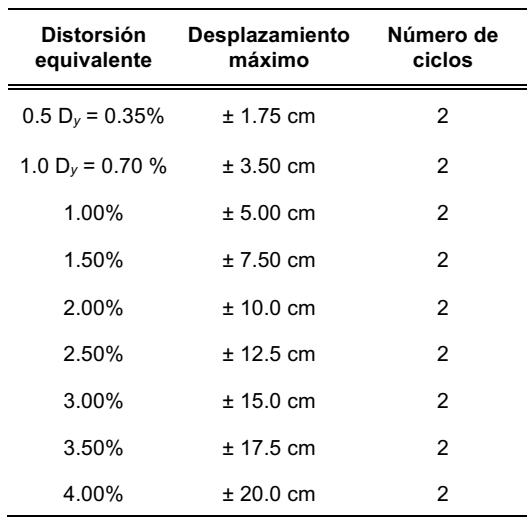

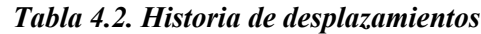

#### **4.5 Conexión viga-columna**

Considerando los puntos anteriores, se montó la conexión viga-columna, CVCCR, en las instalaciones de Laboratorio de Estructuras Grandes del CENAPRED, luego de realizar toda la instrumentación, se procedió a realizar la prueba, al final de esta, la conexión tuvo un comportamiento inelástico, generándose una articulación plástica.

En cada ciclo de carga reversible se realizaron dos ciclos, antes de incrementar la carga o desplazamiento con la finalidad de tener un mejor comportamiento del material y elemento. Se marcaron grietas en cada ciclo de acuerdo con el paso que arrojaba el sistema de cómputo y se tomaron fotografías del espécimen desplazado y en el eje neutro. Se tuvo un constante monitoreo de la instrumentación para evitar daños en los aparatos debido a su alta sensibilidad.

Se muestran algunas imágenes del proceso experimental en el Laboratorio de Estructuras Grandes del CENAPRED.

#### **CVCCR**

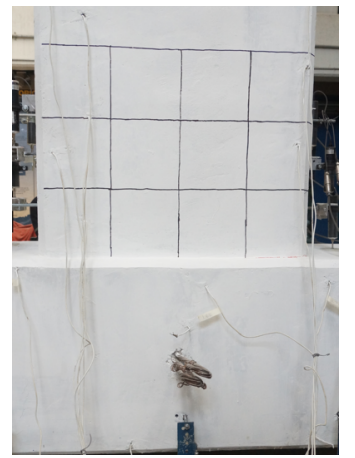

**Figura 4.5. Inicio de la prueba Figura 4.8. Grietas** 

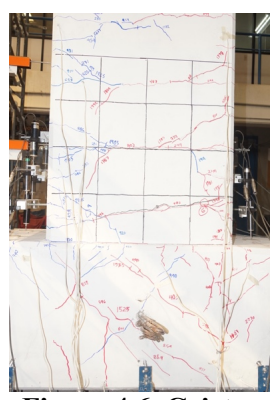

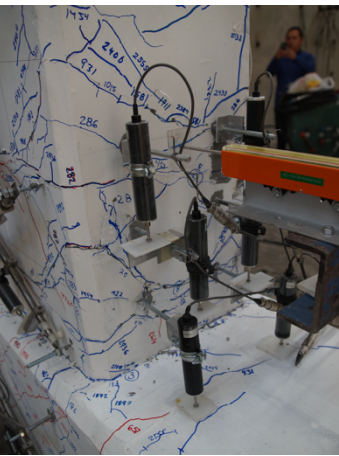

**principales**

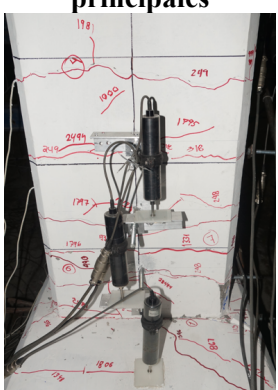

**Figura 4.6. Grietas Figura 4.9. Grietas principales**

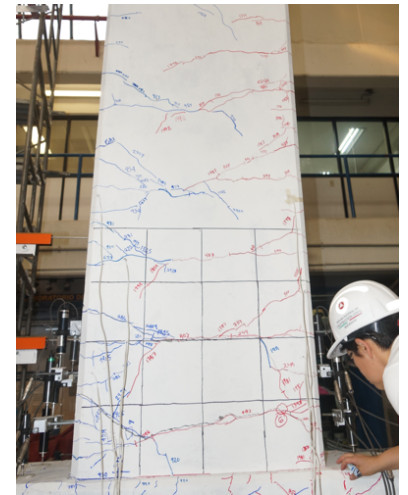

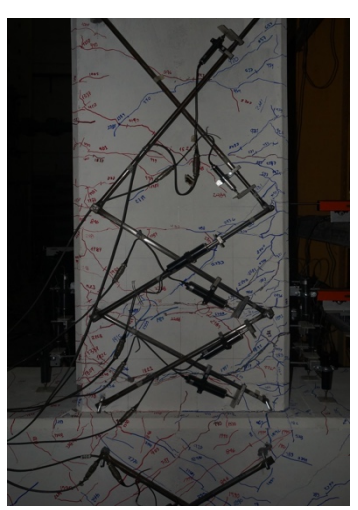

**Figura 4.7. Grietas Figura 4.10. Grietas, la prueba ya está avanzada**

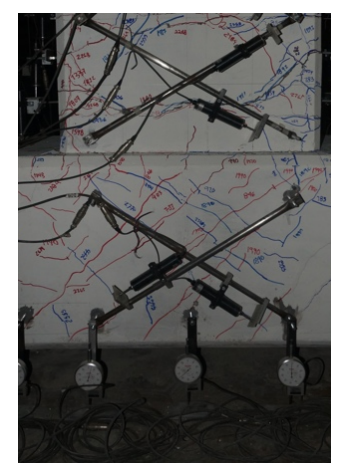

**Figura 4.11. Grietas**

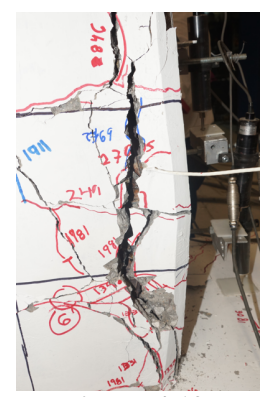

**Figura 4.12. Desprendimiento del concreto**

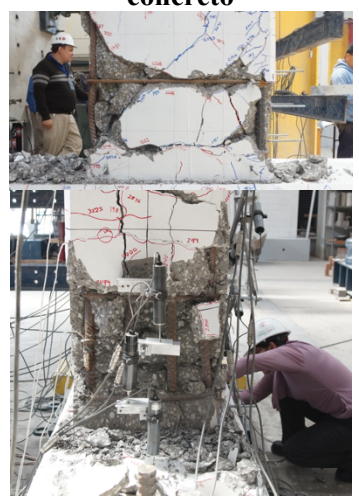

**Figura 4.13. Acero expuesto y pandeado, fin de la prueba**

En el segundo ensaye se realizó la rehabilitación con el sistema polímeros reforzados con fibras de carbono (PRFC). Para este proceso se utilizó la técnica manual en húmedo y curado en el sitio. La reparación consistió en un refuerzo de flexión en ambos lados de la viga, y refuerzo de cortante y confinamiento en el área dañada de la viga, Figura 4.14.

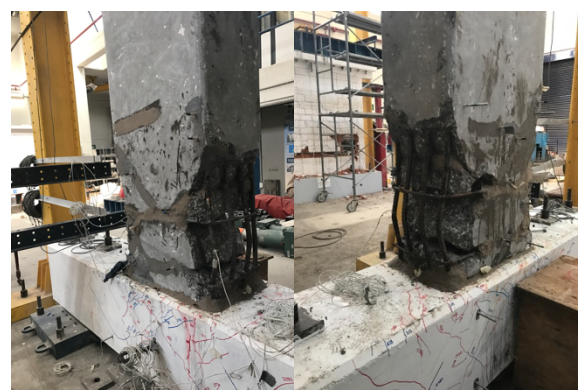

**a) Conexión viga-columna dañada, primera prueba, CENAPRED**

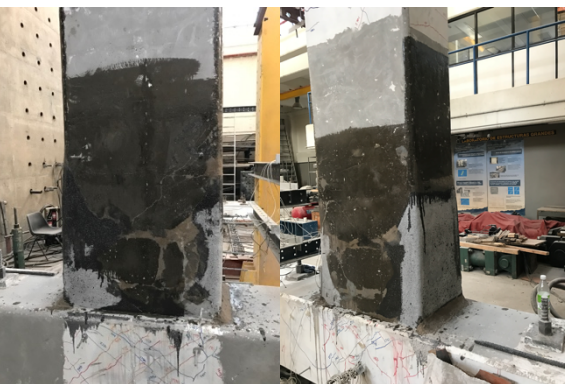

**b) Reparación de la conexión viga-columna con el sistema PRFC**

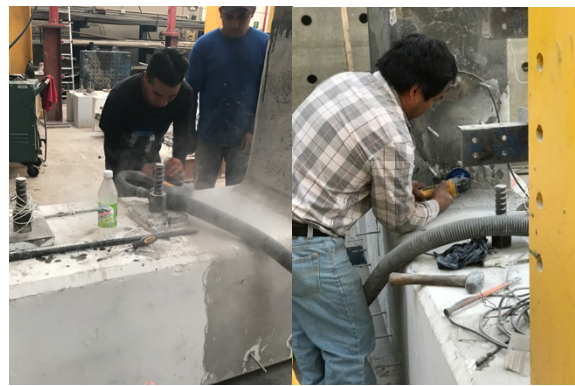

**c) Se esmeriló el concreto, con la finalidad de dejarlo poroso y tener un mejor agarre con el sistema PRFC**

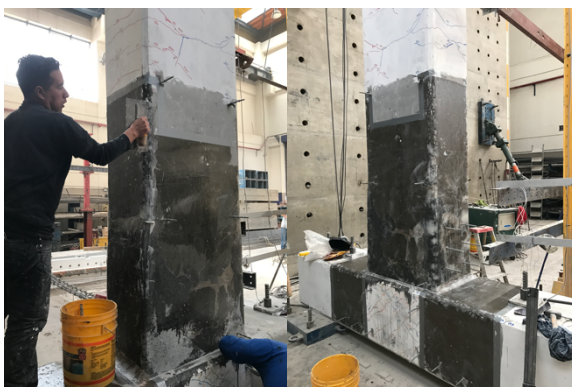

**d) Técnica manual, aplicación en húmedo**

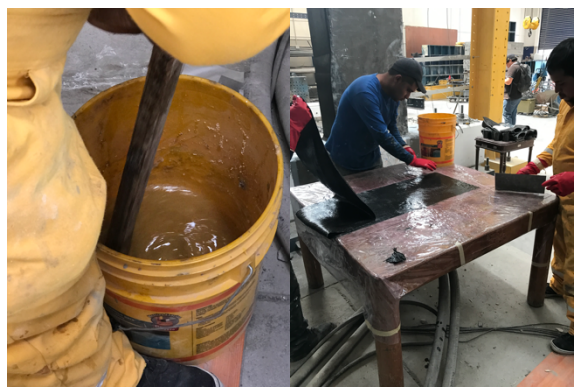

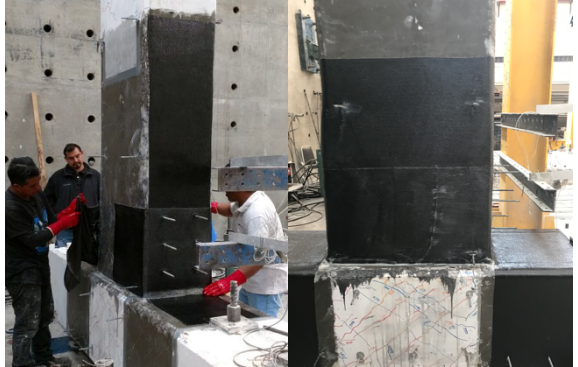

**e) Curado en sitio f) Reforzamiento de la conexión viga-columna con el sistema PRFC**

**Figura 4.14. Proceso del reforzamiento con el sistema PRFC**

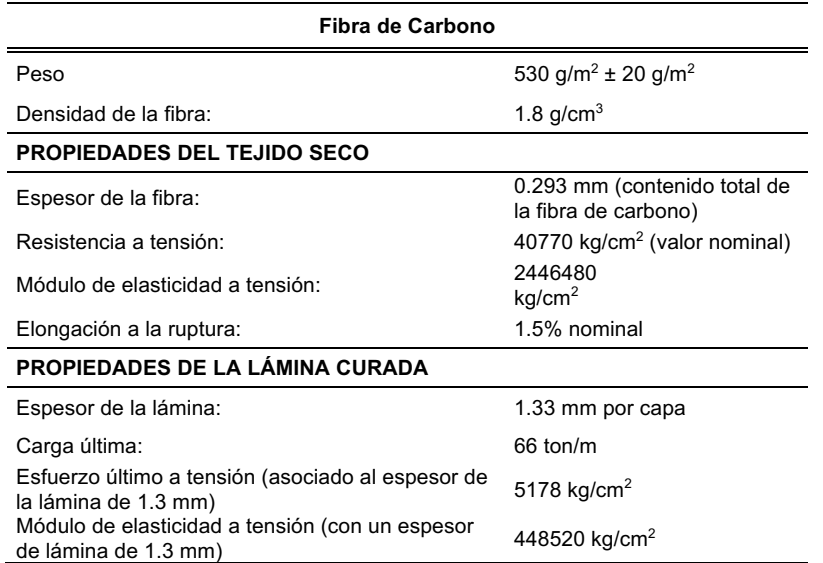

#### *Tabla 4.3. Propiedades del reforzamiento*

Al concluir la rehabilitación con el sistema PRFC, se instrumentó la conexión, teniendo la pérdida de algunos instrumentos; D5, VOA, VOM y VOB, Figura 4.15. La conexión CVCCR- PRFC se sometió al mismo protocolo de carga utilizado en la primera prueba, con el objetivo de comparar ambas pruebas. En los últimos ciclos de carga reversible, los materiales tuvieron un comportamiento inelástico, presentado importantes desplazamientos y desprendimientos de la fibra de carbono, Figura 4.16. En la Tabla 4.3, las propiedades de la fibra utilizada en la prueba.

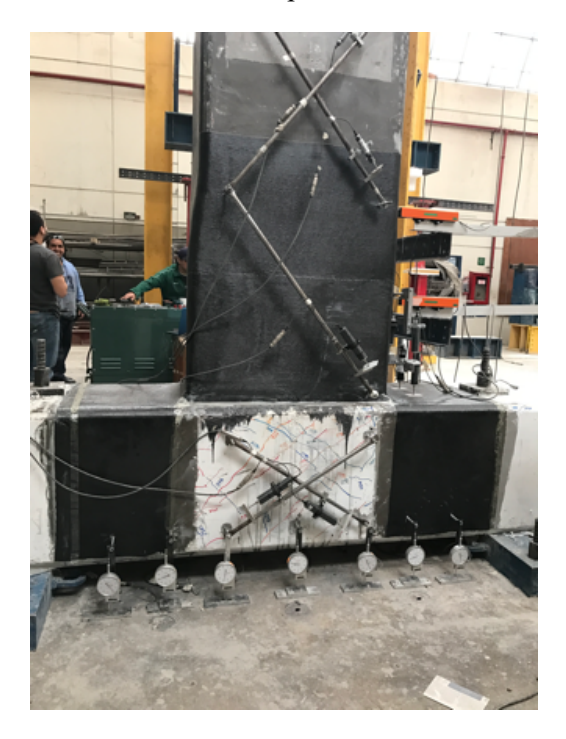

**Figura 4.15. Instrumentación de la conexión viga-columna reforzada con PRFC**

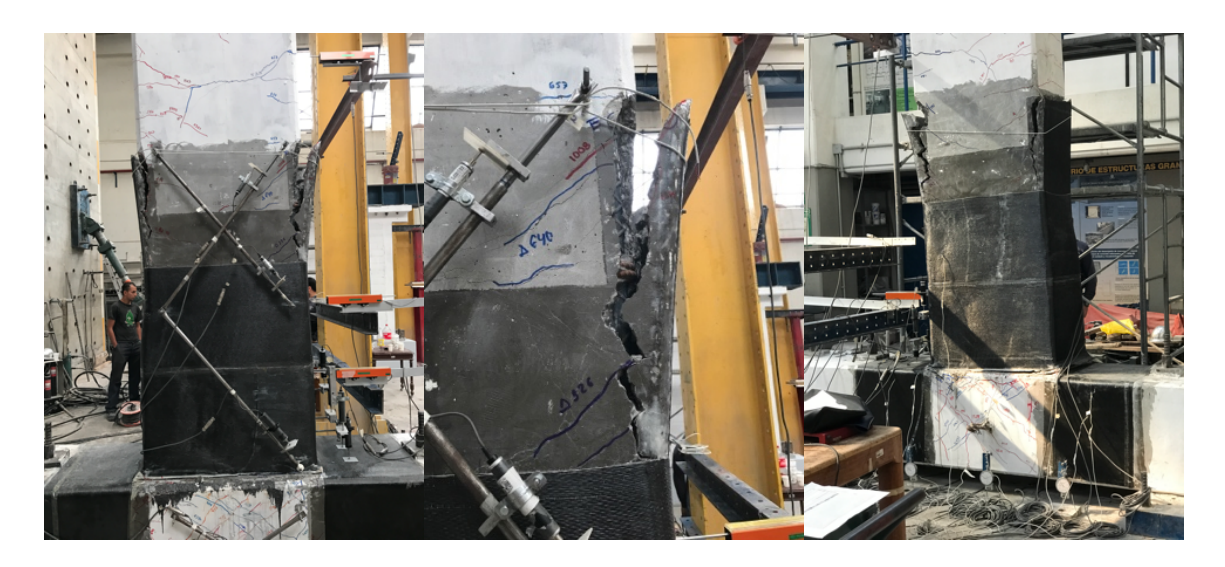

**Figura 4.16. Final de la prueba, conexión viga-columna reforzada con el sistema PRFC, CENAPRED**
# **CAPÍTULO V ANÁLISIS DE RESULTADOS**

Se presentan los resultados experimentales, teóricos y el modelado matemático, con la finalidad de comparar los resultados y observar la incertidumbre en ellos. La comparación se realizó con el valor de momento flexionante último, las curvas de histéresis correspondientes y la energía de deformación disipada, de acuerdo con el Reglamento de Construcciones para la Ciudad de México 2017, RCCM-2017, Normas Técnicas Complementarias 2017, NTC-17, y ACI 440.2R-08.

La curva de histéresis está representada por una relación trilineal con cambios de rigidez al agrietamiento por flexión y tracción de fluencia del refuerzo longitudinal. La rigidez se degrada de la rigidez elástica inicial con el aumento de la deformación inelástica y el número de ciclos de carga y descarga. El módulo elástico del concreto varía significativamente con la resistencia del concreto; las grietas iniciales causan decaimiento en la rigidez.

La estimación de la deformación de fluencia es más complicada por la interacción de las deformaciones por flexión, cortante y deformaciones adicionales debidas al repliegue del refuerzo longitudinal en la zona de anclaje y debido al deslizamiento de la barra de refuerzo longitudinal.

Las coordenadas de un punto de respuesta en un plano de resistencia-deformación están dadas por  $(D, F)$ , donde; D: deformación y F: resistencia, Figura 5.1. Los siguientes términos se definen para aclarar la descripción de histéresis:

*Carga:* valor absoluto de la resistencia (o deformación) aumenta en la curva

*Descarga:* un caso el que el valor absoluto de la resistencia (o deformación) disminuye después de la carga o recarga, y

*Recarga:* el valor absoluto de la resistencia (o deformación) aumenta después de la descarga antes de que el punto de respuesta alcance la curva

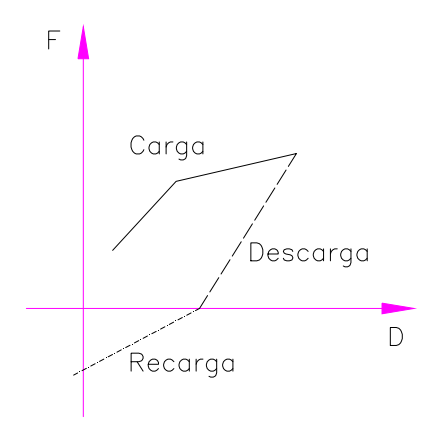

**Figura 5.1. Ejemplo, curva de histéresis**

# **5.1 Análisis experimental**

Para ambos ensayes, de la conexión viga-columna, se obtuvieron las curvas de histéresis fuerzadesplazamiento. En la Figura 5.1 se muestra la curva de histéresis de la conexión CVCCR. En esta figura se observa que, en general, el espécimen mantiene su capacidad de carga y que muestra una degradación de rigidez, también se puede apreciar que en los últimos ciclos la capacidad de carga disminuyó; la diminución de rigidez y resistencia se puede atribuir al desprendimiento del concreto y fluencia del acero de refuerzo.

En la Figura 5.2 se presenta la curva de histéresis de la conexión CVCCR-PRFC, se observa que la conexión viga-columna recuperó su capacidad de carga y rigidez. Para esta prueba no se aprecia una reducción de la capacidad de carga de la conexión viga-columna, sin embargo, se aprecia una disminución en la rigidez.

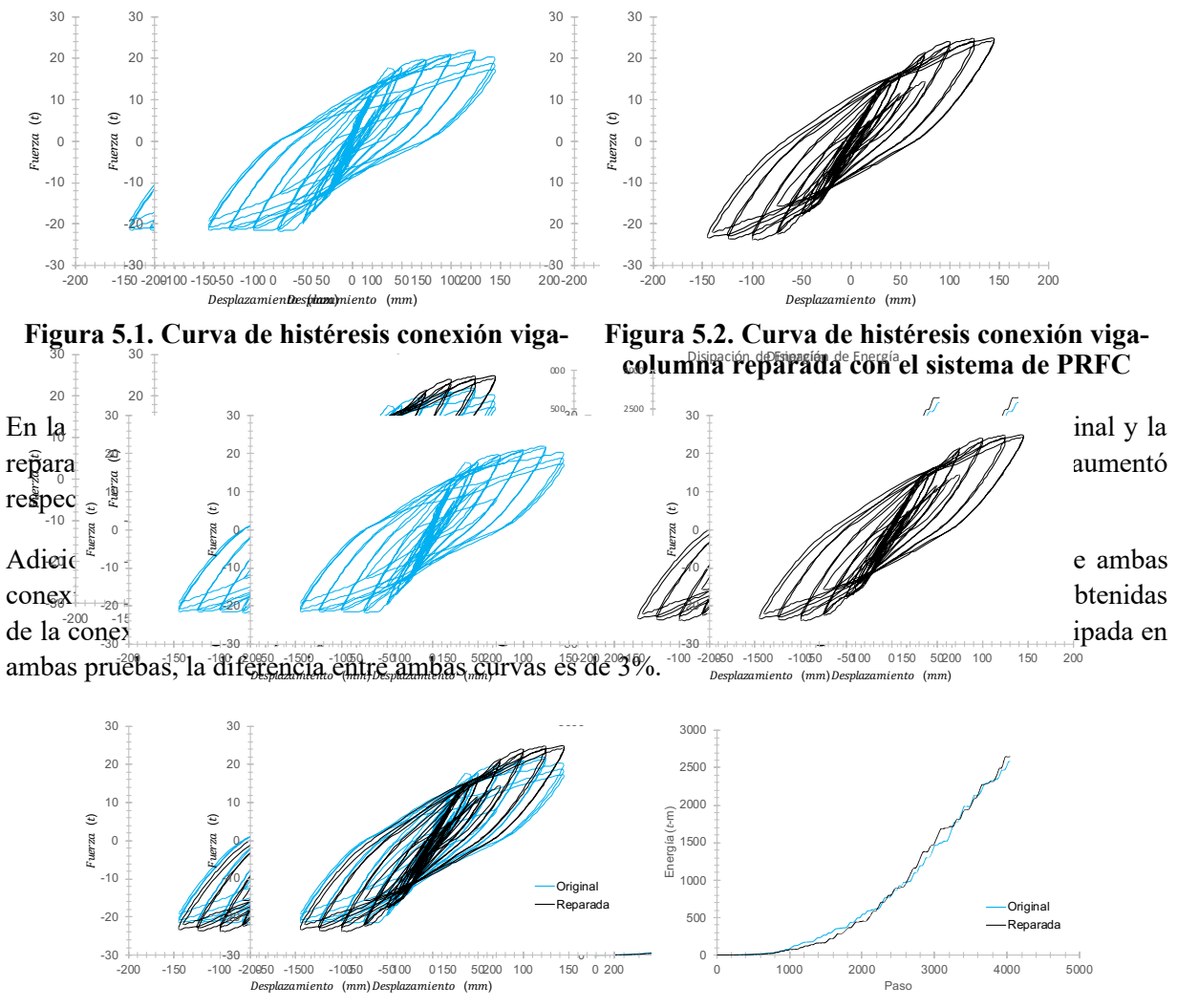

**Figura 5.3. Comparación de las curvas de histéresis de la conexión original y reparada**

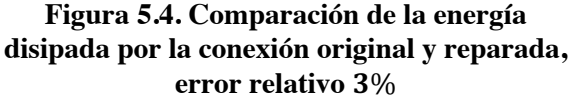

## **5.2 Análisis teórico**

El análisis teórico de la conexión viga-columna se realizó de acuerdo con los lineamientos descritos en el ACI 440.2R-08 (ACI 440.2R, 2008).

## **5.2.1 Momento-curvatura**

Con la finalidad de comprender el comportamiento del elemento sometido a flexión simple, se obtuvieron varios puntos de la gráfica de momento-curvatura de la viga. Se hicieron dos tipos de análisis de la conexión CVCCR y CVCCR- PRFC, en uno se consideró el confinamiento en el concreto y en el otro no.

La relación momento-curvatura permite conocer la capacidad y la ductilidad de un material o un elemento estructural. Para definir la relación momento-curvatura de la conexión, primero se obtuvieron las gráficas de esfuerzo-deformación del concreto (Figuras 5.7 y 5.8) y del acero (Figura 5.9), éstas se obtuvieron de acuerdo con las Normas Técnicas Complementarias de Diseño y Construcción de Estructuras de Concreto, NTCC-17 (NTCC-2017), y la norma ACI 440.2R-08 (ACI 440.2R, 2008), para la conexión original y la reforzada con el sistema PRFC.

### **5.2.1.1 Modelación elastoplástica del concreto**

Para elaborar las gráficas (Figuras 5.7 y 5.8) se utilizó la NTC-DCEC 2017, creando un modelo elastoplástico para concreto confinado.

El concreto se modeló con la curva esfuerzo-deformación continua, construida con la siguiente ecuación propuesta por Mander (1988), Figura 5.5. En todas las figuras y ecuaciones subsiguientes de esta sección se utiliza el término  $f_c'$  para resistencia del concreto sin confinar, respetando la notación de los trabajos originales de Mander *et al.* Sin embargo, para la utilización de estas gráficas y ecuaciones en la NTC-DCEC 2017, debe sustituirse el término  $f_c'$  por la resitencia media del concreto  $f_c$ <sub>media</sub>, ya que los análisis inelásticos se llevan a cabo con los valores reales esperados.

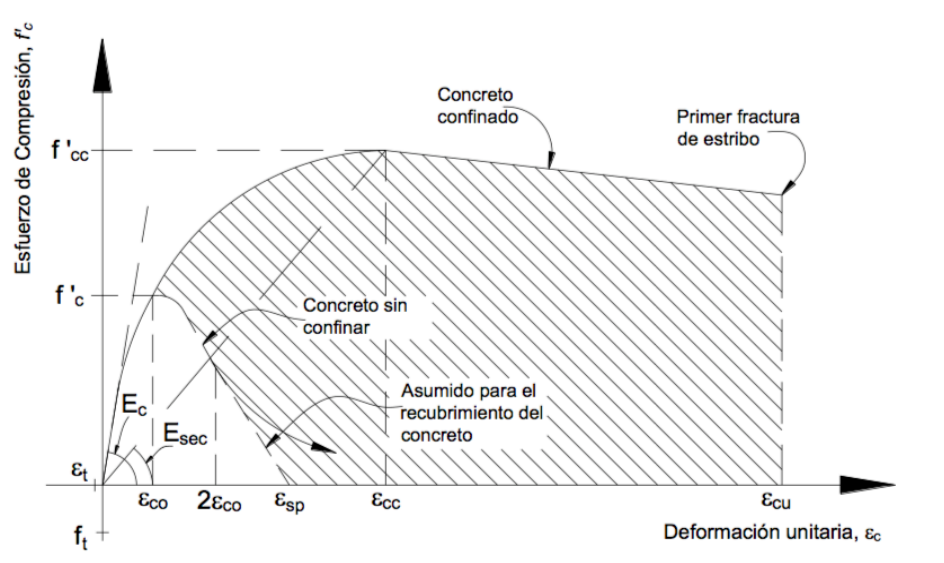

**Figura 5.5. Esfuerzo-Deformación del Concreto sin confinar y confinado, NTC-DCEC 2017** El esfuerzo a compresión  $f_c$  estará dado por:

$$
f_c = \frac{f'_{cc} x r}{r - q + x^2}
$$
ec. (5.1)

por otra parte:

$$
x = \frac{\varepsilon_c}{\varepsilon_{cc}}
$$
ec. (5.2)

$$
r = \frac{E_c}{E_c - f'_{cc}/\varepsilon_{cc}}
$$
ec. (5.3)

$$
\varepsilon_{cc} = \varepsilon_{co} \left[ 1 + 5 \left( \frac{f'_{cc}}{\bar{f}_c} - 1 \right) \right]
$$
ec. (5.4)

$$
f'_{cc} = \overline{f}_c \left( -1.254 + 2.254 \sqrt{1 + \frac{7.94 \, fl}{\overline{f}_c}} - \frac{2 \, fl}{\overline{f}_c} \right) \qquad \qquad \text{ec. (5.5)}
$$

$$
\varepsilon_{cu} = 0.0004 + 1.4 \left( \frac{\rho_{st} f_y \varepsilon_{su}}{f'_{cc}} \right) \tag{5.6}
$$

donde:

 $\varepsilon_c$ , deformación unitaria del concreto a compresión, se asume igual a 0.001

 $\varepsilon_{co}$ , deformación unitaria correspondiente a la resistencia del concreto sin confinar,

generalmente se asume igual a 0.002

 $\varepsilon_{cu}$ , deformación unitaria última del concreto a compresión

 $f'_{cc}$ , resistencia a la compresión máxima del concreto confinado

 $\varepsilon_{cc}$ , deformación unitaria en el punto de mayor esfuerzo a compresión

 $fl$ , esfuerzo de confinamiento efectivo lateral, está en función del coeficiente de confinamiento efectivo  $k_e$ , que relaciona el área mínima del núcleo efectivamente confinado y el área del núcleo rodeado por el centro de la línea del estribo del área transversal, por lo que se tiene:

$$
k_e = \frac{\left(1 - \sum_{i=1}^n \frac{w_i^2}{6b_c d_c}\right)\left(1 - \frac{s'}{2b_c}\right)\left(1 - \frac{s'^1}{2d_c}\right)}{1 - \rho_{cc}} \quad \text{ec. (5.7)}
$$

$$
fl_x = k_e \rho_x f_y = k_x f_y \left(\frac{A_{sx}}{sd_c}\right) \tag{5.8}
$$

$$
fl_y = k_e \rho_y f_y = k_x f_y \left(\frac{A_{sy}}{sd_c}\right) \tag{5.9}
$$

donde:

 $b_c$  y  $d_c$ , dimensión del núcleo de concreto a centros de varilla del estribo perimetral en dirección en x y dirección y, respectivamente, donde  $b_c \geq d_c$  Figura 5.6.  $\rho_{cc}$ , relación del área de refuerzo longitudinal  $A_s$ , y el área del núcleo de concreto de la sección encerrada por los centros de línea de los estribos,  $A_c$  $\rho_{sx}$ , cuantía transversal en dirección x  $\rho_{sy}$ , cuantía transversal en dirección y

Primero se calculó la resistencia media del concreto,  $\bar{f}_c$ , usada como base en la dosificación del concreto, está debe ser igual o de mayor valor según la Tabla 5.1, empleando el valor de desviación estándar, se determina de acuerdo con la expresión:

$$
\sigma = \sqrt{\frac{(X_i \bar{X})^2}{n_1}}
$$
ec. (5.10)

$$
\overline{f}_c = 0.9 * f'_c + 2.33\sigma
$$
ec. (5.11)

en donde:

- $\sigma$ , es la desviación estándar de la muestra:
- $X_i$ , es el resultado individual de resistencias a compresión

 $\overline{X}$ , es el promedio de n resultados de ensayes de resistencia a compresión

 $n$ , es el número de ensayes consecutivos de resistencias a compresión

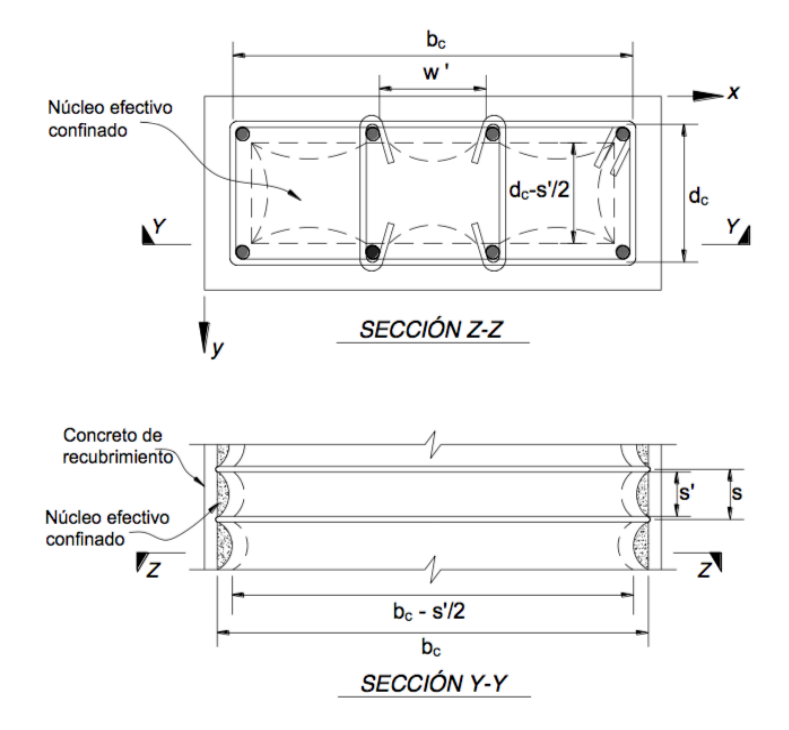

**Figura 5.6. Núcleo confinado efectivo para estribos de refuerzo rectangulares, NTC-DCEC 2017**

El control de calidad en la producción del concreto debe ser requerido para que la desviación estándar sea igual o menor que 3.5 Mpa (35 kg/cm<sup>2</sup>) para que  $f_c$  menor a 40 Mpa (400 kg/cm<sup>2</sup>) e igual a 0.1 $f_c$  para concretos con  $f_c$  mayor o igual a 40 Mpa (400  $kg/cm^2$ ), NTC-DCEC 2017.

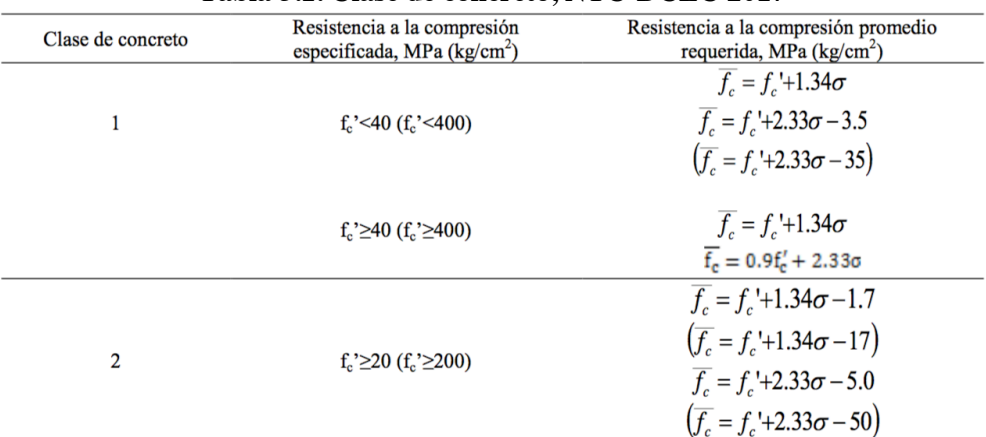

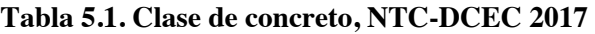

Al resolver las ecuaciones anteriores, se obtiene la siguiente gráfica (Figura 5.7).

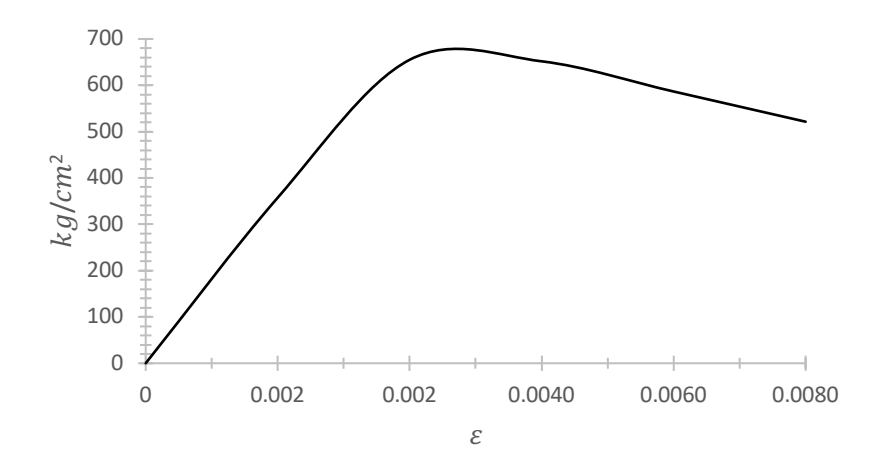

Figura 5.7. Esfuerzo-Deformación del Concreto,  $f_{cc}^{\prime}=655\ kg/cm^2$ 

La solución de las ecuaciones se encuentra en el Apéndice A.

### **5.2.1.2 Modelación elastoplástica del concreto con reforzamiento del sistema de PRFC**

Se siguió el mismo proceso de la gráfica (Figura 5.7) de esfuerzo-deformación del concreto (5.2.1.1), pero primero se calculó el confinamiento que aporta el sistema de PRFC.

La Norma ACI 440.2R-08 (ACI 440.2R, 2008) no reconoce la resistencia a compresión axial de los PRF para propósitos de diseño. Sin embargo, se puede lograr un incremento en la resistencia a compresión en el concreto mediante el efecto de confinamiento de los PRF. Para ello se colocan las fibras orientadas perpendicularmente al eje longitudinal del elemento estructural, la resistencia a compresión del concreto tomando en cuenta el confinamiento de los PRF está dada por la siguiente expresión:

$$
f'_{cc} = 3.3 \psi_f k_a f_l \qquad \text{ec. (5.12)}
$$

$$
k_a = \frac{A_e}{A_c} \left(\frac{b}{h}\right)^2 \qquad \text{ec. (5.13)}
$$

$$
\frac{A_e}{A_c} = \frac{1 - \frac{\left[\frac{b}{h}(h - 2r_c)^2 + \frac{h}{h}(b - 2r_c)^2\right]}{3Ag}}{1 - \rho_g}
$$
ec. (5.14)

$$
f_l = \frac{2E_f n t_f \varepsilon_{fe}}{d} \ge 0.08 f_c' \qquad \text{ec. (5.15)}
$$

$$
D = \sqrt{b^2 + h^2}
$$
 ec. (5.16)

donde:

 $\psi_f = 0.95$  $k_a$ , es un factor de confinamiento que depende de la geometría del elemento  $k_a = 1$  para secciones circulares  $A<sub>g</sub>$ , área gruesa de la sección  $r_c$ , radio de curvatura de la esquina redondeada de la sección  $\rho_g$ , relación de esfuerzo longitudinal  $f_l$ , esfuerzo de confinamiento del PRF

El ACI 440.2R-08 (ACI 440.2R, 2008) recomienda considerar  $\varepsilon_{fe} = 0.55\varepsilon_{fu}$  para tomar en cuenta fallas prematuras de los PRF debido a estados de esfuerzos multiaxiales y/o debido a concentraciones por agrietamiento del concreto al ocurrir la expansión lateral de la sección transversal producto de la carga axial. Es de fundamental que  $f_l \ge 0.08 f_c'$  ya que garantiza que  $f_{cc} \ge f_c'$ . Sí  $f_{cc}$  no excede a  $f_c'$  entonces el efecto de confinamiento de los PRF será nulo. Por lo que, sí  $f_l < 0.08 f_c'$  se recomienda incrementar *n* (números de capas o láminas de PRF) hasta lograr que  $f_l \geq 0.08 f_c'$ .

La deformación última en el concreto alcanzará  $f'_{cc}$  está dada por la siguiente expresión:

$$
\varepsilon_{ccu} = \varepsilon_c' \left[ 1.50 + 12k_b \left( \frac{f_l}{f_c'} \right) \left( \frac{0.55\varepsilon_{fu}}{\varepsilon_c'} \right)^{0.45} \right] \le 0.01 \quad \text{etc. (5.17)}
$$

$$
k_b = \left(\frac{A_e}{A_c}\right) \left(\frac{h}{b}\right)^{0.5} \quad \text{ec. (5.18)}
$$

donde:

 $k_b$ , es un factor que depende de la geometría de la sección transversal, para secciones circulares

 $k_b = 1.0$  secciones rectangulares

 $\varepsilon_c'$  es el valor de la deformación en el concreto al alcanzar  $f_c'$  y la Norma ACI 440.2 08 recomienda usar  $\varepsilon'_{c} = 0.002$  y de igual forma el valor de  $\varepsilon'_{ccu} = 0.001$  para evitar el agrietamiento excesivo que pueda componer la integridad del concreto.

Al resolver las ecuaciones, el confinamiento de la fibra de carbono es de  $f_c' = 5.24 \ kg/cm^2$ , finalmente la gráfica se muestra en la Figura 5.8.

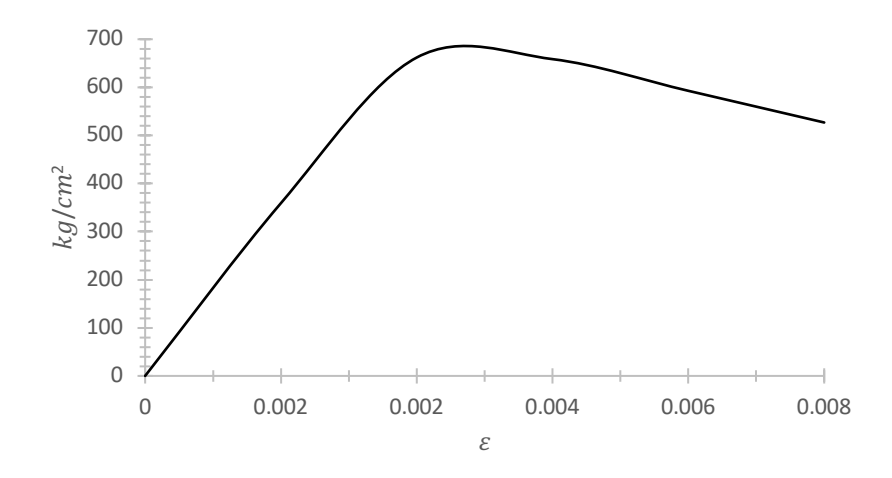

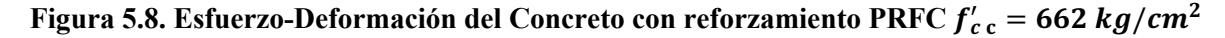

La solución de las ecuaciones se encuentra en el Apéndice A.

### **5.2.1.3 Modelación elastoplástica del acero de refuerzo con endurecimiento curvo**

De acuerdo con la NTC-2017, la curva de esfuerzo-deformación del acero tiene tres zonas; elástica, fluencia y endurecimiento, en la Figura 5.9 y Tabla 5.2 se muestran los parámetros para modelar la gráfica esfuerzo-deformación del acero. Se desarrolló el cálculo de cada zona para llegar a la curva esfuerzo-deformación del acero.

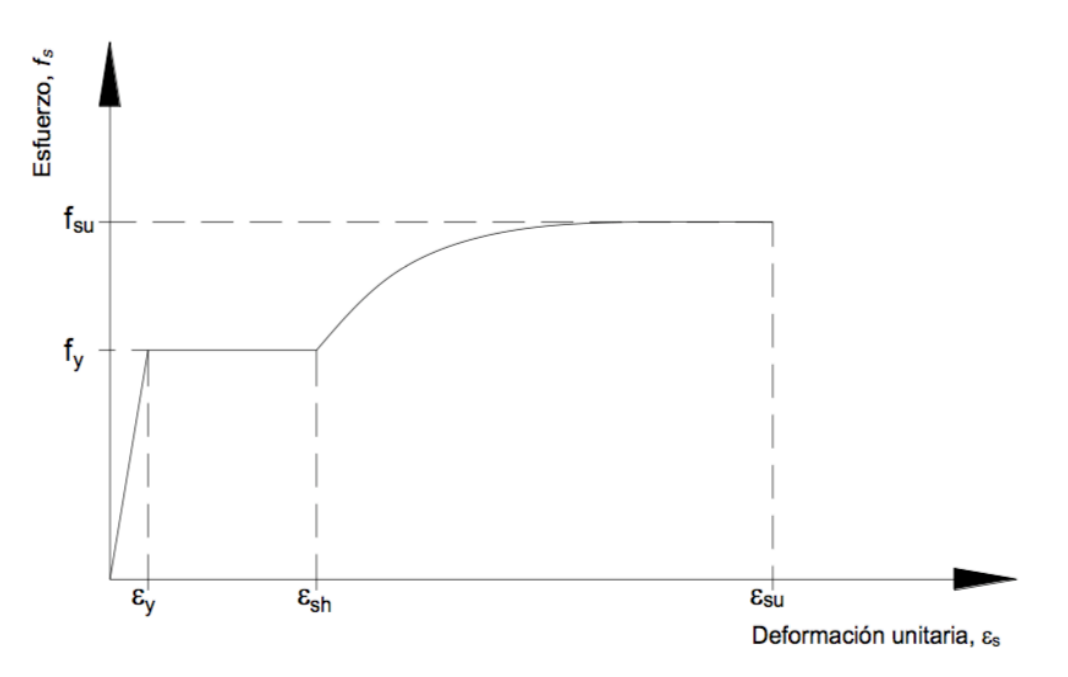

**Figura 5.9. Esfuerzo-deformación del acero, NTC-DCEC 2017** 

|                             | Grado 42                |                    | Grado 52 |                    | Grado 56* |                    |  |
|-----------------------------|-------------------------|--------------------|----------|--------------------|-----------|--------------------|--|
| Parámetros                  | MPa                     | kg/cm <sup>2</sup> | MPa      | kg/cm <sup>2</sup> | MPa       | kg/cm <sup>2</sup> |  |
| $f_{y}$                     | 457                     | 4487               | 590      | 5787               | 611       | 5995               |  |
| fsu                         | 742                     | 7280               | 832      | 8160               | 797       | 7820               |  |
| $f_{\mathrm sh1}$           | 612                     | 6000               | 815      | 7500               | 764       | 7200               |  |
| $E_s$                       | 209218                  | 2052433            | 207563   | 2036195            | 207224    | 2032867            |  |
| $\varepsilon_y$             | 0.0022                  |                    | 0.0028   |                    | 0.0029    |                    |  |
| $\varepsilon_{\textit{sh}}$ | 0.0066                  |                    |          | 0.0101             |           | 0.0093             |  |
| $\varepsilon_{su}$          | 0.1100                  |                    | 0.0977   |                    | 0.1001    |                    |  |
| $\varepsilon_{sh1}$         | 0.0248                  |                    | 0.0406   |                    | 0.0375    |                    |  |
| F                           | $***$<br>(3.47)<br>4.03 |                    |          | 2.99               |           | 2.90               |  |

**Tabla 5.2. Parámetros para modelar la gráfica esfuerzo-deformación de barras de acero de refuerzo, NTC-DCEC 2017** 

\* Acero de baja aleación (NMX-B-457-CANACERO) \*\*

\*\* Valor del parámetro F calculado por Rodríguez (1995) con valores de los tres parámetros en muestras de aceros nacionales

Zona elástica, primer tramo ascendente que ocurre en el intervalo, donde,  $0 \le E_s \le \varepsilon_\nu$  la deformación de la barra de refuerzo, calculándose el esfuerzo en este intervalo de deformaciones se tiene:

$$
f_s = E_s \varepsilon_s \qquad \qquad \text{ec. (5.19)}
$$

$$
\varepsilon_{y} = \frac{f_{y}}{E_{s}} \qquad \qquad \text{ec. (5.20)}
$$

Zona de fluencia, segundo tramo recto horizontal, que ocurre en el intervalo  $\varepsilon_y \le E_s \le \varepsilon_{sh}$ , en el que  $\varepsilon_{sh}$ es la deformación del acero correspondiente al inicio de la zona de endurecimiento por deformación. El esfuerzo en esta zona se calculará como:

$$
f_s = E_s \varepsilon_{sh} \qquad \qquad \text{ec (5.21)}
$$

$$
f_s = f_y \qquad \qquad \text{ec (5.22)}
$$

Zona de endurecimiento por deformación, que ocurre en el intervalo  $E_{sh} \le E_s \le E_{su}$  donde, se considera que la deformación última  $E_{su}$  en la ruptura de la barra, corresponde al esfuerzo máximo que se puede alcanzar  $f_{su}$ . El esfuerzo en esta zona se calcula como:

$$
f_s = f_{su} + (f_y - f_{su}) \left[ \frac{\varepsilon_{su} - \varepsilon_s}{\varepsilon_{su} - \varepsilon_{sh}} \right]^F
$$
ec (5.23)

$$
F = \frac{\log \frac{f_{su} - f_{sh1}}{f_{su} - f_{y}}}{\log \frac{\varepsilon_{su} - \varepsilon_{sh1}}{\varepsilon_{su} - \varepsilon_{sh1}}} \qquad \qquad \text{ec. (5.24)}
$$

Resolviendo las ecuaciones se obtiene la gráfica (Figura 5.10).

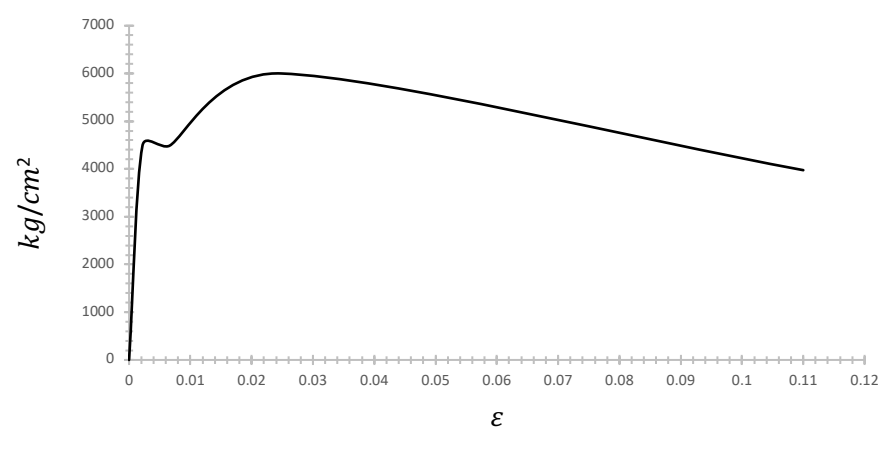

**Figura 5.10. Esfuerzo-Deformación Acero**

La solución de las ecuaciones se encuentra en el Apéndice A.

### **5.2.1.4 Modelación elastoplástica momento-curvatura**

Para obtener los diversos puntos de la gráfica momento-curvatura se utilizaron las deformaciones del concreto a: 0.0004, 0.0008, 0.0012, 0.0020, 0.0024, 0.0028, 0.0030, 0.0032, 0.0036 y 0.0040, para obtener la resistencia del concreto y acero a una deformación especifica se utilizó la Figura 5.7, 5.58 y 5.10.

La obtención de la relación momento-curvatura, se realizó de acuerdo con el armado de acero longitudinal, en relación con los ciclos de cargas, la viga al ser empujada tenía un área a tensión y a compresión de 20.27 y 22.80 cm<sup>2</sup>, respectivamente, y al ser jalada tenía un área a tensión y a compresión de 22.80 y 22.27 cm<sup>2</sup>, respectivamente. En el cálculo el acero transversal no se tomó en cuenta para algunos análisis y en otros sí. Para la viga reforzada con el sistema PRFC, en el cálculo de la resistencia únicamente se consideró la contribución de la fibra de carbono a tensión y como confinamiento, despreciando la parte a compresión, lo anterior con base en ACI 440.2R-08 (ACI 440.2R, 2008).

Las curvas de momento-curvatura de la Figura 5.11 fueron resultado de ocho análisis; se hace la descripción de ellos.

- a) Primer análisis: se consideró un área de acero a tensión y compresión de 20.27 y 22.80 cm<sup>2</sup>, respectivamente, sin considerar la contribución del acero transversal (As 20.27).
- b) Segundo análisis: se consideró un área de acero a tensión y compresión de 22.80 y 22.27 cm<sup>2</sup>, respectivamente, sin considerar la contribución del acero transversal (As 22.80).
- c) Tercer análisis: se consideró un área de acero a tensión y compresión de 20.27 y 22.80 cm<sup>2</sup>, respectivamente, la contribución de la fibra de carbono a tensión y como confinamiento, y no se consideró la contribución del acero transversal (As 20.27-PRFC).
- d) Cuarto análisis: se consideró un área de acero a tensión y compresión de 22.80 y 22.27 cm<sup>2</sup>, respectivamente, la contribución de la fibra de carbono a tensión y como confinamiento, y no se consideró la contribución del acero transversal (As 22.80-PRFC).
- e) Quinto análisis: se consideró un área de acero a tensión y compresión de 20.27 y 22.80 cm<sup>2</sup>, respectivamente, y la contribución del acero transversal (As 20.27-Est).
- f) Sexto análisis: se consideró un área de acero a tensión y compresión de 22.80 y 22.27 cm<sup>2</sup>, respectivamente, y la contribución del acero transversal (As 22.80-Est).
- g) Séptimo análisis: se consideró un área de acero a tensión y compresión de  $20.27$  y  $22.80$  cm<sup>2</sup>, respectivamente, la contribución de la fibra de carbono a tensión y como confinamiento se consideró la contribución del acero transversal y la fibra de carbono (As 20.27-Est-PRFC).
- h) Octavo análisis: se consideró un área de acero a tensión y compresión de 22.80 y 22.27 cm<sup>2</sup>, respectivamente, la contribución de la fibra de carbono a tensión y como confinamiento se consideró la contribución del acero transversal y la fibra de carbono (As 22.80-Est-PRFC).

#### **Primera metodología, sin considerar el confinamiento de los estribos:**

Paso 1. Descomponer la deformación unitaria del concreto en n número de fibras, se utilizó la siguiente ecuación:

$$
Fibra_n = \varepsilon_{cn} - \frac{\varepsilon_c}{n_{FC}} \qquad \qquad \text{ec. (5.25)}
$$

Paso 2. La deformación del acero en el área a compresión se obtiene por triángulos semejantes:

$$
\varepsilon'_{s} = \frac{\varepsilon_{cu}(c - d')}{c}
$$
ec. (5.26)

$$
\varepsilon_{y} = \frac{f_{y}}{E_{s}} \qquad \qquad \text{ec. (5.27)}
$$

sí  $\varepsilon'_{s} < \varepsilon_{y}$  el acero no fluye por lo que se tiene:

$$
f'_{s} = \varepsilon'_{s} E_{s} \qquad \qquad \text{ec. (5.28)}
$$

y sí  $\varepsilon'_{s} > \varepsilon_{y}$  el acero fluye por lo que se tiene:

$$
f'_{s} = f_{y}E_{s}
$$
ec. (5.29)

para obtener la fuerza a comprensión se utilizó la siguiente ecuación:

$$
C = C_1 + C_2 \qquad \qquad \text{ec. (5.30)}
$$

donde:

$$
C_1 = \sum_{i=1}^{n\_Fibras} C_{1,n'_{Fibras}} \qquad \text{ec. (5.31)}
$$

$$
C_{n'_{Fibras}} = \left(\frac{f'_{cn} + f'_{cn+1}}{2}\right)\left(\frac{c}{n_{Fibras}}\right)(b) \qquad \text{ec. (5.32)}
$$

$$
C_2 = A'_s f'_s \qquad \qquad \text{ec. (5.33)}
$$

Paso 3. Obtener la fuerza a tensión:

$$
T = A_s f_y \qquad \qquad \text{ec. (5.34)}
$$

$$
\varepsilon_{s} = \frac{\varepsilon_{cu}(d-c)}{c}
$$
ec. (5.35)

**NOTA:** En el Apéndice A se desglosa un ejemplo.

### **Segunda metodología, refuerzo con el sistema de PRFC:**

El procedimiento es el mismo que se utilizó en la metodología anterior, sólo se adiciona la parte de la *fibra de carbono a tensión.*

Paso 1. Propiedades del sistema de diseño de los PRF:

$$
f_{fu} = C_E f_{fu}^* \qquad \qquad \text{ec. (5.36)}
$$

$$
\varepsilon_{fu} = C_E \varepsilon_{fu}^* \qquad \qquad \text{ec. (5.37)}
$$

Paso 2. Cálculos preliminares:

$$
0.65 \le \beta_1 = 1.05 - \frac{f_c^*}{1400} \le 0.85
$$
ec. (5.38)

$$
E_c = 14000 \sqrt{f'_c}
$$
 \tec. (5.39)

área a tensión de los PRF:

$$
A_f = nt_f w_f \qquad \qquad \text{ec. (5.40)}
$$

donde:

: número de capas

Paso 3. Determinar el estado a tensión existente:

$$
\varepsilon_{bi} = \frac{M_{DL}(d_f - kd)}{I_{cr}E_c}
$$
ec. (5.41)

donde:

$$
k = \frac{\sqrt{(n_s A_s d + n_f A_f d)^2 + 2(b d^2)(n_s A_s d + n_f A_f d_f) - d(n_s A_s + n_f A_f)}}{b d^2}
$$
ec. (5.42)

$$
n_f = \frac{E_f}{E_c} \tag{5.43}
$$

$$
n_s = \frac{E_s}{E_c} \qquad \qquad \text{ec. (5.44)}
$$

$$
I_{cr} = \frac{1}{3}bc^3 + n_sA_s(d-c)^2 + (n_s - 1)A'_s(c-d')^2
$$
ec. (5.45)

para  $M_{DL}$ se necesita obtener la carga muerta de la sección y por ende el momento que se transmite:

$$
M_{DL} = \frac{wl^2}{2}
$$
ec. (5.46)

Paso 4. Determinar la tensión de los PRF:

$$
\varepsilon_{fd} = 0.1296 \sqrt{\frac{f_c''}{nE_f t_f}} \le 0.9 \varepsilon_{fu} \qquad \qquad \text{ec. (5.47)}
$$

Paso 5. Determinar la efectividad de la deformación en el refuerzo:

$$
\varepsilon_{fe} = \varepsilon_c \left( \frac{d_f - c}{c} \right) - \varepsilon_{bi} \le \varepsilon_{fd} \tag{5.48}
$$

los PRF controlan la falla de la sección, por lo cual la deformación del concreto va a ser menor que  $\varepsilon_c$  y puede calcularse por triángulos semejantes:

$$
\varepsilon_C = \left(\varepsilon_{fe} + \varepsilon_{bi}\right) \left(\frac{c}{d_f - c}\right) \tag{5.49}
$$

$$
\varepsilon'_{\mathcal{C}} = \frac{1.7 f_{\mathcal{C}}^{\prime \prime}}{E_{\mathcal{C}}} \qquad \qquad \text{ec. (5.50)}
$$

Paso 6. Cálculo de tensión en los PRF:

$$
f_{fe} = E_f \varepsilon_{fe} \tag{5.51}
$$

$$
T_f = A_f f_{fe} \qquad \qquad \text{ec. (5.52)}
$$

Paso 7. Se calculó la fuerza interna y se verifica el equilibrio:

$$
\beta_1 = \frac{4\varepsilon_c' - \varepsilon_c}{6\varepsilon_c' - 2\varepsilon_c}
$$
ec. (5.53)

$$
\alpha_1 = \frac{3\varepsilon_c' \varepsilon_c - \varepsilon_c^2}{3\beta_1 \varepsilon_c'^2} \qquad \text{ec. (5.54)}
$$

**NOTA:** En el Apéndice A se desglosa un ejemplo.

### **Tercera metodología, considerando el confinamiento de los estribos:**

Se utilizó las NTC-2017 y la teoría del libro "Estructuras de Concreto Reforzado", R. Park y T. Paulay, 1983.

Para los parámetros del bloque de esfuerzos de concreto confinado mediante estribos, en función de la  $\varepsilon_{cm} \geq 0.002$  y Z (Park R. y Paulay T., 1980).

$$
Z = \frac{0.5}{\frac{3+0.0284f'_c}{f'_c + 2718.77} + \left(\frac{3}{4}\right)(\rho_s)\left(\sqrt{\frac{b'}{sh}}\right) - 0.002} \quad \text{ec. (5.55)}
$$

$$
\rho_s = \frac{A_{s\,Est}(P_{Est.Int.})}{a'(b')(sh)} \qquad \qquad \text{ec. (5.56)}
$$

donde:

$$
P_{Est.int} = 2(a'' + b'')
$$
 ec. (5.57)

Los parámetros  $\alpha$  y  $\gamma$  del bloque de esfuerzos se obtiene interpolando en función de Z y la deformación del concreto, de acuerdo con los valores del libro "Estructuras de Concreto Reforzado" de la "Tabla 6.2" (R. Park y T. Paulay, 1983).

La ecuación 32 se reinscribe de la siguiente forma:

$$
C_{n'} = \alpha_n \left( \frac{f_{cn}^f + f_{cn+1}^f}{2} \right) \left( \frac{c}{nFibras} \right) (b) \qquad \text{ec. (5.58)}
$$

la distancia a la que actuará cada fibra de concreto está dada por las siguientes ecuaciones:

$$
d_1 = d - r - \gamma_n(c) \qquad \qquad \text{ec. (5.59)}
$$

$$
d_{n+1} = d - \left(r + \frac{c(n'Fibras)}{6}\right) - \gamma_n (c - \left(c - \frac{c}{nFibra}(nFibras - 1)\right) \qquad \text{ec. (5.60)}
$$

**NOTA:** En el Apéndice A se desglosa un ejemplo.

### **Cuarta metodología, considerando el confinamiento de los estribos y el refuerzo con el sistema de PRFC:**

En ésta metodología se relacionan las ecuaciones de la segunda y tercera metodología.

**NOTA:** En el Apéndice A se desglosa un ejemplo.

Resolviendo los ocho análisis planteados anteriormente se obtienen las curvas de momento-curvatura (Figura 5.11).

Lo anterior se realizó con el propósito de observar la diferencia que existe en el análisis al considerar el confinamiento de los estribos. En la Figura 5.11 se muestra que existe una diferencia de momento flexionante último de 10 t-m, aproximadamente, en las curvas As 20.27 y As 20.27-Est.

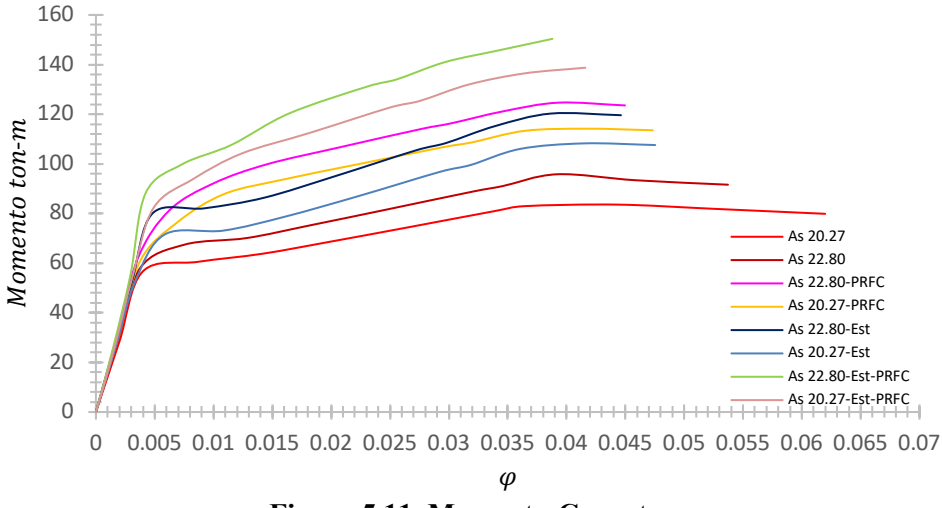

**Figura 5.11. Momento-Curvatura**

### **5.3 Calibración del modelo**

Se explica de manera breve el procedimiento y el funcionamiento del programa CANNY-2010, para calibrar el comportamiento de la conexión viga-columna de concreto reforzado, CVCCR, y la conexión viga-columna rehabilitada con el sistema PRFC, CVCCR- PRFC.

## **5.3.1 CANNY-2010**

Existen varios programas capaces de realizar análisis con comportamiento inelástico de los materiales de las estructuras. Sin embargo, se elige CANNY-2010 (Kang Ning, 2010), porque emplea el modelo de multi-resortes, que es capaz de representar con una precisión aceptable el comportamiento inelástico de un elemento de concreto reforzado, sometido a carga axial y flexión biaxial. Fue desarrollado para analizar estructuras a base de marcos, estructuras de concreto reforzado, acero o compuestas, con o sin presencia de muros, y trabaja con una baja demanda de memoria.

La definición de la geometría, introducción de cargas y definición de condiciones de frontera, emplea dos entornos o sistemas de numeración: el sistema numérico marco-piso SNMP (Frame Floor Numbering System) y el sistema numérico secuencial SNS (Sequential Numbering System).

El programa funciona leyendo un archivo en formato de texto libre, donde se proporciona la información relativa del tipo de análisis, geometría, condiciones de frontera, cargas y propiedades de los materiales. Y este debe de ser guardado con extensión ".DAT", por ejemplo; ARCHIVO.DAT, el archivo de salida define la información solicitada a la que el programa ofrece en el reporte del análisis y a través de palabras clave. De acuerdo con el análisis solicitado los archivos tendrán distintas extensiones. La información que se solicita está en función de la respuesta general de la estructura, o bien, información relativa a nodos o elementos.

La calibración de los modelos matemáticos fuera lo más parecido posible a los valores que se registraron en las pruebas experimentales de la conexión. Esto con el objetivo de que el modelo matemático reproduzca un comportamiento muy cercano a la realidad.

### **5.3.2 Modelos matemáticos**

Se construyeron dos modelos matemáticos, conexión CVCCR y CVCCR-PRFC. Las dimensiones, materiales y propiedades de los modelos matemáticos, fueron tomadas de sus correspondientes modelos físicos. Para que el programa cree la curva de histéresis, la viga se modeló como una columna, donde se consideró la fuerza axial igual a cero.

### **5.3.3 Resultados matemáticos**

En las Figuras 5.12 y 5.13 se presentan las curvas de histéresis, obtenidas de los modelos matemáticos de las conexiones CVCCR y CVCCR- PRFC, respectivamente. Los modelos matemáticos fueron sometidos al mismo patrón de desplazamientos que sus correspondientes pruebas experimentales. Las curvas de histéresis fuerza-desplazamiento de las Figuras 5.12 y 5.13 presentan fluencia en los materiales, no se aprecia una degradación de la resistencia, pero sí degradación de la rigidez.

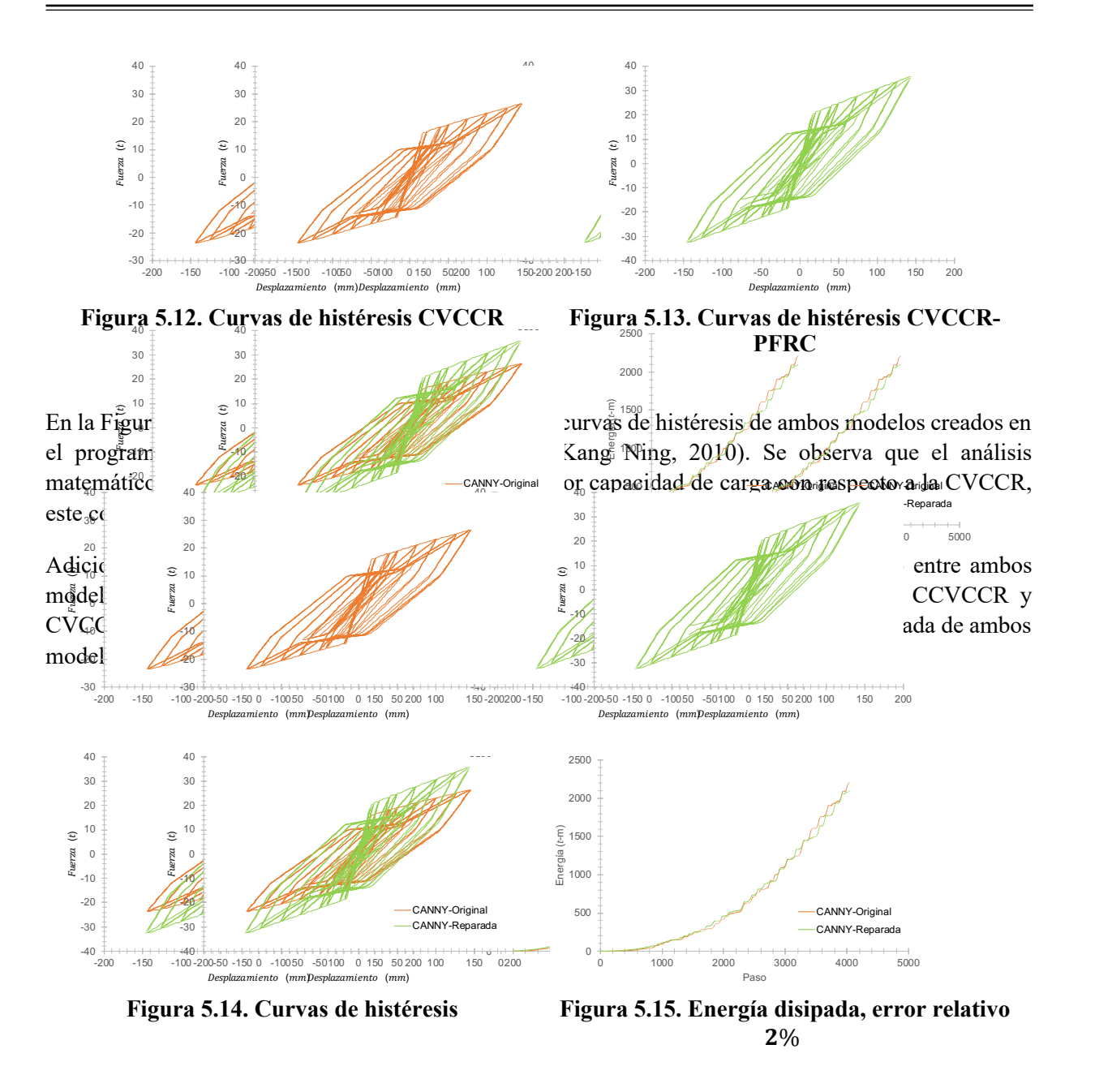

### **5.4 Comparación de resultados**

Se compararon los resultados de los modelos matemáticos y teóricos, con los resultados experimentales. En la Tabla 5.3 se muestran los momentos flexionantes últimos de la viga obtenidos para todas las condiciones de análisis propuestas.

En las Figuras 5.16 y 5.17 se presentan las curvas de histéresis fuerza-desplazamiento de las pruebas experimentales y las obtenidas con los modelos matemáticos. Para ambos casos de análisis, se calculó la energía de histéresis o energía de deformación disipada de las curvas correspondientes. En las Figuras 5.18 y 5.19 se muestra la energía de deformación disipada por la conexión en las pruebas experimentales y en los modelos matemáticos.

CAPÍTULO V

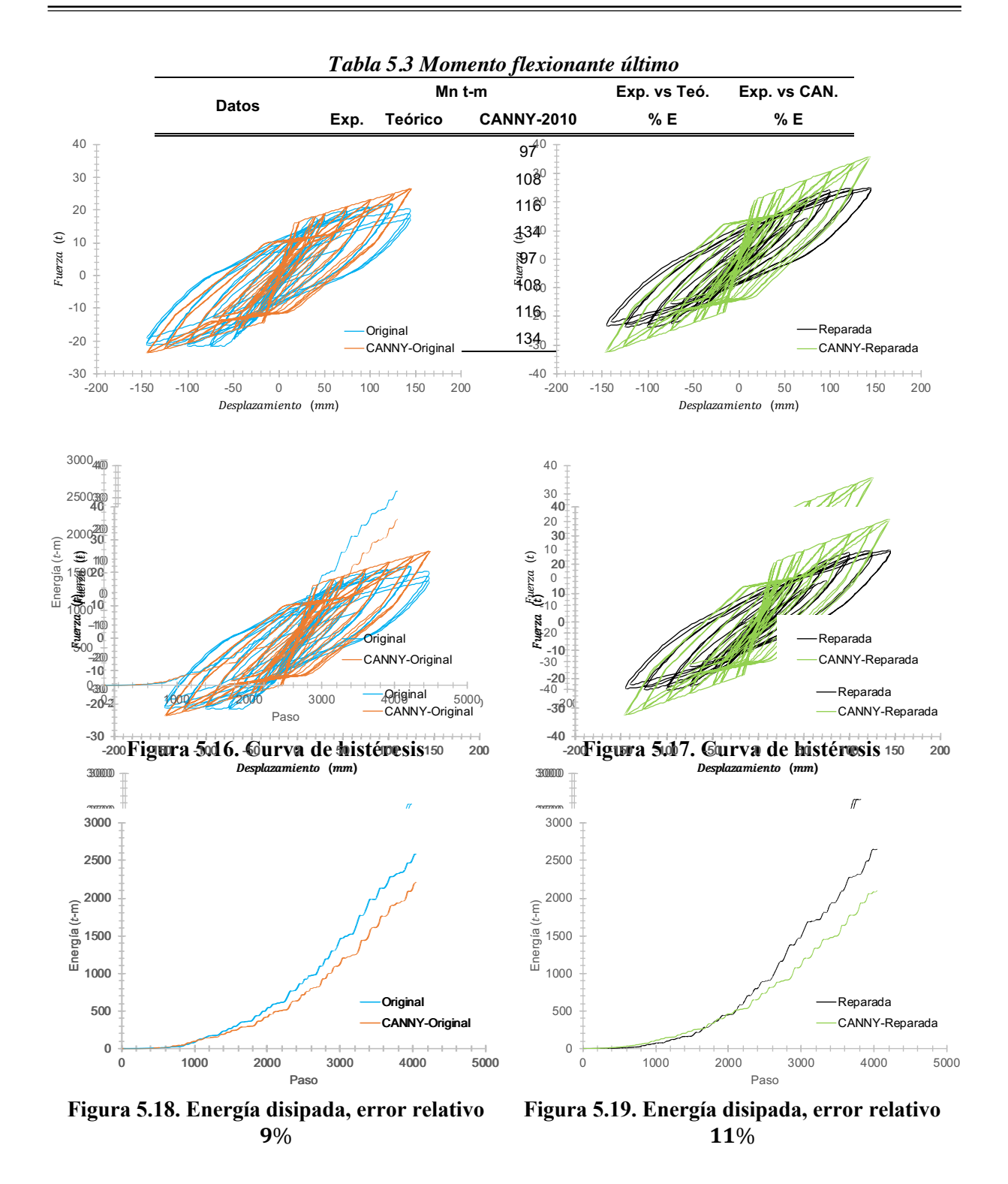

Los archivos de entrada al programa CANNY se encuentran en el Apéndice C, donde el lector podrá ver los comandos utilizados y el análisis que se realizó, así como la historia de desplazamientos con la que se controló ambas pruebas. Sí se desea correr el modelo, solo tendrá que copiar el texto en un procesador de textos y guardarlo con la extensión .DAT.

# **CAPÍTULO VI CONCLUSIONES**

Se estudió el comportamiento estructural de una conexión viga-columna de concreto reforzado, rehabilitada con el *sistema polímeros reforzados con fibras de carbono* (PRFC), previamente ensayada a flexión hasta incursionar en el intervalo inelástico de los materiales y exhibir el daño estructural. Para analizar este comportamiento estructural, se utilizaron los resultados de las pruebas de laboratorio de la conexión original y la rehabilitada, para elaborar modelos matemáticos inelásticos.

Con base en los resultados obtenidos en el presente trabajo, se tienen las siguientes conclusiones:

- Los resultados de los análisis teóricos de la viga original (CVCCR) y la reparada (CVCCR-PRFC lograron aproximarse a los resultados experimentales
- Se obtuvo que los resultados de los modelos matemáticos calibrados fueron similares a los obtenidos en las pruebas experimentales. Teniendo un error relativo máximo del 11% entre los resultados experimentales y del modelado matemático. Al comparar los resultados del momento flexionante último, de los análisis teóricos, modelado matemático y experimentales, se obtuvo un error relativo máximo del 12%
- Al comparar la respuesta experimental de la conexión original (CVCCR) y la reparada (CVCCR-PRFC), se obtuvo que la energía de deformación disipada en ambos experimentos es prácticamente la misma, presentando una diferencia entre ambas energías de 3%. Por lo que, el uso del sistema PRFC para este caso, logró que se recuperaran las condiciones iniciales de la estructura, ya que la conexión reparada (CVCCR-PRFC) recupero su capacidad de carga y rigidez

De acuerdo con los resultados obtenidos en este trabajo, el sistema PRFC fue capaz de recuperar y aumentar la capacidad de carga y rigidez del elemento estructural estudiado (conexión dañada de concreto reforzado). Sin embargo, se aclara que el uso de este sistema debe limitarse a lo descrito en la Norma ACI 440.2R-08. Se recomienda seguir con las investigaciones experimentales de los sistemas no convencionales de refuerzo estructural, debido a que los estudios de este tema en nuestro país aún son escasos y estos sistemas pueden presentar grandes ventajas en relación con los sistemas convencionales.

# **REFERENCIAS**

ACI Committee 440 (440.2R-08), (2008), "Guide for the design and construction of externally bonded FRP systems for strengthening concrete structures", American Concrete Institute, EUA.

ACI Committee 318 (ACI 318-08), (2008), "Requisitos de reglamento para concreto estructural y comentario", American Concrete Institute, EUA.

Aguilar J., Breña S., Del Valle E., Iglesias J., Picado M., Jara M. y Jirsa, J. (1996), "Rehabitation of existing reinforced concrete buildings in México City", Ferguson Structural Enginnering Laboratory, The University of Texas at Austin, agosto.

Bazán E. y Meli R. (2002), "Diseño sísmico de edificios", Limusa, México.

Casimiro M.R. (2014), "Análisis sísmico por desempeño", Tesis licenciatura, IPN, México

CBEE01x (2016). "Curso básico de evaluación de estructuras", CENAPRED, México.

Cecilio V. (2018), Comunicación personal.

Cecilio V., Galiote M. Y Escobar J. A: (2013), "Comportamiento inelástico de estructuras de mampostería confinada bajo la acción de un sismo intenso", XIX Congreso Nacional de Ingeniería sísmica, Boca del Río, Veracruz, México.

Cruz V.M., Shri K.S. y Ordaz M. (2017), "¿Qué ocurrió el 19 de septiembre de 2017 en México?", Geofísica e Instituto de Ingeniería UNAM, Recuperado de http://www.iingen.unam.mx/esmx/Investigacion/Proyectos/ReportesTecnicos/Nota\_Divulgacion\_Sismo\_19092017.pdf

Dionicio A.A. (2011), "Modelos para el análisis no lineal de columnas de concreto", Tesis maestría, Instituto de Ingeniería, UNAM, México.

Elías E. (2018), Comunicación personal.

Fernández M. (1981), "Hormigones Reforzados con fibras de acero", Consejo de Investigaciones Científicas, Recuperado de https://bit.ly/2N4oW5P

Garmendia F. (2015), "Uso de concreto lanzado reforzado con fibras metálicas en túneles", Construcción y Tecnología, Recuperado de http://www.imcyc.com/revistacyt/index.php/contenido/voz-delexperto/480-uso-de-concreto-lanzado-reforzado-con-fibras-metalicas-en-tunele

Gillies A. (1979), "Post-elastic dynamic analysis of three-dimensional frma structures" Tesis doctoral, University of Auckland, Nueva Zelanda.

Gómez J.J. (2018), Comunicación personal.

Gonzáles O.M. (2005), "Aspectos fundamentales del concreto reforzado", Editorial Limusa, Cuarta edición, México.

Jaramillo F. E. (2006), "Axially loaded stainless steel compression", Tesis, Georgia Institute of Technology, diciembre.

Kangning Li. (2009), "User's Manual", Developed & Copyright by Kangning Li, enero, Japón.

Kangning Li. (2009), "Data-Input Manual", Developed & Copyright by Kangning Li, enero, Japón.

Kangning Li. (2009), "Window-Interface Manual", Developed & Copyright by Kangning Li, enero, Japón.

Lai, S.S., Will G. y Otani S. (1984), Model for biaxial bending of concrete members" Journal of the Structures Division, ASCE, Vol 110, No. ST11

MAPEI (2015), "Sistemas compuestos de polímero reforzado con fibra (FRP)", América del Norte, Recuperado de http://www.mapei.com/public/US/linedocument/FRP\_Brochure\_SP.pdf

Meli R. y Miranda E. (1986), "Evaluación de los efectos de los sismos de septiembre de 1985, en los edificios de la Ciudad de México", Instituto de Ingeniería, UNAM, octubre, México.

NTCC, (2017), "Normas técnicas complementarias para diseño y construcción de estructuras de concreto, Gaceta Oficial del la Ciudad de México", México 15 de diciembre.

Ordaz M., Reinoso. Y Pérez L.E. (1996), "Criterios de diseño sísmico: consideraciones para suelos blandos", Revista de Ingeniería Sísmica Nº 53, 25-35, México.

Park R. y Paulay T. (1980), "Estructuras de concreto reforzado", Editorial Limusa, México.

Peña C.E. y Ehsani M. (2008), "Uso de telas poliméricas reforzadas con fibras (FRP) para la rehabilitación y refuerzo de infraestructura y edificaciones", SMIE, México.

Ramberg W. Y Osgood W.R., (1943), "Description of stress-train curves by three parameters", Technical Note 902, National Advisory Committee for Aeronautics.

RCCM (2017), "Reglamento de construcciones para la Ciudad de México", Gaceta Oficial de la Ciudad de México", México 15 de diciembre.

Rosero L.F. (2013), "Reforzamiento de estructuras de hormigón armado con FRP (Fiber Reinforced Polymers). Aplicación al caso de refuerzo de una losa y columnas de un salón de audiovisuales y un auditorio", Tesis licenciatura, Escuela Politécnica del Ejército, Sangolquí, Ecuador.

Shirai N., Moriizumi K. Y Terasawa K. (2001), "Cyclic analysis of RC columns: macro-element approach", Medeling of inelastic behavior of RC structures under seismic loads, ASCE, SEI, pp 435-453.

Sika (2013), "Manual de Productos", México.

# **APÉNDICE A MOMENTO-CURVATURA**

## **Modelación elastoplástica del concreto**

Paso uno: rever las ecuaciones 5.10 y 5.11, para obtener la resistencia a compresión promedio: donde:

$$
f'_c = X = 500 \text{ kg/cm}^2
$$
  $n = 6$   $\overline{X} = 6$ 

de la ecuación 5.10:

$$
\sigma = \sqrt{\frac{(500 \text{ kg/cm}^2 * 6)^2}{12}}
$$

$$
\sigma = 87 \text{ kg/cm}^2
$$

y de la ecuación 5.11:

$$
\overline{f_c} = 0.9 * 500 \frac{kg}{cm^2} + 2.33 * 87 kg/cm^2
$$

$$
\overline{f_c} = 652 kg/cm^2
$$

Paso dos: resolver las ecuaciones 5.7, 5.8, y 5.9:

donde:

$$
b_c = 63.73 \text{ cm}
$$
  $d_c = 27.73 \text{ cm}$   $s = 59.29 \text{ cm}$   $s' = 56.11 \text{ cm}$   $A_{sx} = 1.27 \text{ cm}^2$ 

$$
A_{sy} = 1.27 \, \text{cm}^2 \qquad \qquad \rho_x = \frac{A_{sx}}{d_c s} = 0.00077 \qquad \qquad \rho_y = \frac{A_{sy}}{b_c s}
$$

$$
\rho_{y} = \frac{A_{sy}}{b_{c}s} = 0.00034
$$

 $f_y = 4478 kg/cm^2$  (resistencia máxima)

$$
w = L - D_{Est} n_{Est} = 500 \, \text{cm} - 1.27 \, \text{cm} (17) = 478 \, \text{cm}
$$

de la ecuación 5.7, 5.8 y 5.9:

$$
k_e = \frac{\left(1 - \frac{(478 \text{ cm})^2}{6 \times 63.73 \text{ cm} \times 27.73 \text{ cm}}\right) \left(1 - \frac{56.11 \text{ cm}}{2 \times 63.73 \text{ cm}^2}\right) \left(1 - \frac{(56.11 \text{ cm})^1}{2 \times 27.73 \text{ cm}}\right)}{1 - 0.0273}
$$
  

$$
k_e = 0.1389
$$

de la ecuación 5.8:

$$
fl_x = 0.1389 * 0.00077 * 4487 kg/m2
$$

$$
fl_x = 0.4802 kg/cm2
$$

por último, la ecuación 5.9:

$$
fl_y = 0.1389 * 0.00034 * 4487 kg/m2
$$

$$
fl_y = 0.2089 kg/cm2
$$

Paso tres: se resolverán las ecuaciones 5.1, 5.2, 5.3, 5.4, 5.5 y 5.6:

donde:

$$
\varepsilon_{su} = 0.001 \qquad \varepsilon_{co} = 0.002 \qquad \varepsilon_c = 0.001 \qquad \rho_{st} = 0.00077
$$
  

$$
f_y = 4478 \text{ kg/cm}^2 \qquad E_c = 357421 \text{ kg/cm}^2
$$
  

$$
fl = 0.4802 \text{ kg/cm}^2 \text{ (se elige el valor mayor de } fl_x \text{ y } fl_y)
$$

de la ecuación 5.5:

$$
f'_{cc} = 652 kg/cm^2 \left( -1.254 + 2.254 \sqrt{1 + \frac{7.94(0.4802)}{652 kg/cm^2}} - \frac{2(0.4802)}{652 kg/cm^2} \right)
$$

$$
f'_{cc} = 655 kg/cm^2
$$

ecuación 5.6:

$$
\varepsilon_{cu} = 0.0004 + 1.4 \left( \frac{0.00077 * 4487 kg/m^2 * 0.001}{655 kg/cm^2} \right)
$$

$$
\varepsilon_{cu} = 0.004
$$

ecuación 5.4:

$$
\varepsilon_{cc} = 0.002 \left[ 1 + 5 \left( \frac{655 \, kg/cm^2}{652 \, kg/cm^2} - 1 \right) \right] = 0.002
$$

$$
\varepsilon_{cc} = 0.002
$$

ecuación 5.2 y 5.3:

$$
x = \frac{0.001}{0.002} = 0.4875
$$

$$
r = \frac{357421 \, kg/cm^2}{357421 \, kg/cm^2 - 650 \, kg/cm^2/0.002}
$$

por último, la ecuación 5.1:

$$
f_c = \frac{655 \, kg/cm^2 * 0.4875 * 9.4001}{9.4001 - 1 + 0.4875^2}
$$
\n
$$
f_c = 357 \, kg/cm^2
$$

Finalmente se obtiene los puntos con los que se graficó la Figura 5.5, Tabla 2:

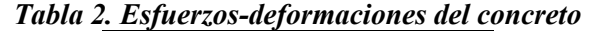

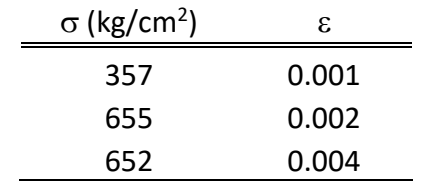

# **Modelación elastoplástica del concreto con reforzamiento del sistema de PRFC**

Se calculó el confinamiento que aporta el sistema de PRFC (ACI 440.2R, 2008). Utilizando las ecuaciones del apartado 5.2.1.2.

Datos generales (Tabla 4.3):

| $r_c = 5 \text{ cm}$                                | $h = 81 \text{ cm}$            | $b = 45 \text{ cm}$         | $A_g = 3645 \text{ cm}^2$                        | $A_{st} = 43.07 \text{ cm}^2$ |
|-----------------------------------------------------|--------------------------------|-----------------------------|--------------------------------------------------|-------------------------------|
| $n = 1 \text{ capa}$                                | $\varepsilon_{fu} = 0.015$     | $f_c = 500 \text{ kg/cm}^2$ | $\rho_g = \frac{A_{st}}{A_g} = 1.1816 \text{ %}$ |                               |
| $\varepsilon_{fe} = 0.55 \varepsilon_{fu} = 0.0078$ | $E_f = 448520 \text{ kg/cm}^2$ | $t_f = 1.33 \text{ mm}$     | $\psi_f = 0.95$                                  |                               |

se resuelve la ecuación 5.14:

$$
\frac{A_e}{A_c} = \frac{1 - \frac{\left[ \frac{45 \text{ cm}}{81 \text{ cm}} (81 \text{ cm} - 2 \times 5 \text{ cm})^2 + \frac{81 \text{ cm}}{45 \text{ cm}} (45 - 2 \times 5 \text{ cm})^2 \right]}{3 \times 3645 \text{ cm}^2}}{1 - 1.1816\%} = 0.5368
$$

$$
\frac{A_e}{A_c} = 0.5368
$$

y de la ecuación 5.13:

$$
k_a = 0.5368 \left(\frac{45 \text{ cm}}{81 \text{ cm}}\right)^2
$$

$$
k_a = 0.1657
$$

y de la ecuación 5.16:

$$
D = \sqrt{(45 \text{ cm})^2 + (81 \text{ cm})^2}
$$

$$
D = 92.6607
$$

de la ecuación 5.15:

$$
f_l = \frac{2 * \frac{448520 \, kg}{cm^2} * 1 * \frac{1.33}{10} * 0.0078}{92.6607}
$$
\n
$$
f_l = 10.09 \, kg/cm^2
$$

$$
\frac{f_l}{f_c'} = 0.02018 < 0.08 \text{ (se require de más capas (ACI 440.2R, 2008))}
$$

por último, se resuelve la ecuación 5.12:

$$
f'_{cc} = 3.3(0.95)(0.1657)(10.09 kg/cm^{2})
$$

$$
f'_{cc} = 5.2412 kg/cm^{2}
$$

Finalmente se obtiene los puntos con los que se graficó la Figura 5.8, Tabla 2:

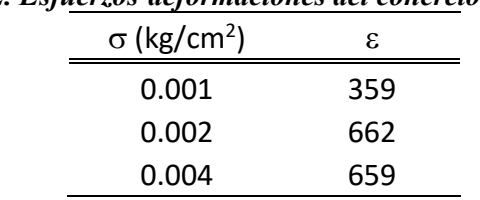

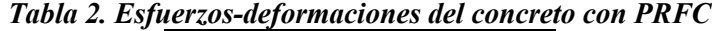

# **Modelación elastoplástico del acero de refuerzo con endurecimiento curvo NTC-2017**

Se resuelven las siguientes ecuaciones:

de la ecuación 5.19 y 5.20 se tiene:

$$
\varepsilon_y = \frac{4487 \, kg/cm^2}{2052433 \, kg/cm^2}
$$

$$
\varepsilon_y = 0.00219
$$

$$
f_s = 2052433 \, kg/cm^2 (0.00219)
$$

para la zona de fluencia, se resuelven las ecuaciones 5.21 y 5.22:

$$
\varepsilon_{sh} = 0.0066 \text{ (Tabla 5.2)}
$$

$$
f_s = 4487 \text{ kg/cm}^2
$$

en la zona de endurecimiento se resuelven las ecuaciones 5.23 y 5.24:

$$
F = 4.03
$$
 (Tabla 5.2)

$$
f_s = 7280 \, kg/cm^2 + (4487 \, kg/cm^2 - 7280 \, kg/cm^2) \left[ \frac{0.11 - 0.67}{0.11 - 0.0066} \right]^{4.03}
$$
\n
$$
F = \frac{lo}{log \frac{\varepsilon_{su} - \varepsilon_{sh1}}{\varepsilon_{su} - \varepsilon_{sh1}}} \qquad \text{ec. (5.24)}
$$
\n
$$
f_s = 3974.55 \, kg/cm^2
$$

Finalmente se obtiene los puntos con los que se graficó la Figura 5.10, Tabla 3:

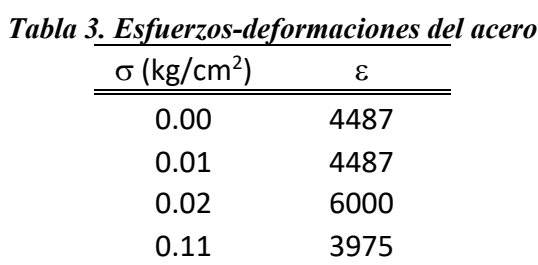

### **Ejemplo para el primer análisis**

Se consideró un área de acero a tensión y compresión de 20.27 y 22.80 cm<sup>2</sup>, respectivamente, sin considerar la contribución del acero transversal (As 20.27). La deformación unitaria del concreto es de  $\varepsilon_c = 0.0004$ , para obtener el primer punto de la gráfica momento-curvatura, con base en las NTC-2017.

Paso uno. Discretizar la deformación unitaria del concreto:

$$
Fibra_n = \varepsilon_{cn} - \frac{\varepsilon_c}{n_{FC}}
$$
ec. (5.25)  
\n
$$
Fibra_1 = \varepsilon_{c1} = 0.0004
$$
  
\n
$$
Fibra_2 = \varepsilon_{c2} = 0.0003
$$
  
\n
$$
Fibra_4 = \varepsilon_{c4} = 0.0002
$$

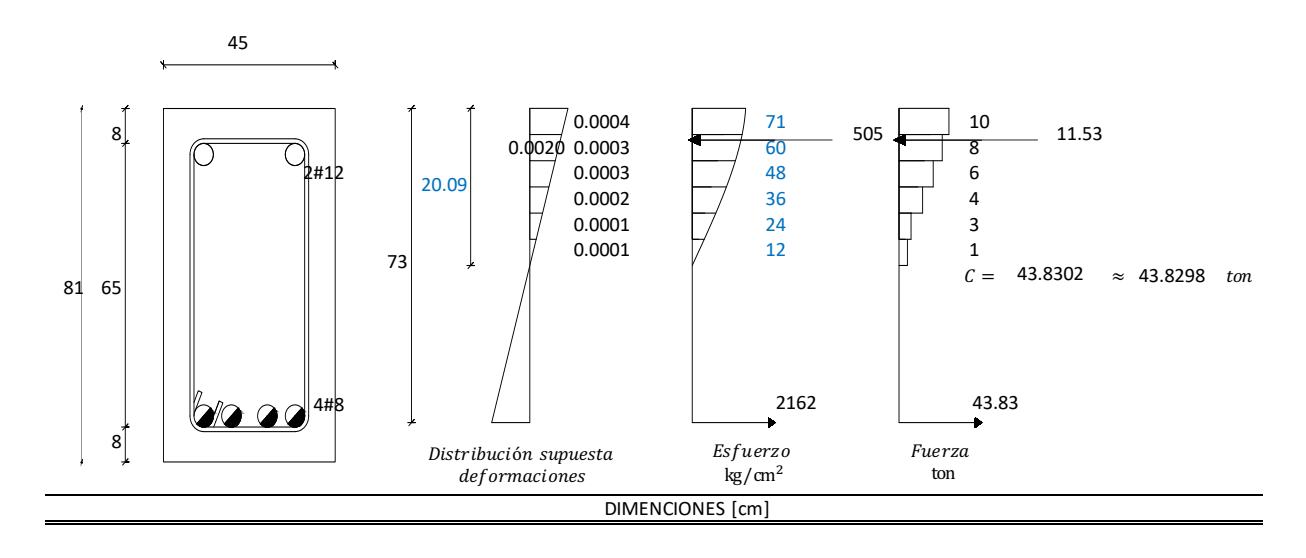

$$
Fibra_5 = \varepsilon_{c5} = 0.0001
$$
  $Fibra_6 = \varepsilon_{c6} = 0.0001$ 

Paso dos. La deformación del acero en el área a compresión se obtiene por triángulos semejantes:

$$
\varepsilon'_{s} = \frac{\varepsilon_{cu}(c - d')}{c}
$$
\n
$$
\varepsilon'_{s} = 0.0002
$$
\n
$$
\varepsilon_{y} = \frac{f_{y}}{E_{s}}
$$
\n
$$
\varepsilon_{y} = 0.002
$$
\n
$$
\varepsilon_{y} = 0.002
$$
\n
$$
\varepsilon_{z} = 0.002
$$

como  $\varepsilon'_{s} < \varepsilon_{y}$  el acero no fluye por lo que se tiene:

$$
f'_{s} = \varepsilon'_{s} E_{S}
$$
ec. (5.28)  

$$
\therefore f'_{s} = \varepsilon'_{s} E_{S} = 505.47 kg/cm^{2}
$$

para obtener la fuerza a comprensión se utilizó la siguiente ecuación:

∴ |

$$
C = C_1 + C_2 \qquad \qquad \text{ec. (5.30)}
$$

donde:

$$
C_1 = C_{11} + C_{21} + C_{31} + C_{41} + C_{51} + C_{61}
$$
ec. (5.31)

$$
C_{n'} = \left(\frac{f'_{cn} + f'_{cn+1}}{2}\right)\left(\frac{c}{nFibras}\right)(b) \qquad \text{ec. (5.32)}
$$

$$
C_2 = A'_s f'_s \qquad \qquad \text{ec. (5.33)}
$$

 $C_{11} = 9.87 \; ton \qquad C_{21} = 8.08 \; ton \qquad C_{31} = 6.28 \; ton \qquad C_{41} = 4.49 \; ton \qquad C_{51} = 2.69 \; ton$ 

$$
C_{61} = 0.90 \text{ ton}
$$
  $C_1 = 32.30 \text{ ton}$   $C_2 = 11.53 \text{ ton}$ 

$$
\therefore C = 32.30 + 11.53 = 43.83 \text{ ton}
$$

Paso 3. Obtener la fuerza a tensión:

$$
T = A_s f_y \qquad \qquad \text{ec. (5.34)}
$$

$$
\varepsilon_{s} = \frac{\varepsilon_{cu}(d-c)}{c}
$$
ec. (5.35)

$$
\varepsilon_s=0.0011
$$

como  $\varepsilon_s < \varepsilon_y$  el acero no fluye por lo que se tiene:

$$
f_y = 2162 \, kg/cm^2
$$

$$
\therefore T = 43.83 \, ton
$$

 $\therefore$   $C \approx T$  son similares, por lo que no se requiere de otra interacción

*Momentos con respecto al eje geométrico*

| Fuerza [ton] |               |                                     | Brazo [cm] Momento [ton/m] |  |
|--------------|---------------|-------------------------------------|----------------------------|--|
|              | $C_1 = 32.30$ | $\frac{h}{2} - \frac{a}{2} = 31.96$ | 10.33                      |  |
|              | $C_2 = 11.53$ | $\frac{h}{2} - d' = 32.50$          | 3.75                       |  |
| $T =$        | 43.83         | $\frac{h}{2} - r = 32.50$           | 14.24                      |  |

| $\varepsilon_c$ | $M_n$<br>tan/m | $M_R$<br>tan/m | C<br>m | φ<br>rad/m |
|-----------------|----------------|----------------|--------|------------|
| 0.0004          | 28.32          | 25.48          | 0.2009 | 0.00199    |
| 0.0008          | 56.63          | 50.97          | 0.2009 | 0.00398    |
| 0.0012          | 60.53          | 54.48          | 0.1383 | 0.00868    |
| 0.0016          | 63.82          | 57.44          | 0.1126 | 0.01421    |
| 0.0020          | 68.57          | 61.71          | 0.1008 | 0.01984    |
| 0.0024          | 74.40          | 66.96          | 0.0905 | 0.02651    |
| 0.0028          | 80.96          | 72.86          | 0.0826 | 0.03388    |
| 0.0030          | 82.96          | 74.67          | 0.0823 | 0.03647    |
| 0.0032          | 83.57          | 75.22          | 0.0722 | 0.04433    |
| 0.0036          | 81.85          | 73.67          | 0.0684 | 0.05266    |
| 0.0040          | 79.87          | 71.89          | 0.0645 | 0.06198    |

*Tabla* 3. *Momento-Curvatura*  $A_s = 20.27$  cm<sup>2</sup> y  $A'_s = 22.80$  cm<sup>2</sup>

**NOTA:** se sigue el mismo proceso a diferencia del acero a tensión y compresión, donde,  $A_s$  = 22.80  $cm^2$  y  $A'_s = 20.27$   $cm^2$  respectivamente. En la Tabla 4 se resumen los resultados de las demás deformaciones unitarias del concreto.

|                 | $M_n$ | $M_{R}$ | C      | φ       |
|-----------------|-------|---------|--------|---------|
| $\varepsilon_c$ | tan/m | tan/m   | m      | rad/m   |
| 0.0004          | 28.94 | 26.04   | 0.2141 | 0.00187 |
| 0.0008          | 57.87 | 52.08   | 0.2141 | 0.00374 |
| 0.0012          | 67.45 | 60.70   | 0.1593 | 0.00753 |
| 0.0016          | 70.12 | 63.10   | 0.1246 | 0.01284 |
| 0.0020          | 75.25 | 67.73   | 0.1097 | 0.01823 |
| 0.0024          | 81.64 | 73.47   | 0.0969 | 0.02477 |
| 0.0028          | 88.86 | 79.98   | 0.0873 | 0.03207 |
| 0.0030          | 91.03 | 81.93   | 0.0868 | 0.03457 |
| 0.0032          | 95.80 | 86.22   | 0.0817 | 0.03919 |
| 0.0036          | 93.39 | 84.05   | 0.0785 | 0.04587 |
| 0.0040          | 91.60 | 82.44   | 0.0745 | 0.05372 |

 $\emph{Table 4. Momento-Curvatura } A_s = 22.80\emph{ cm}^2\emph{y } A_s' = 20.27\emph{ cm}^2$ 

### **Ejemplo para el tercer análisis**

Se consideró un área de acero a tensión y compresión de 20.27 y 22.80 cm<sup>2</sup>, respectivamente, la contribución de la fibra de carbono a tensión y como confinamiento, y no se consideró la contribución del acero transversal (As 20.27-PRFC). Para este caso el concreto tiene una deformación unitaria de  $\varepsilon_c = 0.0016$ .

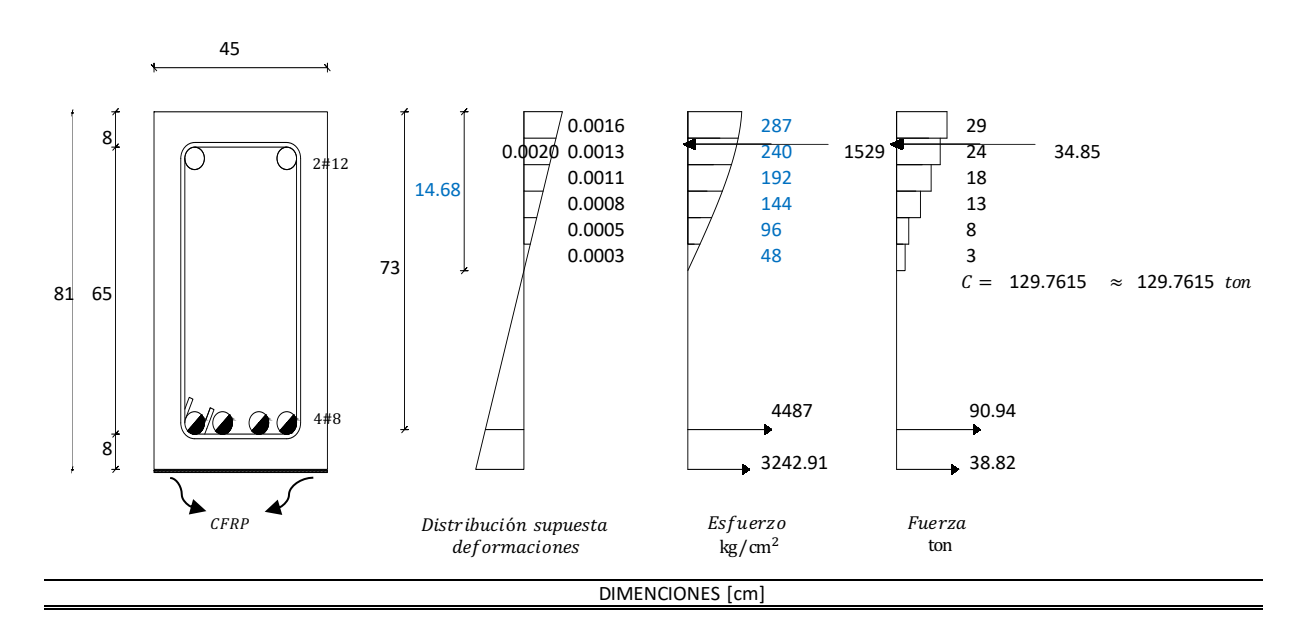

El procedimiento es el mismo que se utilizó en el cálculo de "momento-curvatura, acero a tensión 20.27 cm". Solo se adjunta la parte de la *fibra de carbono.*

Paso 1. Propiedades del sistema de diseño de los PRF:

$$
f_{fu} = C_E f_{fu}^* \tag{5.36}
$$

$$
\varepsilon_{fu} = C_E \varepsilon_{fu}^* \tag{5.37}
$$

donde:

$$
C_E = 0.95
$$

$$
\varepsilon_{fu} = 0.0143
$$

$$
\therefore f_{fu} = 4919.1 \, kg/cm^2
$$

Paso 2. Cálculos preliminares:

$$
0.65 \le \beta_1 = 1.05 - \frac{f_c^*}{1400} \le 0.85
$$
ec. (5.38)  

$$
0.65 \le \beta_1 = 0.6929 \text{ OK}
$$
  

$$
E_c = 14000 \sqrt{f_c'}
$$
ec. (5.39)  

$$
E_c = 313050 \text{ kg/cm}^2
$$

área a tensión de los PRF:

$$
A_f = nt_f w_f \qquad \qquad \text{ec. (5.40)}
$$

donde:

$$
n = 2 \text{ capas}
$$

$$
A_f = 11.97 \text{ cm}^2
$$

Paso 3. Determinar el estado a tensión existente:

$$
\varepsilon_{bi} = \frac{M_{DL}(d_f - kd)}{I_{cr}E_c}
$$
ec. (5.41)

donde:

$$
k = \frac{\sqrt{(n_s A_s d + n_f A_f d)^2 + 2(b d^2)(n_s A_s d + n_f A_f d_f) - d(n_s A_s + n_f A_f)}}{b d^2}
$$
ec. (5.42)

$$
n_f = \frac{E_f}{E_c} \tag{5.43}
$$

$$
n_s = \frac{E_s}{E_c} \qquad \qquad \text{ec. (5.44)}
$$

$$
I_{cr} = \frac{1}{3}bc^3 + n_sA_s(d-c)^2 + (n_s - 1)A'_s(c-d')^2
$$
ec. (5.45)

 $n_f = 1.4327$ 

$$
n_s=6.7082
$$

 $I_{cr} = 515719.40 \; cm^4$ 

para  $M_{DL}$ se necesita obtener la carga muerta de la sección y por ende el momento que se transmite:

$$
M_{DL} = \frac{wl^2}{2}
$$
ec. (5.46)

donde:

Peso del concreto armado 2400  $kg/cm^2$ 

Peso de la sección 4374 kg

Carga  $w = 8.748 kg/cm$ 

$$
\therefore M_{DL} = 109.35 \, kg \ast cm
$$
  

$$
\therefore \varepsilon_{bi} = 4.2 \ast 10^{-8}
$$

Paso 4. Determinar la tensión de los PRF:

$$
\varepsilon_{fd} = 0.1296 \sqrt{\frac{f_c''}{nE_f t_f}} \le 0.9 \varepsilon_{fu}
$$
\n
$$
\varepsilon_{fd} = 0.0075
$$
\n
$$
\therefore \frac{\varepsilon_{fd}}{\varepsilon_{fu}} = 0.5268 \le 0.9 \text{ OK}
$$
\netc. (5.47)

Paso 5. Determinar la efectividad de la deformación en el refuerzo:

$$
\varepsilon_{fe} = \varepsilon_c \left( \frac{d_f - c}{c} \right) - \varepsilon_{bi} \le \varepsilon_{fd}
$$
\n
$$
\varepsilon_{fe} = 0.0072 \le \varepsilon_{fd}
$$
\n
$$
\therefore \varepsilon_{fe} = \varepsilon_{fd}
$$
\n
$$
\text{or } \varepsilon_{fe} = \varepsilon_{fd}
$$

los PRF controlan la falla de la sección, por lo cual la deformación del concreto va a ser menor que  $\varepsilon_c$  y puede calcularse por triángulos semejantes:

$$
\varepsilon_C = \left(\varepsilon_{fe} + \varepsilon_{bi}\right) \left(\frac{c}{d_f - c}\right) \tag{5.49}
$$

$$
\varepsilon'_{\mathcal{C}} = \frac{1.7f_{\mathcal{C}}^{\prime\prime}}{E_{\mathcal{C}}}
$$
ec. (5.50)

$$
\varepsilon'_{C}=0.0018
$$

 $\varepsilon_c = 0.0016$ 

Paso 6. Cálculo de tensión en los PRF:

$$
f_{fe} = E_f \varepsilon_{fe} \tag{5.51}
$$

$$
T_f = A_f f_{fe}
$$
ec. (5.52)  

$$
f_{fe} = 3242.91 kg/cm^2
$$

$$
T_f = 38817.69 kg = 38.81 ton
$$

Paso 7. Se calculó la fuerza interna y se verifica el equilibrio:

$$
\beta_1 = \frac{4\varepsilon_c' - \varepsilon_c}{6\varepsilon_c' - 2\varepsilon_c}
$$
ec. (5.53)

$$
\alpha_1 = \frac{3\varepsilon_c'\varepsilon_c - \varepsilon_c^2}{3\beta_1\varepsilon_c'^2}
$$
ec. (5.54)

 $\beta_1 = 0.73$  $\alpha_1 = 0.84$ 

### *Momentos con respecto al eje geométrico*

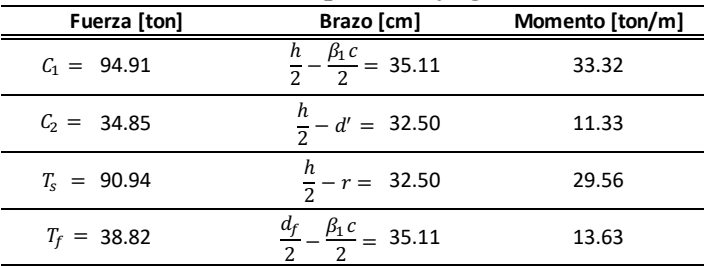

En la Tabla 5 se muestran los resultados de las demás deformaciones unitarias del concreto. Para el acero a tensión  $A_s = 22.80 \text{ cm}^2$  se utilizó el mismo procedimiento y los resultados están la Tabla 6.

|                 | $M_n$  | $M_R$  | C      | φ       |
|-----------------|--------|--------|--------|---------|
| $\varepsilon_c$ | tan/m  | tan/m  | m      | rad/m   |
| 0.0004          | 29.77  | 26.79  | 0.2134 | 0.00187 |
| 0.0008          | 60.77  | 54.69  | 0.2134 | 0.00375 |
| 0.0012          | 76.53  | 68.88  | 0.1728 | 0.00694 |
| 0.0016          | 87.84  | 79.05  | 0.1468 | 0.01090 |
| 0.0020          | 93.66  | 84.30  | 0.1258 | 0.01590 |
| 0.0024          | 99.82  | 89.83  | 0.1079 | 0.02225 |
| 0.0028          | 106.66 | 95.99  | 0.0951 | 0.02944 |
| 0.0030          | 108.62 | 97.76  | 0.0940 | 0.03192 |
| 0.0032          | 113.32 | 101.98 | 0.0877 | 0.03647 |
| 0.0036          | 114.17 | 102.75 | 0.0862 | 0.04174 |
| 0.0040          | 113.53 | 102.18 | 0.0845 | 0.04733 |

 $\emph{Table 5.}$  Momento-Curvatura  $\emph{A}_{s} = 20.27$   $\emph{cm}^2$  y  $\emph{A}'_{s} = 22.80$   $\emph{cm}^2$   $\emph{con}$   $\emph{PRFC}$ 

Tabla 6. Momento-Curvatura A<sub>s</sub> = 22. 80 cm<sup>2</sup> y A<sub>s</sub> = 20.27 cm<sup>2</sup> con PRFC

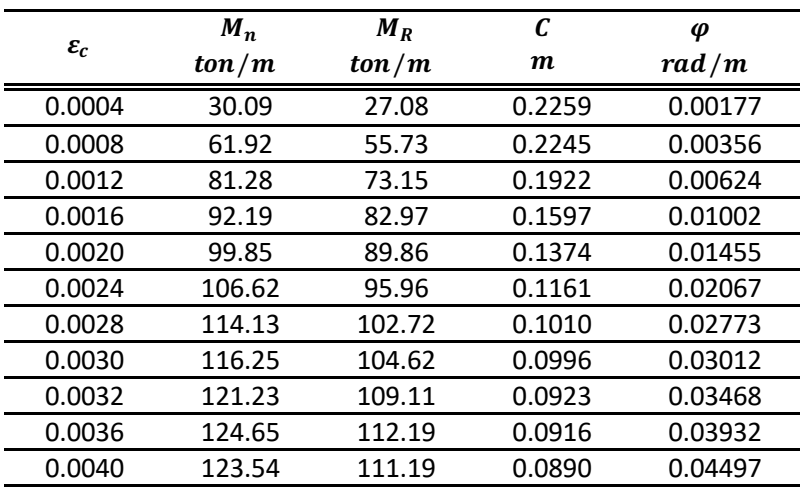

## **Ejemplo para el cuarto análisis**

Se consideró un área de acero a tensión y compresión de 20.27 y 22.80 cm<sup>2</sup>, respectivamente, y la contribución del acero transversal (As 20.27-Est). La deformación unitaria del concreto es de  $\varepsilon_c$  = 0.004. Se sigue utilizando la misma metodología, adicionado el confinamiento de los estribos en el cálculo.

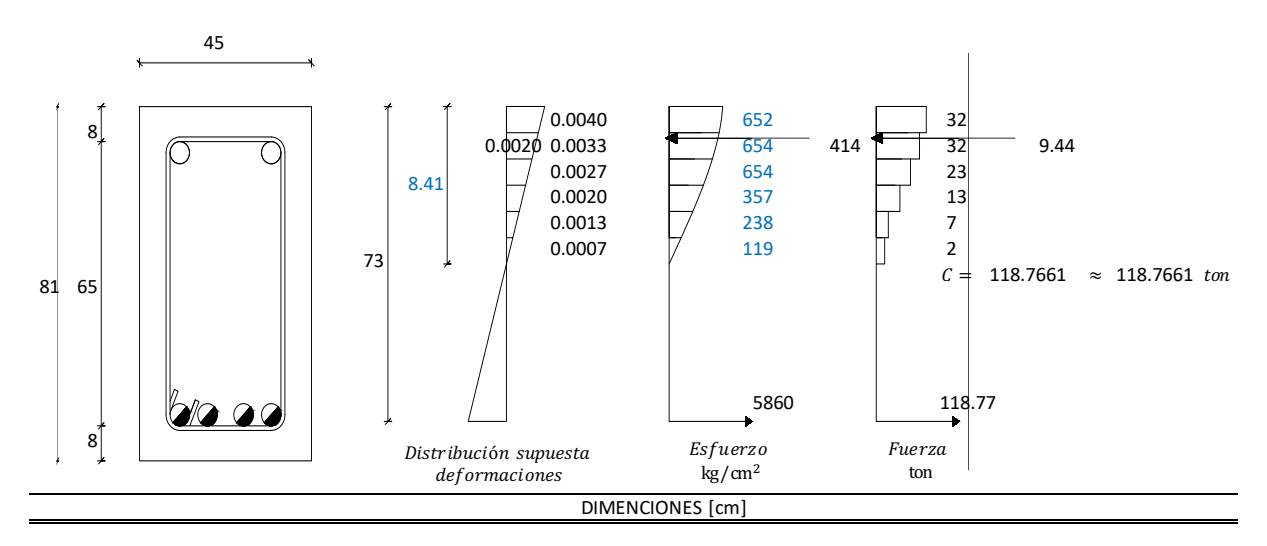

Para los parámetros del bloque de esfuerzos de concreto confinado mediante estribos, en función de la  $\varepsilon_{cm} \geq 0.002$  y Z (Park R. y Paulay T., 1980).

$$
Z = \frac{0.5}{\frac{3+0.0284 f'_c'}{f'_c' + 2718.77} + \left(\frac{3}{4}\right)(\rho_s)\left(\sqrt{\frac{b'}{sh}}\right) - 0.002}
$$
ec. (5.55)

$$
\rho_s = \frac{A_{s\,Est}(P_{Est.Int.})}{a'(b')(sh)} \qquad \qquad \text{ec. (5.56)}
$$

donde:

$$
P_{Est.int} = 2(a'' + b'')
$$
 ec. (5.57)

$$
A_{sEst} = 1.27 \text{ cm}^2
$$
  $a'' = 63.73 \text{ cm}$   $b'' = 27.73 \text{ cm}$   $a' = 65 \text{ cm}$   
\n $b' = 29 \text{ cm}$   $sh = 30 \text{ cm}$   $P_{Est.int} = 182.92 \text{ cm}$   $\rho_s = 0.0041$ 

### $Z = 96.82$

Los parámetros  $\alpha$  y  $\gamma$  del bloque de esfuerzos se obtiene interpolando en función de Z y la deformación del concreto, de acuerdo con los valores del libro "Estructuras de Concreto Reforzado" de la "Tabla 6.2" (R. Park y T. Paulay, 1983).

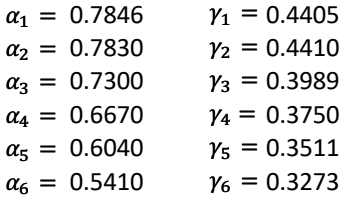

La ecuación 32 se reinscribe de la siguiente forma:

$$
C_{n'} = \alpha_n \left(\frac{f_{cn}^{\prime} + f_{cn+1}^{\prime}}{2}\right) \left(\frac{c}{nFibras}\right) (b)
$$
ec. (5.58)  

$$
C_{1'} = 32.33 \text{ ton}
$$
  

$$
C_{2'} = 32.32 \text{ ton}
$$
  

$$
C_{3'} = 23.30 \text{ ton}
$$
  

$$
C_{4'} = 12.54 \text{ ton}
$$
  

$$
C_{5'} = 6.81 \text{ ton}
$$
  

$$
C_{6'} = 2.03 \text{ ton}
$$

la distancia a la que actuara cada fibra de concreto esta dada por las siguientes ecuaciones:

$$
d_1 = d - r - \gamma_n(c) \qquad \qquad \text{ec. (5.59)}
$$

$$
d_{n+1} = d - \left(r + \frac{c(n'Fibras)}{6}\right) - \gamma_n(c - \left(c - \frac{c}{nFibra}(nFibras - 1)\right)
$$
ec.(5.60)  

$$
d_1 = 61.29 \text{ cm} = 0.6129 \text{ m}
$$
  

$$
d_2 = 60.51 \text{ cm} = 0.6051 \text{ m}
$$
  

$$
d_3 = 59.96 \text{ cm} = 0.5996 \text{ m}
$$
  

$$
d_4 = 59.21 \text{ cm} = 0.5921 \text{ m}
$$
  

$$
d_5 = 58.41 \text{ cm} = 0.5841 \text{ m}
$$
  

$$
d_6 = 57.53 \text{ cm} = 0.5753 \text{ m}
$$

En la Tabla 7 se muestran los resultados de las demás deformaciones unitarias del concreto. En la Tabla 8 se muestran los resultados cuando se tiene un área a tensión de  $A_s = 22.80 \text{ cm}^2$ .

### *Tabla 7. Momento-Curvatura*  $A_s = 20.27$  cm<sup>2</sup>  $y$   $A'_s = 22.80$  cm<sup>2</sup> con confinamiento de los *estribos*

|                 | $M_n$  | $M_{R}$ | C      | φ       |
|-----------------|--------|---------|--------|---------|
| $\varepsilon_c$ | tan/m  | tan/m   | m      | rad/m   |
| 0.0004          | 25.47  | 22.93   | 0.2453 | 0.00163 |
| 0.0008          | 52.22  | 47.00   | 0.2418 | 0.00331 |
| 0.0012          | 71.52  | 64.36   | 0.2057 | 0.00583 |
| 0.0016          | 73.12  | 65.81   | 0.1473 | 0.01087 |
| 0.0020          | 78.70  | 70.83   | 0.1245 | 0.01606 |
| 0.0024          | 86.96  | 78.27   | 0.1077 | 0.02229 |
| 0.0028          | 96.81  | 87.13   | 0.0957 | 0.02926 |
| 0.0030          | 99.54  | 89.59   | 0.0942 | 0.03185 |
| 0.0032          | 106.00 | 95.40   | 0.0888 | 0.03604 |
| 0.0036          | 108.24 | 97.42   | 0.0868 | 0.04147 |
| 0.0040          | 107.58 | 96.82   | 0.0841 | 0.04754 |

*Tabla 8. Momento-Curvatura*  $A_s = 22.80 \text{ cm}^2$  y  $A'_s = 20.27 \text{ cm}^2$  *con confinamiento de los estribos*

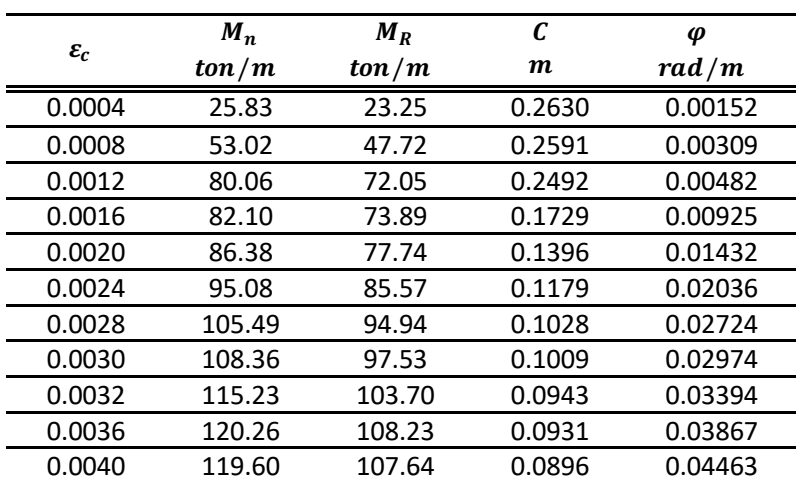

### **Ejemplo para el séptimo y octavo análisis**

Se aplicaron las NTC-2017, la Norma ACI 440.2R-08 y la teoría del libro "Estructuras de Concreto Reforzado", R. Park y T. Paulay, 1983. Se siguen el mismo procedimiento de los pasos anteriores, considerando la fibra de carbono a tensión y el confinamiento de los estribos. En las Tablas 9 y 10 se muestran los resultados de las deformaciones unitarias del concreto propuestas.

### *Tabla 9. Momento-Curvatura*  $A_s = 20.27$  cm<sup>2</sup> y  $A'_s = 22.80$  cm<sup>2</sup> con PRFC y confinamiento de *los estribos*

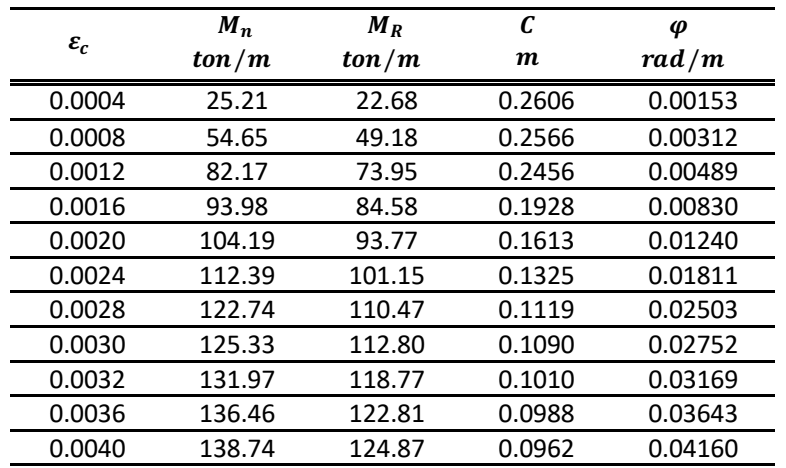

*Tabla 10. Momento-Curvatura*  $A_s = 22.80 \text{ cm}^2$  y  $A'_s = 20.27 \text{ cm}^2$  con PRFC y confinamiento *de los estribos*

|                 | $M_n$  | $M_R$  | C      | φ       |
|-----------------|--------|--------|--------|---------|
| $\varepsilon_c$ | tan/m  | tan/m  | m      | rad/m   |
| 0.0004          | 25.56  | 23.00  | 0.2769 | 0.00144 |
| 0.0008          | 55.12  | 49.61  | 0.2728 | 0.00293 |
| 0.0012          | 88.17  | 79.36  | 0.2842 | 0.00422 |
| 0.0016          | 99.82  | 89.84  | 0.2184 | 0.00733 |
| 0.0020          | 107.58 | 96.83  | 0.1740 | 0.01150 |
| 0.0024          | 120.32 | 108.29 | 0.1461 | 0.01642 |
| 0.0028          | 131.28 | 118.15 | 0.1209 | 0.02316 |
| 0.0030          | 133.98 | 120.59 | 0.1175 | 0.02554 |
| 0.0032          | 141.00 | 126.90 | 0.1078 | 0.02968 |
| 0.0036          | 145.72 | 131.15 | 0.1052 | 0.03423 |
| 0.0040          | 150.37 | 135.33 | 0.1031 | 0.03880 |
# **APÉNDICE B ARCHIVOS DE ENTRADA PARA CANNY-2010**

#### **Archivo para el modelo CCVCR**

Title= CONEXIÓN COLUMNA VIGA CENAPRED JCMS Unit system: Ton m sec

/\*comandos de análisis //analysis control data Static analysis of automatic loading Analysis in Y-direction only collect weight weight, axial force loading direction 0 output all node displacement output all element results output step interval 1

/\*Historia de desplazamientos de la prueba experimental /\*Static analysis control data, unit  $(\overrightarrow{T}$ on, mm)

/\*nodo maestro Master displ TY, 2F

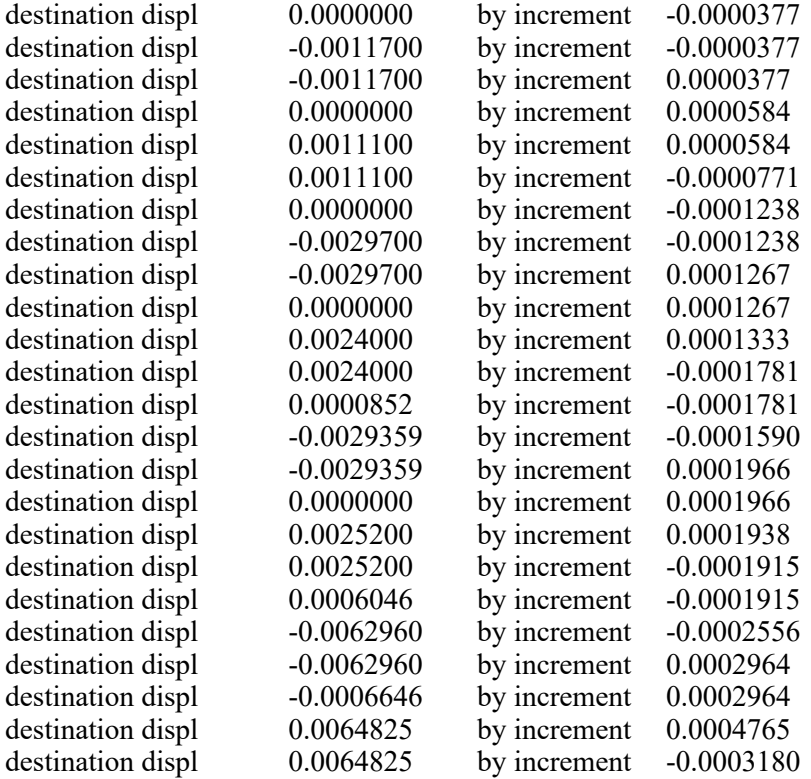

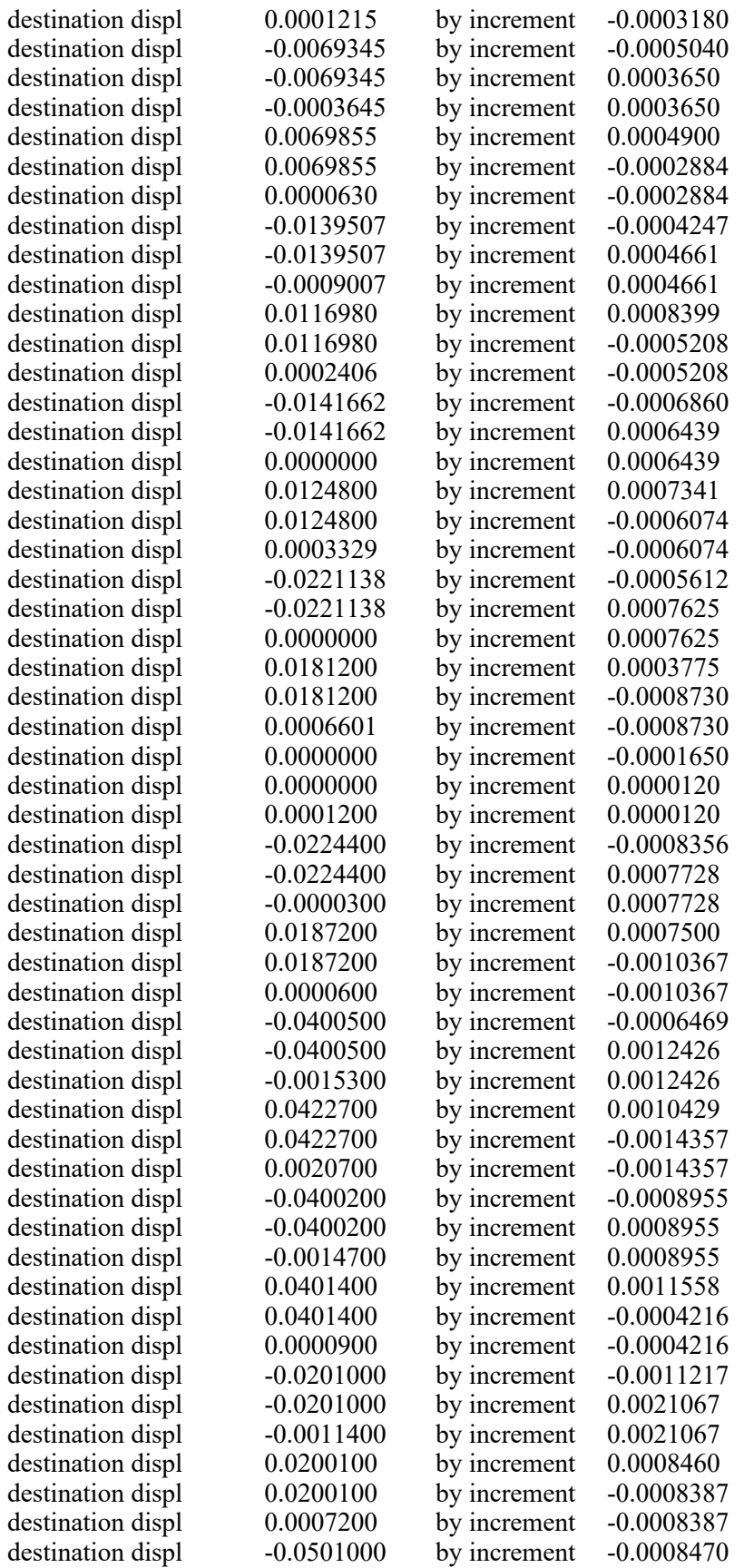

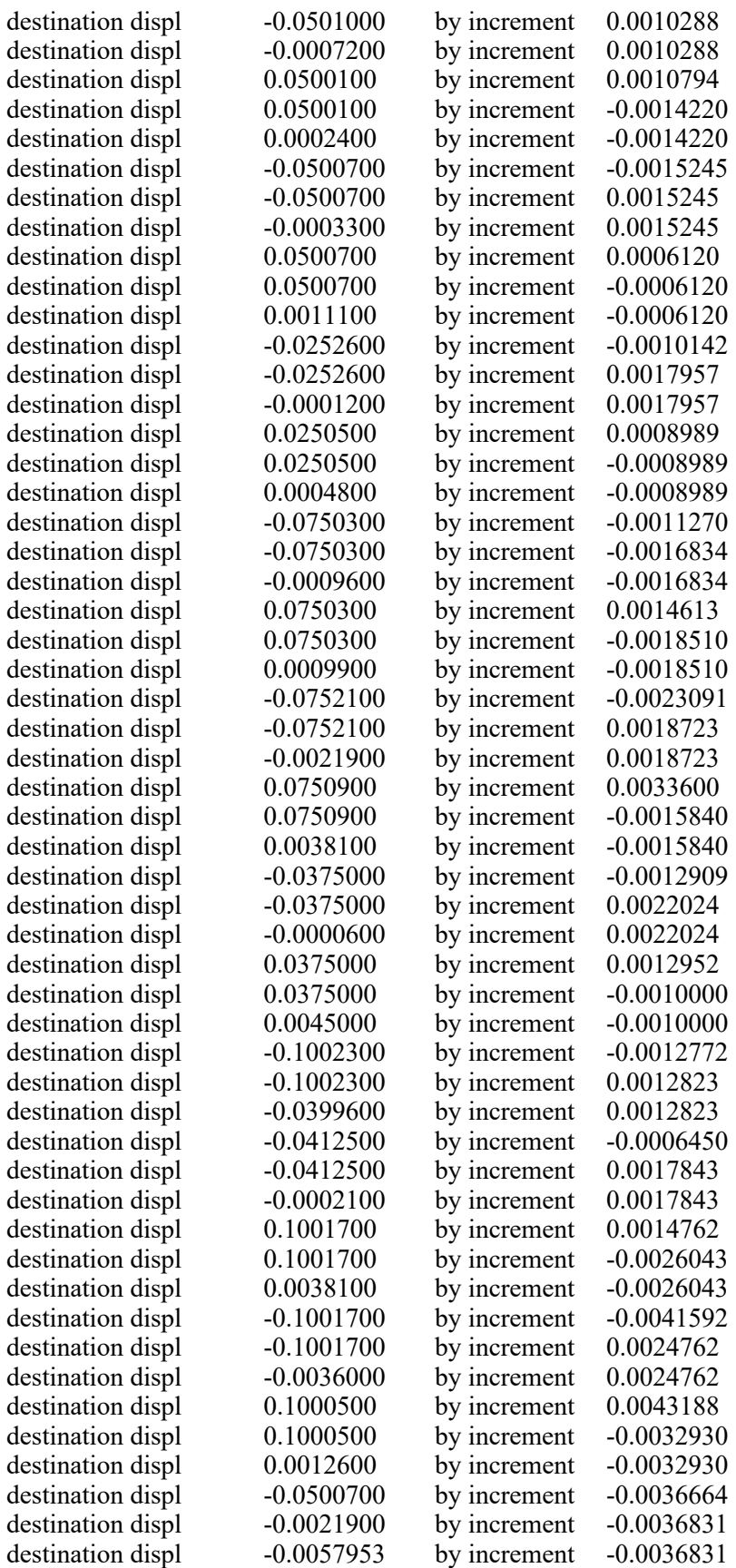

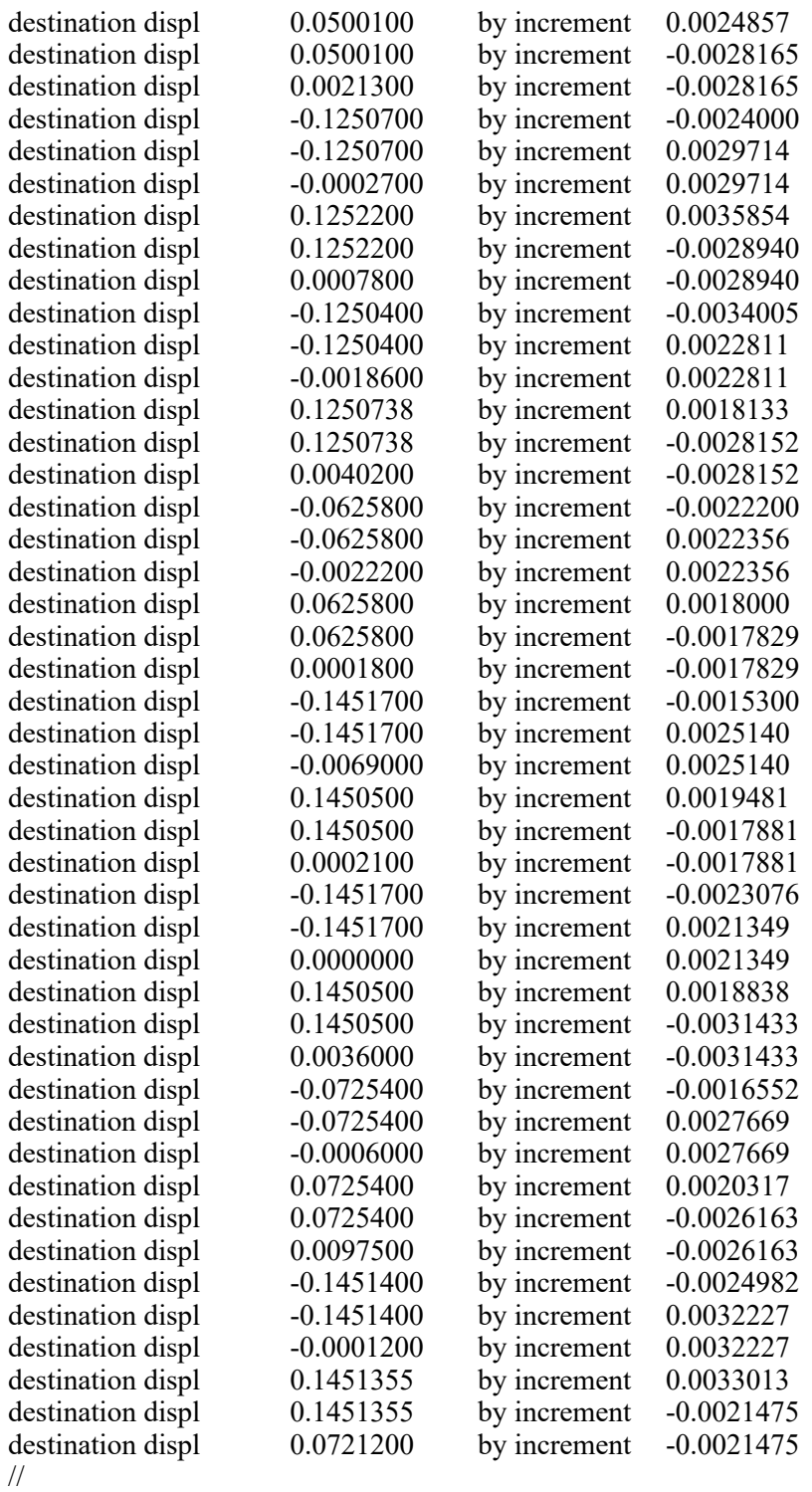

/\*dirección de la carga

//load factor for static analysis control, unit (Ton, m) X1, Y1, 2F //

/geometría de la viga

```
\sqrt{} //node location, unit (Ton, m)
X1, Y1, 1F&2F
//
/*restricción de los nodos
//node DOF, unit (Ton, m)
X1 Y1 1F prescribed 6DOF
//
/*geometría de la viga
//floor, unit (kg, m)2F Z=4.05
1F Z=0//
/*nodo maestro, donde se controlarán los desplazamientos
//supernode, unit (kg, m)
R2 (2F) 
//
/*marcos
//frame, unit (kg, m)
X1:0Y1: 0
//
/*análisis de la viga
//column data, unit (Ton, m)
Option (in MS model, moment-curvature relation, no torsion, arrange)
X1 Y1 1F-2F SC4581 /mc
//
/*propiedades de los materiales y parámetros para la curva de histéresis
//material properties, unit (kg, cm)
/* material properties for MS model (frame analysis)
S4200 SS3 2.04e+6 T(4200 1 1 0.065) P(0.5 0.5 0.75)
C500 CS3 2.730495e+5 C(500 0.05 0.5) T(0 0) U(0.8 3) U(0.8 3) P(1 1) /*alta resistencia 
JD4 1.27
JD8 5.07
JD12 11.4
//
/*definición del número de resortes y propiedades de la sección
//member section, unit (Ton, m)
/*Column section
SC4581 (200) pz=0.45 (uw= /a) 
rectangle (0.45, 0.81) S4200(4, 2, JD8/JD12, 0.08,0.2025), S4200(JD4@0.30) C500 /s
//
/*factor de aplicación de carga
//load case A, unit (kg, m) 
Load factor 1 1
```
including element selfweight

#### node (X1 Y1 2F) Pz=-15 //

### **Archivo para el modelo CCVCR-PRFC**

Title= CONEXI"N COLUMNA VIGA CENAPRED-PRFC JCMS Unit system: Ton m sec

/\*comandos de análisis //analysis control data Static analysis of automatic loading Analysis in Y-direction only collect weight weight, axial force loading direction 0 output all node displacement output all element results output step interval 1

/\*Historia de desplazamientos de la prueba experimental /\*Static analysis control data, unit (Ton, mm) /\*nodo maestro

Master displ TY, 2F

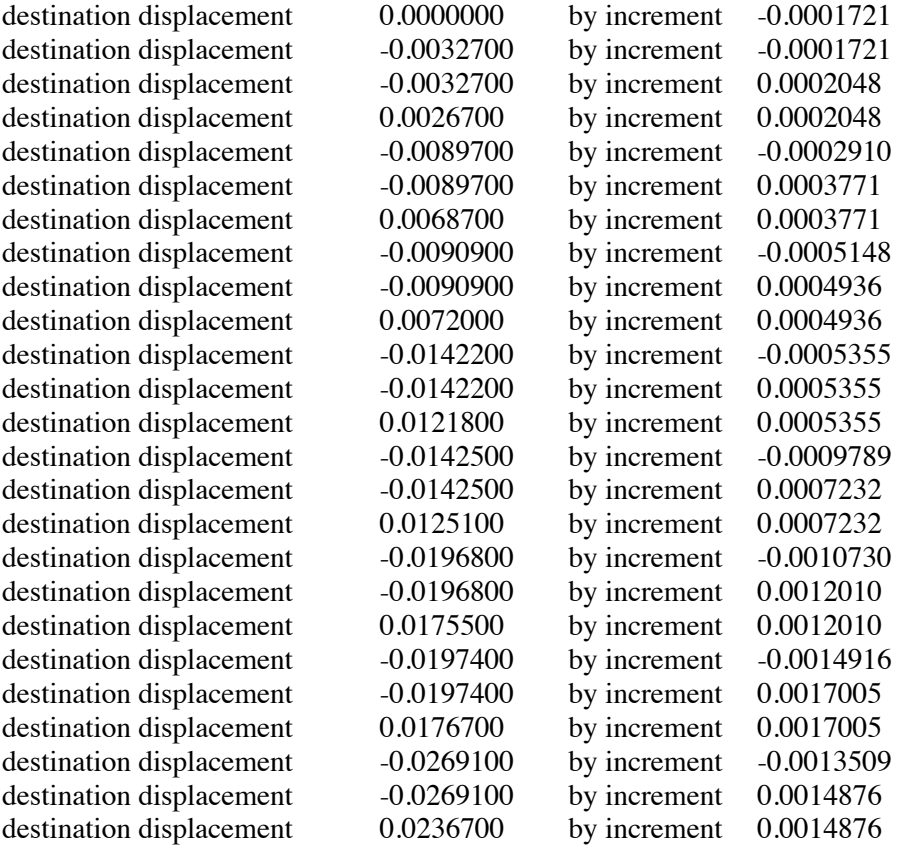

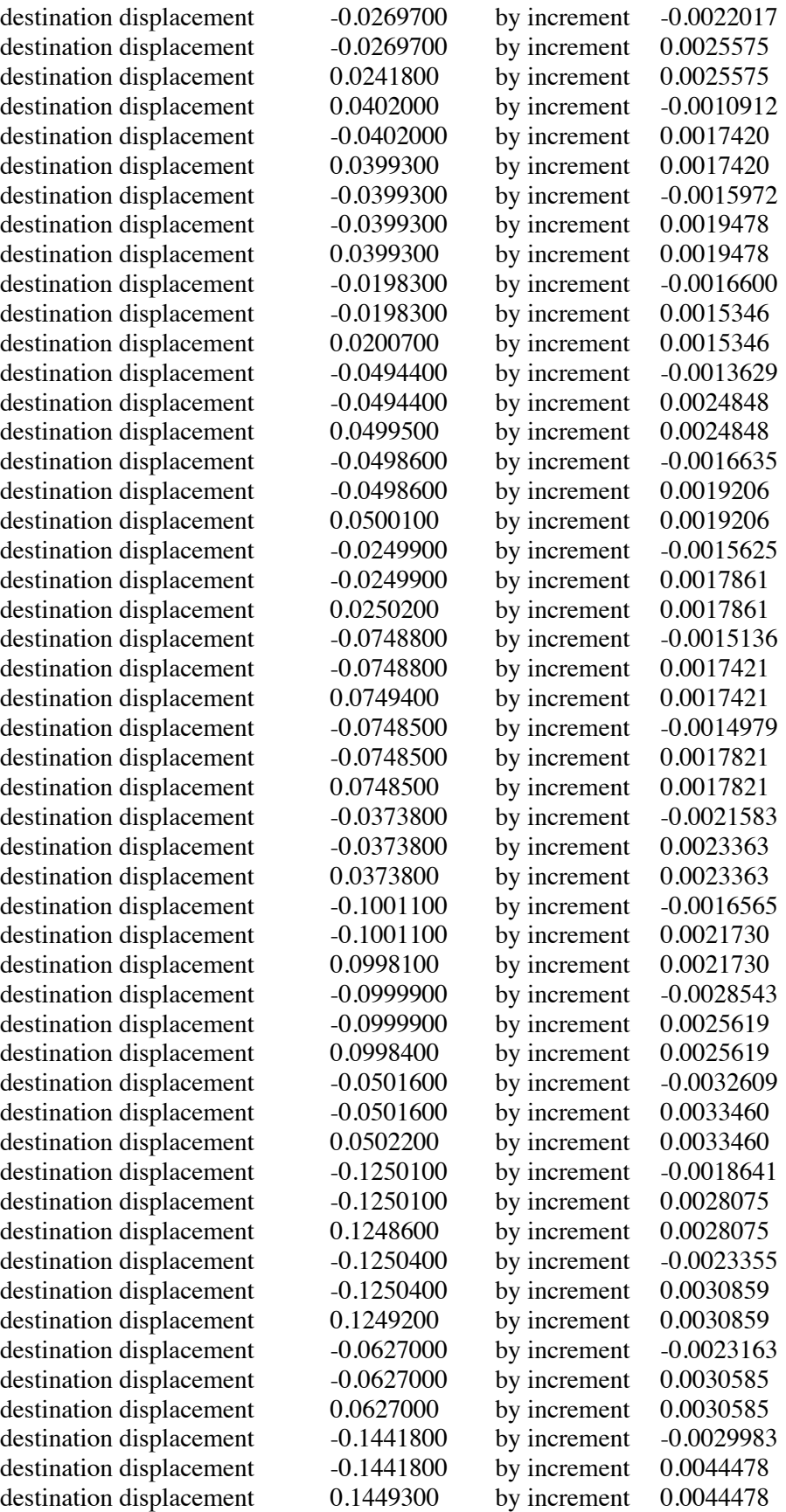

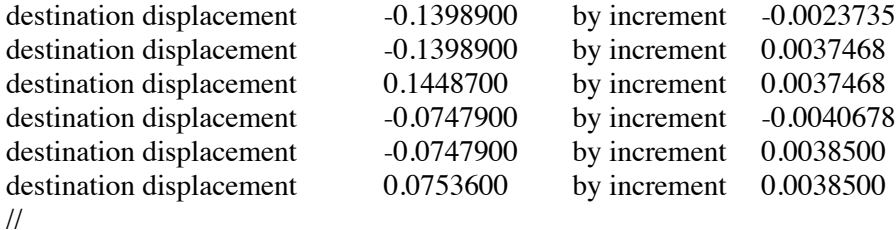

```
/*dirección de la carga
//load factor for static analysis control, unit (Ton, m)
X1, Y1, 2F
//
```

```
/geometría de la viga
//node location, unit (Ton, m)
X1, Y1, 1F&2F
//
```

```
/*restricción de los nodos
//node DOF, unit (Ton, m)
X1 Y1 1F prescribed 6DOF
//
```

```
/*geometría de la viga
//floor, unit (kg, m) 
2F Z=3.73
1FZ=0//
```
/\*nodo maestro, donde se controlarán los desplazamientos //supernode, unit (kg, m) R2 (2F) //

```
/*marcos
//frame, unit (kg, m)
X1: 0
Y1: 0
//
```
/\*análisis de la viga  $//$ column data, unit (Ton, m) Option (in MS model, moment-curvature relation, no torsion, arrange) X1 Y1 1F-2F SC4581 /mc //

/\*propiedades de los materiales y parámetros para la curva de histéresis //material properties, unit (kg, cm) /\* material properties for MS model (frame analysis) S4200 SS3 2.10E+06 T(5000 0.5 0.5 0.075) P(0.5 0.5 0.7) C500 CS3 360624.4584 C(760 0.5 0.07) T(1 1) U(0.8 3) U(0.8 3) P(1 0.5) U(0.8 3) U(1 5) /\*alta resistencia JD4 1.27 JD8 5.07 JD12 11.4 // /\*definición del número de resortes y propiedades de la sección //member section, unit (Ton, m)

/\*Column section SC4581 (200) pz=0.45 (uw= /a) rectangle (0.45, 0.81) S4200(4, 2, JD8/JD12, 0.08,0.2025), S4200(JD4@0.30) C500 /s //

/\*factor de aplicación de carga //load case  $\overrightarrow{A}$ , unit (kg, m) Load factor 1 1 including element selfweight node (X1 Y1 2F) Pz=-15 //

## *DEDICATORIAS*

*A mis abuelos Cirilo y Leonila y mi mamá Alma Rosa; por su apoyo, enseñanzas, paciencia y comprensión en todo momento.*

*A mi gran amigo Lolo por todo el cariño, espero y nos encontremos de nuevo para decirnos adiós.* 

*A mis compañeros de la licenciatura.*

*A mis amigos de toda la vida.*

*Y a todas aquellas personas que siempre confiaron en mí.*

*Juan Carlos Morales Simbrón*

## **AGRADECIMIENTOS**

A mis abuelos Cirilo y Leonila que han sido como mis padres.

A mi mamá Alma Rosa que ha sido una madre y un padre. Gracias por el apoyo, consejos y compresión.

A mi tío Joel por su apoyo y sus buenos consejos.

A mi familia por sus palabras de aliento, fuerza y por su confianza.

Al Dr. José Alberto Escobar Sánchez por su amistad, paciencia y el apoyo profesional, académico y moral que me brindo en este trabajo.

Al Dr. Héctor Guerrero Bobadilla por su amistad y el apoyo que me ha brindado.

Al M.I Víctor Cecilio Romoaldo por su amistad, observaciones, revisión del documento y el apoyo que me ha brindado.

A mi Facultad de Ingeniería y a mi Universidad Nacional Autónoma de México, así como a mis profesores, compañeros y amigos que conocí en mis estudios de Licenciatura.

Muchas gracias al Instituto de Ingeniería UNAM por permitirme ser becario y por haberme dado la oportunidad de desarrollar mi tesis y por el apoyo económico.

Agradezco de manera especial al personal que participó en las pruebas del laboratorio y al CENAPRED por brindarme su apoyo en este trabajo.